# **ACCT 420: Textual analysis**

# **Session 7**

**Dr. Richard M. Crowley [rcrowley@smu.edu.sg](mailto:rcrowley@smu.edu.sg) <http://rmc.link/>**

### **Front matter**

 $\begin{array}{c} \begin{array}{c} \end{array} \end{array}$ 

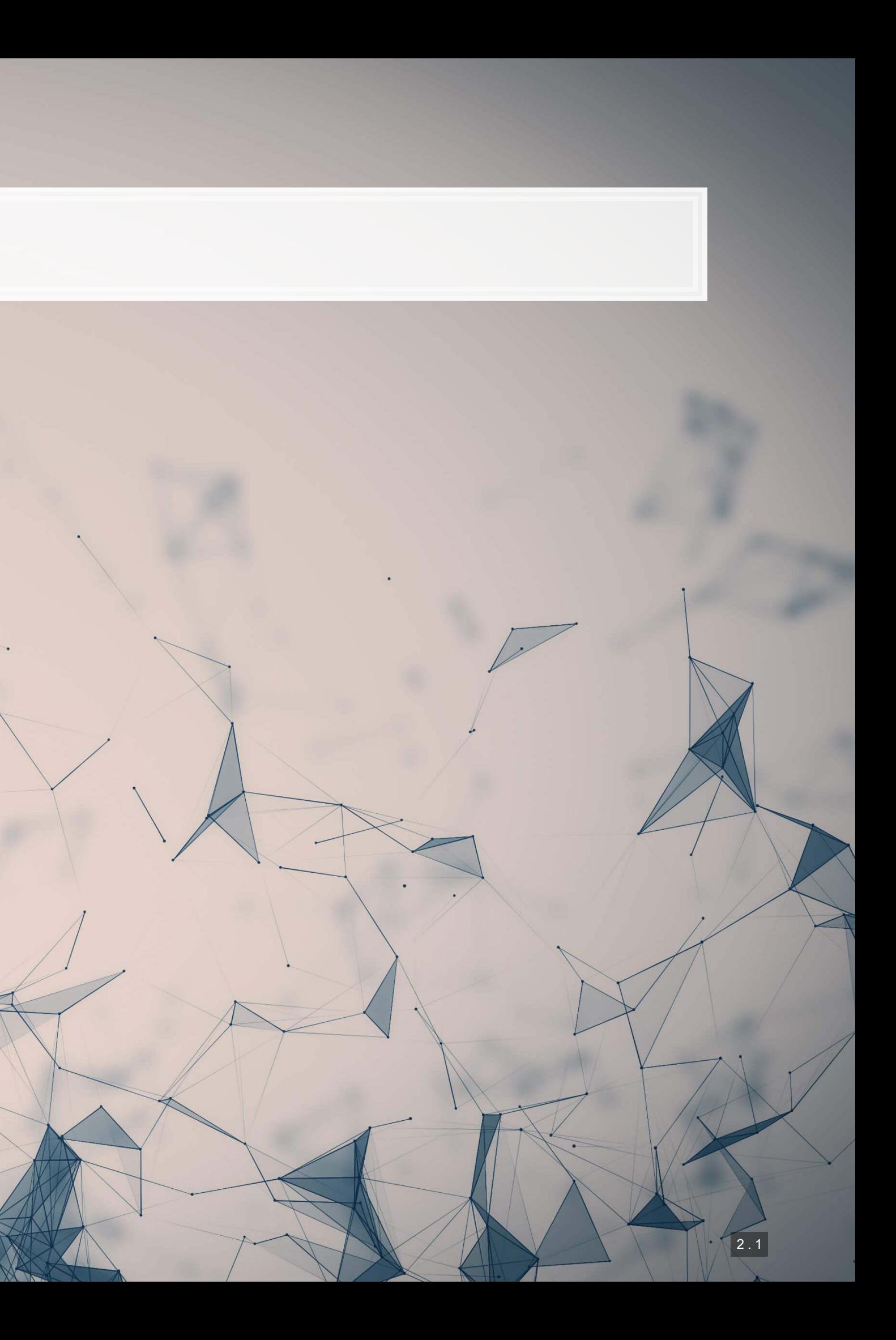

▪ Natural Language Processing

**EXALGE Analyzing a Citigroup annual report** ▪ **Methodology:**

▪ Machine learning

### **Learning objectives**

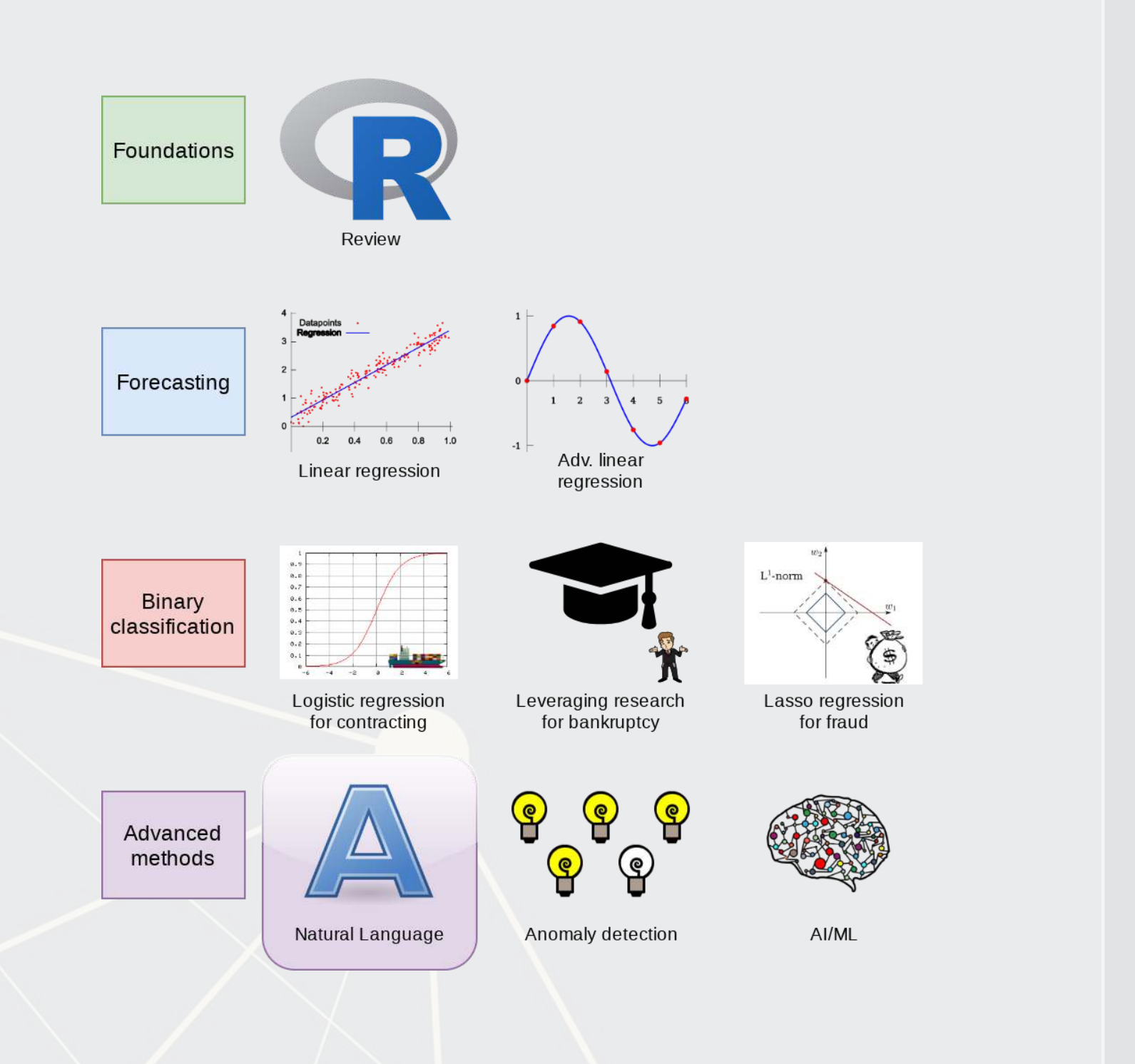

- **Theory:**
	-
- **Application:**
	-
- - **•** Text analysis
	-

### **Datacamp**

- **[Sentiment analysis in R the Tidy way](https://www.datacamp.com/courses/sentiment-analysis-in-r-the-tidy-way)** 
	- **.** Just the first chapter is required
	- You are welcome to do more, of course
- I will generally follow the same "tidy text" principles as the Datacamp course does the structure keeps things easy to manage
	- We will sometimes deviate to make use of certain libraries, which, while less tidy, make our work easier than the corresponding tidy-oriented packages (if they even exist!)

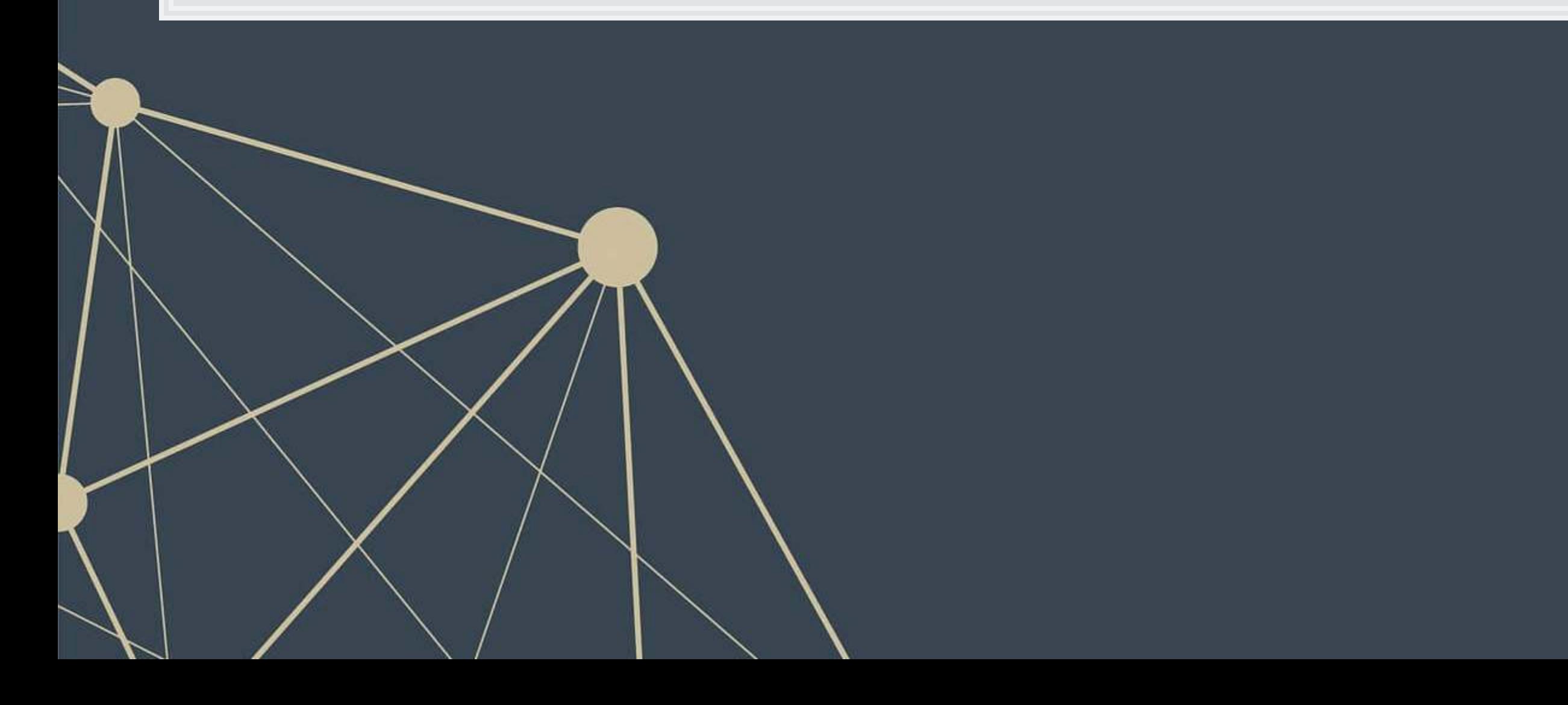

### **Textual data and textual analysis**

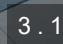

### **Review of Session 6**

- Last session we saw that textual measures can help improve our fraud detection algorithm
- We actually looked at a bunch of textual measures:
	- Sentiment
	- **•** Readability
	- **Topic/content**
- We didn't see how to make these though...
	- **· Instead, we had a nice premade dataset with everything already done**

We'll get started on these today – sentiment and readability

We'll cover topic modeling next session

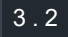

### **Why is textual analysis harder?**

- **Thus far, everything we've worked with is what is known as structured data** 
	- **EXTERE:** Structured data is numeric, nicely indexed, and easy to use
- **· Text data is unstructured** 
	- If we get an annual report with 200 pages of text…
		- Where is the information we want?
		- What do we want?
		- How do we crunch 200 pages into something that is...
			- 1. Manageable? (Structured)
			- 2. Meaningful?

This is what we will work on today, and we will revist some of this in the remaining class sessions

### **Structured data**

■ Our long or wide format data

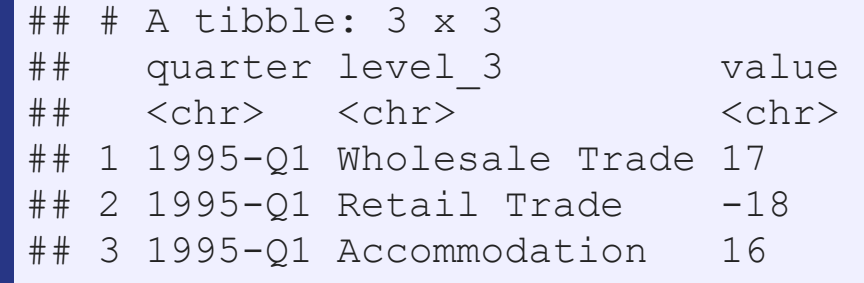

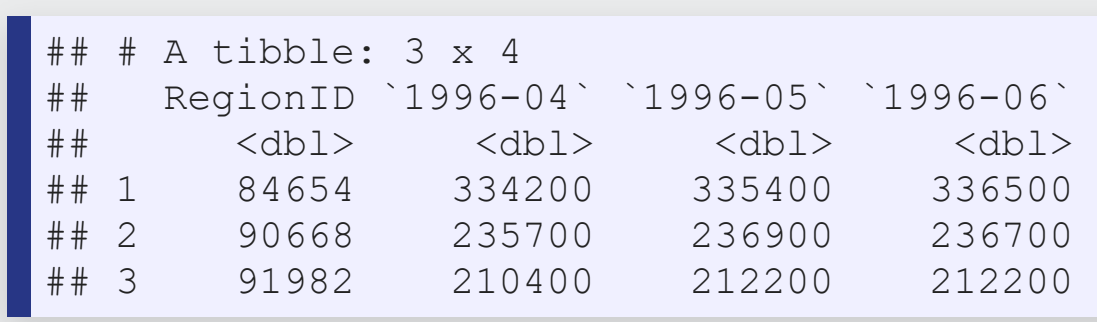

The structure is given by the IDs, dates, and variables

### Wide format **Long format Long format**

### **Unstructured data**

- Text
	- Open responses to question, reports, etc.
	- What it isn't:
		- "JANUARY", "ONE", "FEMALE"
		- Months, numbers
		- **Anything with clear and concise categories**
- Images
	- **Exercise Satellite imagery**
- Audio
	- Phone call recordings
- Video
	- **Execurity camera footage**

All of these require us to determine and *impose* structure

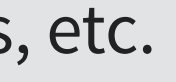

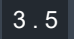

### **Some ideas of what we can do**

- 1. Text extraction
	- Find all references to the CEO
	- Find if the company talked about global warming
	- Pull all telephone numbers or emails from a document
- 2. Text characteristics
	- How varied is the vocabulary?
	- **EXEC** Is it positive or negative (sentiment)
	- **·** Is it written in a strong manner?
- 3. Text summarization or meaning
	- What is the content of the document?
	- What is the most important content of the document?
	- What other documents discuss similar issues?

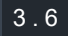

### **Where might we encounter text data in business**

- 1. Business contracts
- 2. Legal documents
- 3. Any paperwork
- 4. News
- 5. Customer reviews or feedback
	- **·** Including transcription (call centers)
- 6. Consumer social media posts
- 7. Chatbots and AI assistants

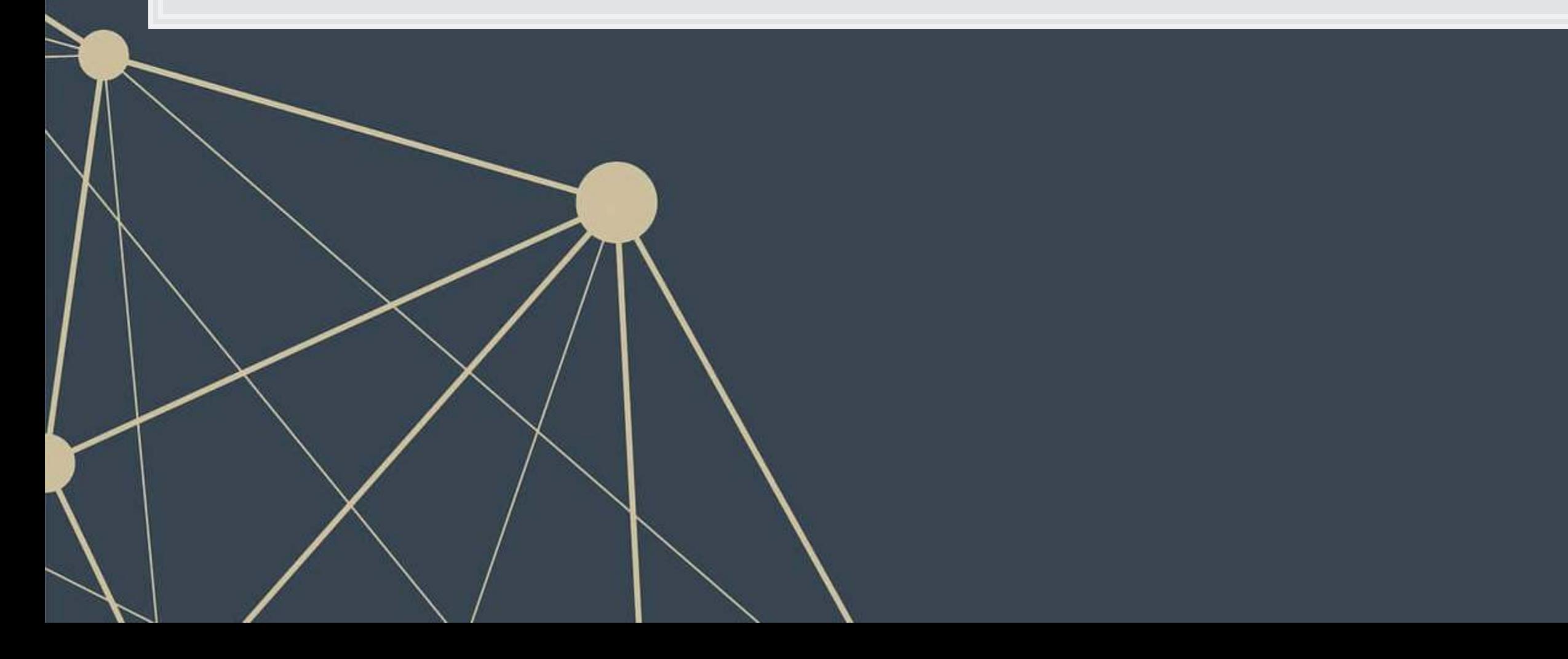

# **Natural Language Processing (NLP)**

- NLP is the subfield of computer science focused on analyzing large amounts of unstructured textual information
	- Much of the work builds from computer science, linguistics, and statistics
- **Unstructured text actually has some structure derived from language itself** 
	- Word selection
	- Grammar
	- Phrases
	- **·** Implicit orderings
- NLP utilizes this implicit structure to better understand textual data

## **NLP in everyday life**

- Autocomplete of the next word in phone keyboards
	- **-** Demo below from [Google's blog](https://www.blog.google/products/search/gboard-now-on-android/)
- Voice assistants like Google Assistant, Siri, Cortana, and Alexa
- **EXECUTE: Article suggestions on websites**
- **Exerch engine queries**
- **Email features like missing attachment detection**

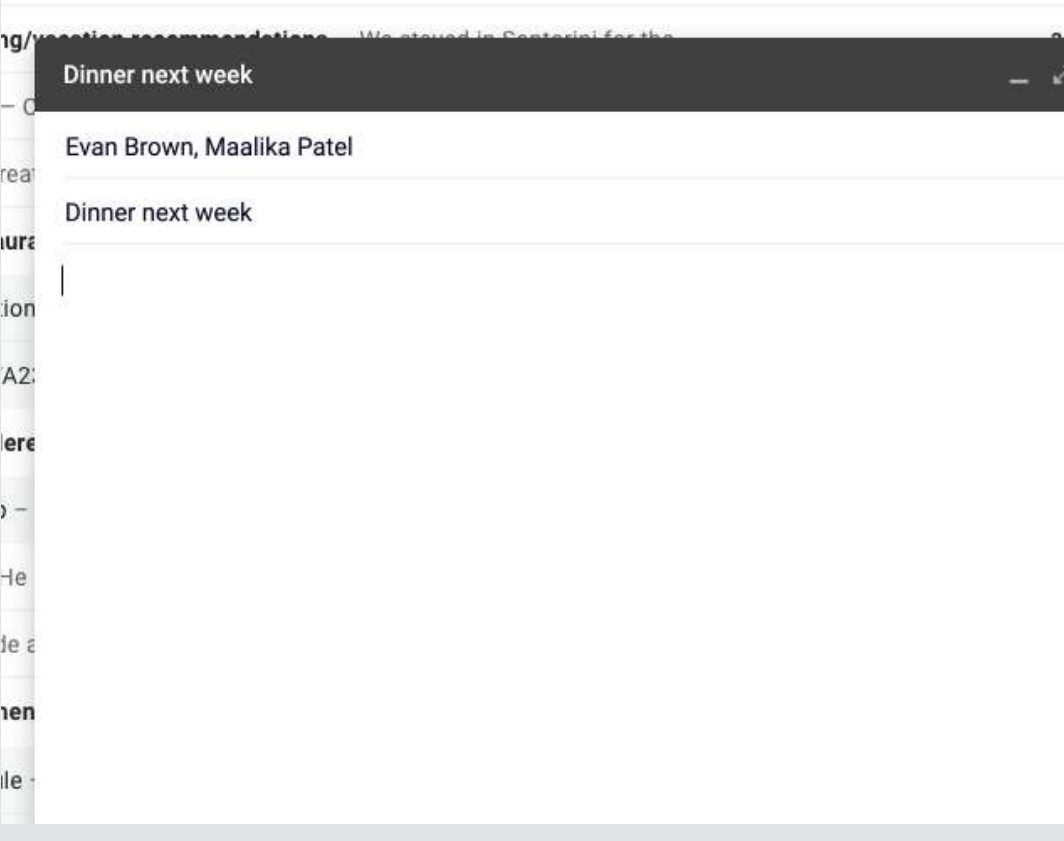

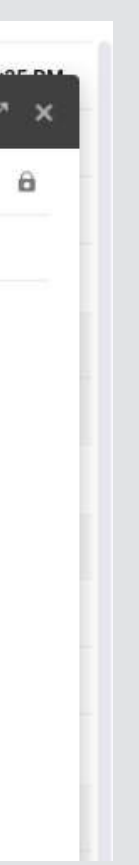

### **Hype Cycle for Artificial Intelligence, 2020**

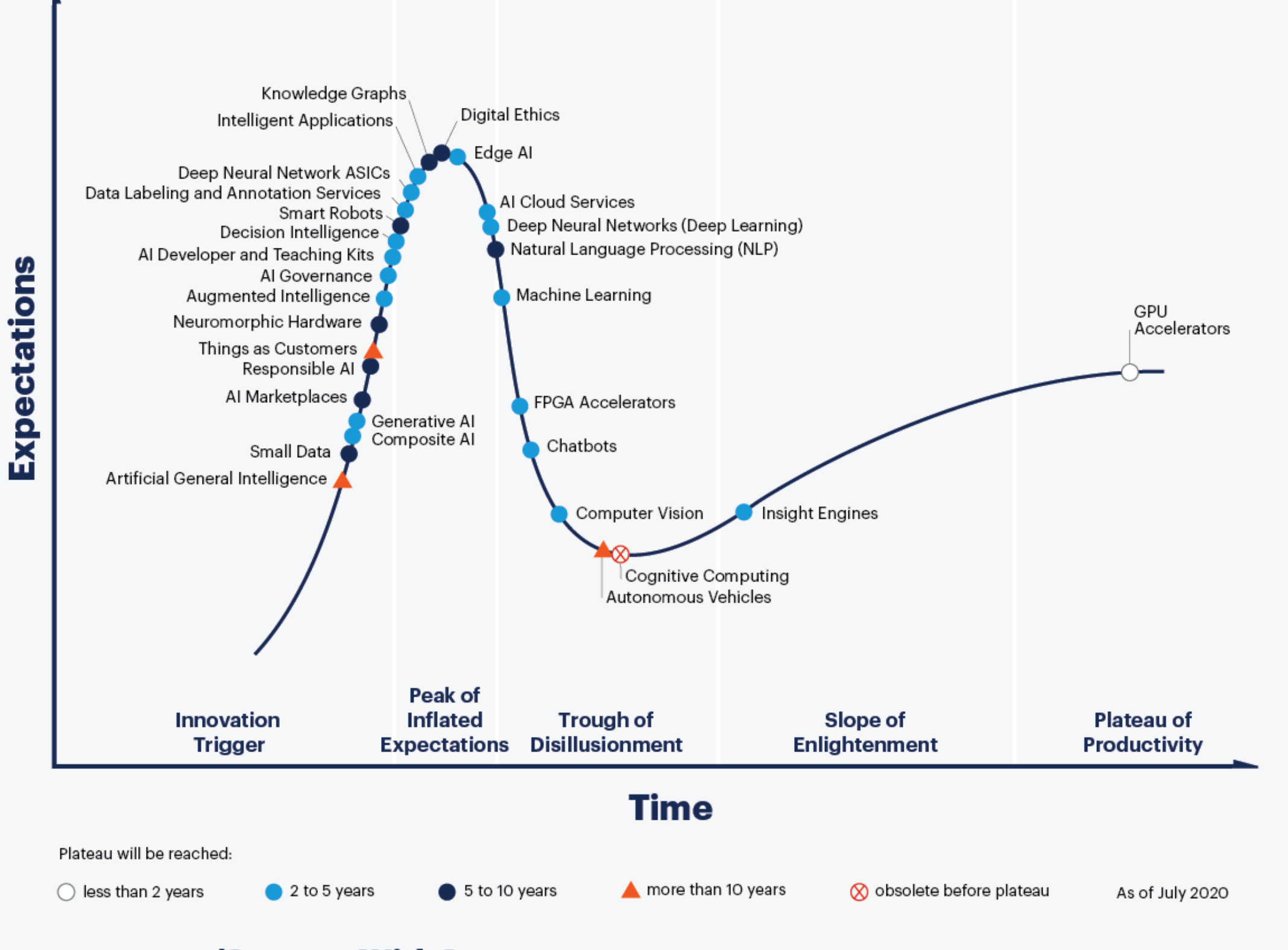

### gartner.com/SmarterWithGartner

Source: Gartner @ 2020 Gartner, Inc. and/or its affiliates. All rights reserved. Gartner and Hype Cycle are registered trademarks of Gartner, Inc. and its affiliates in the U.S.

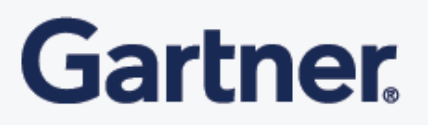

# **Case: How leveraging NLP helps call centers**

- **BEAT THE PROCESS IN CALLANGES** In Call Centres
- Short link: [rmc.link/420class7](https://rmc.link/420class7)

What are call centers using NLP for?

How does NLP help call centers with their business?

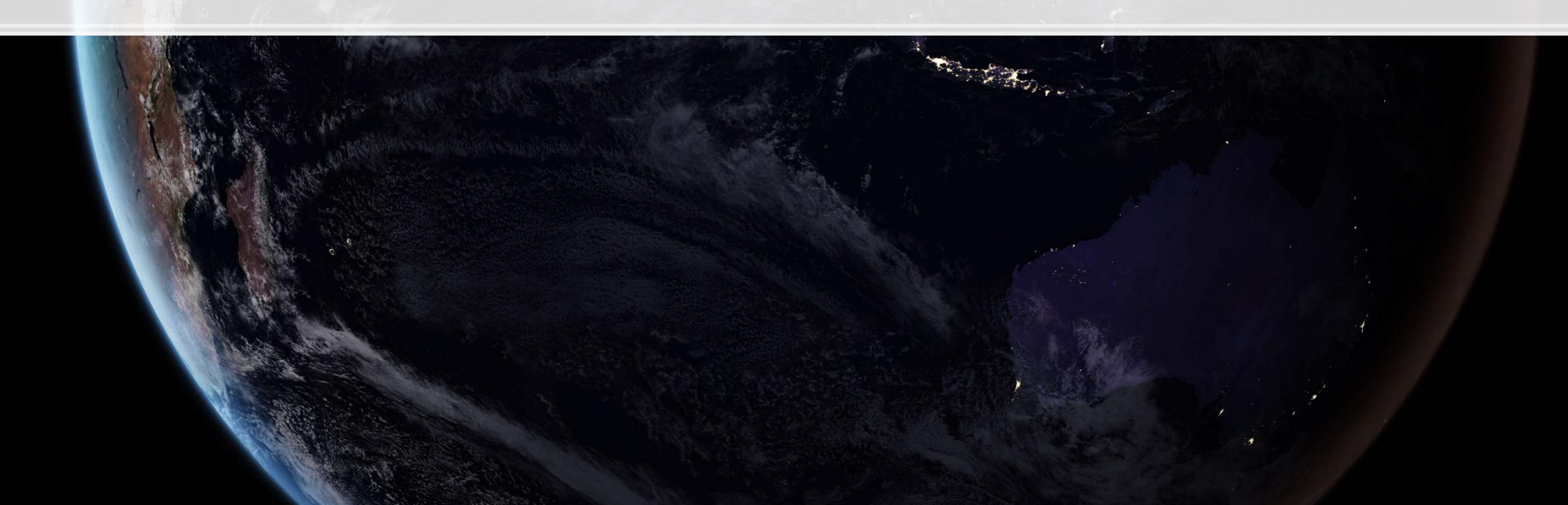

### **Consider**

Where an we make use of NLP in business?

- **We can use it for call centers**
- •We can make products out of it (like Google Duplex and other tech firms)
- **· Where else?**

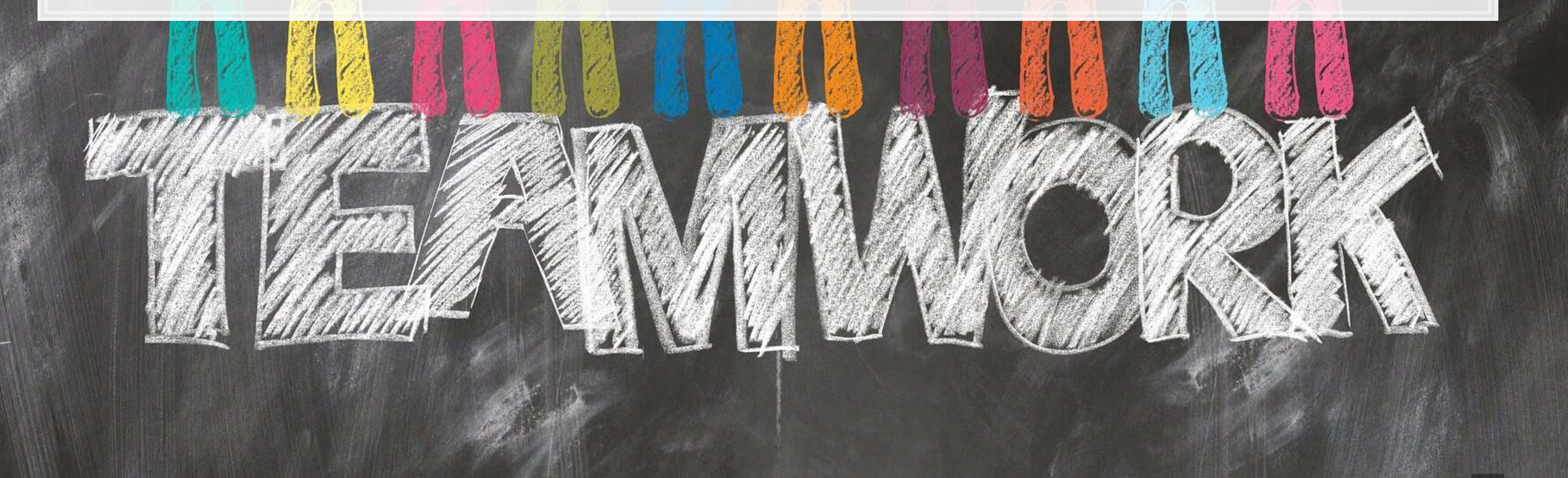

### **Working with 1 text file**

 $\overline{\mathcal{L}}_{\mathcal{A}}$ 

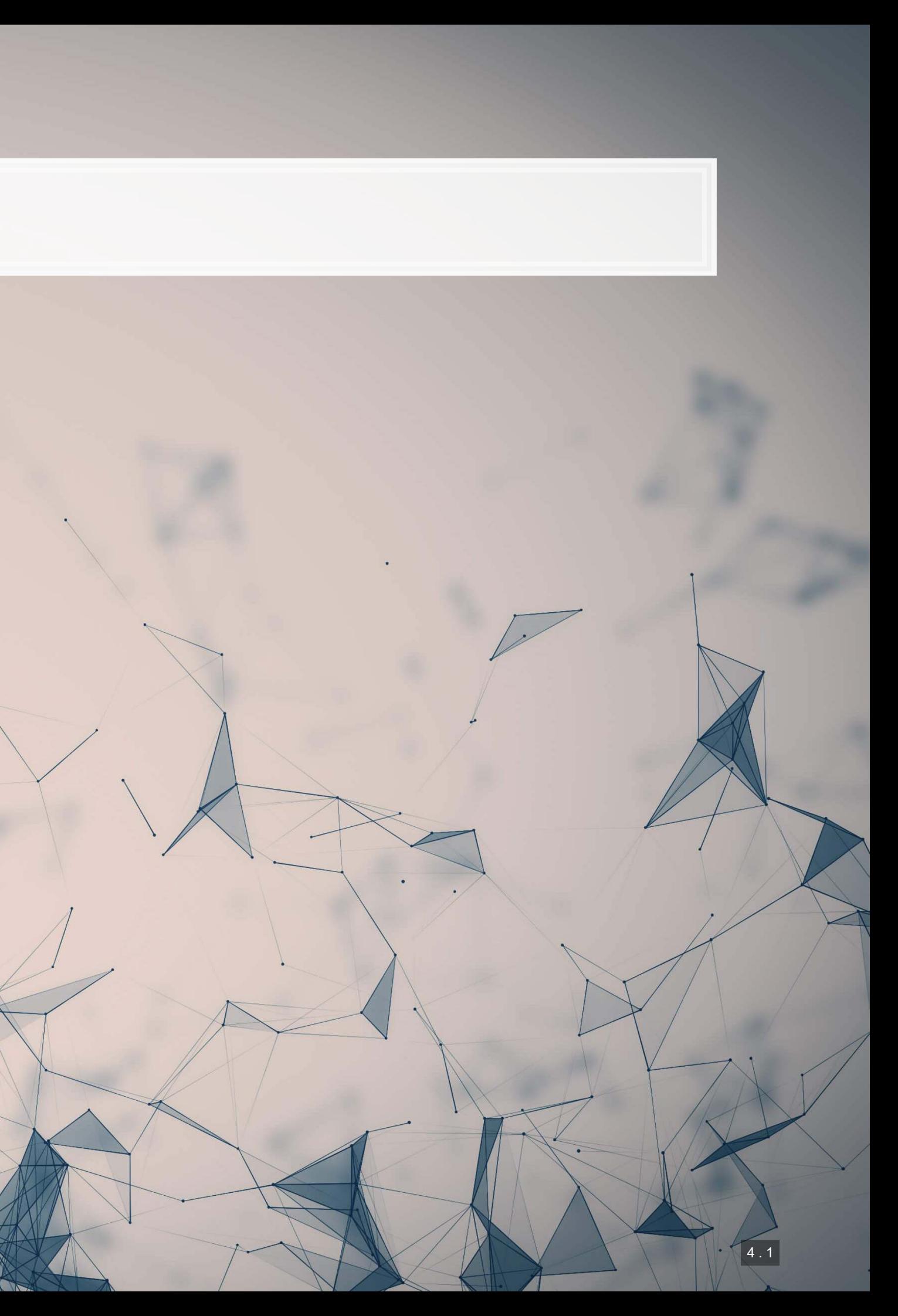

### **Before we begin: Special characters**

- **Some characters in R have special meanings for string functions** 
	- $-$  \ | ( ) [ { } ^ \$ \* + ? . !
- **•** To type a special character, we need to precede it with a  $\setminus$ 
	- Since  $\setminus$  is a special character, we'll need to put  $\setminus$  before  $\setminus \dots$ 
		- **To type**  $\$$ , we would use  $\setminus \$$
- **EXALSO, some spacing characters have special symbols:** 
	- $\bullet$  \t is tab
	- $\mathbf{r} \setminus \mathbf{r}$  is newline (files from Macs)
	- $\mathbf{r} \setminus \mathbf{r} \setminus \mathbf{n}$  is newline (files from Windows)
	- $\blacksquare$  \n is newline (files from Unix, Linux, etc.)
	- You'll need to write \\to get the backslashes though

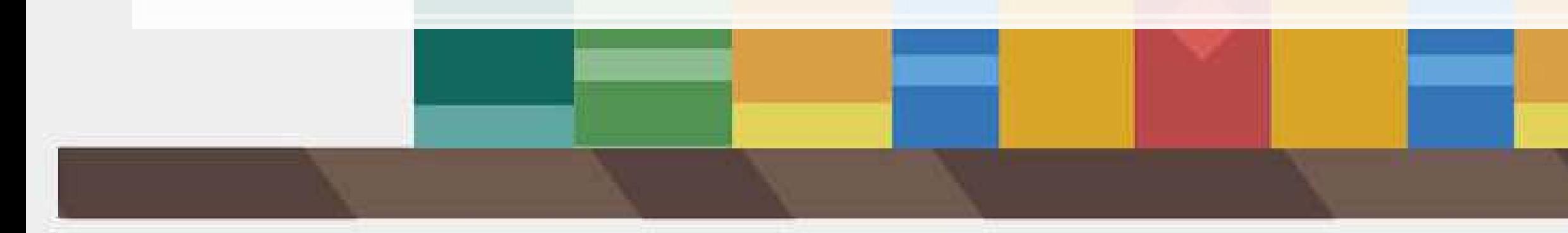

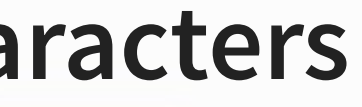

### **Loading in text data from files**

- **Use**read\_file() from tidyverse's readr package to read in text data
- We'll use [Citigroup's annual report from 2014](https://www.sec.gov/Archives/edgar/data/831001/000110465914015152/0001104659-14-015152-index.htm)
	- Note that there is a full text link at the bottom which is a .txt file
	- **I will instead use a cleaner version derived from the linked file** 
		- **The cleaner version can be made using the same techniques we will discuss today**

*# Read text from a .txt file using read\_file()* doc <- read\_file("../../Data/0001104659-14-015152.txt") *# str\_wrap is from stringr from tidyverse* cat(str  $wrap(substring(doc,1,500), 80))$ 

## UNITED STATES SECURITIES AND EXCHANGE COMMISSION WASHINGTON, D.C. 20549 FORM ## 10-K ANNUAL REPORT PURSUANT TO SECTION 13 OR 15(d) OF THE SECURITIES EXCHANGE ## ACT OF 1934 For the fiscal year ended December 31, 2013 Commission file number ## 1-9924 Citigroup Inc. (Exact name of registrant as specified in its charter) ## Securities registered pursuant to Section 12(b) of the Act: See Exhibit 99.01 ## Securities registered pursuant to Section 12(g) of the Act: none Indicate by ## check mark if the registrant is a

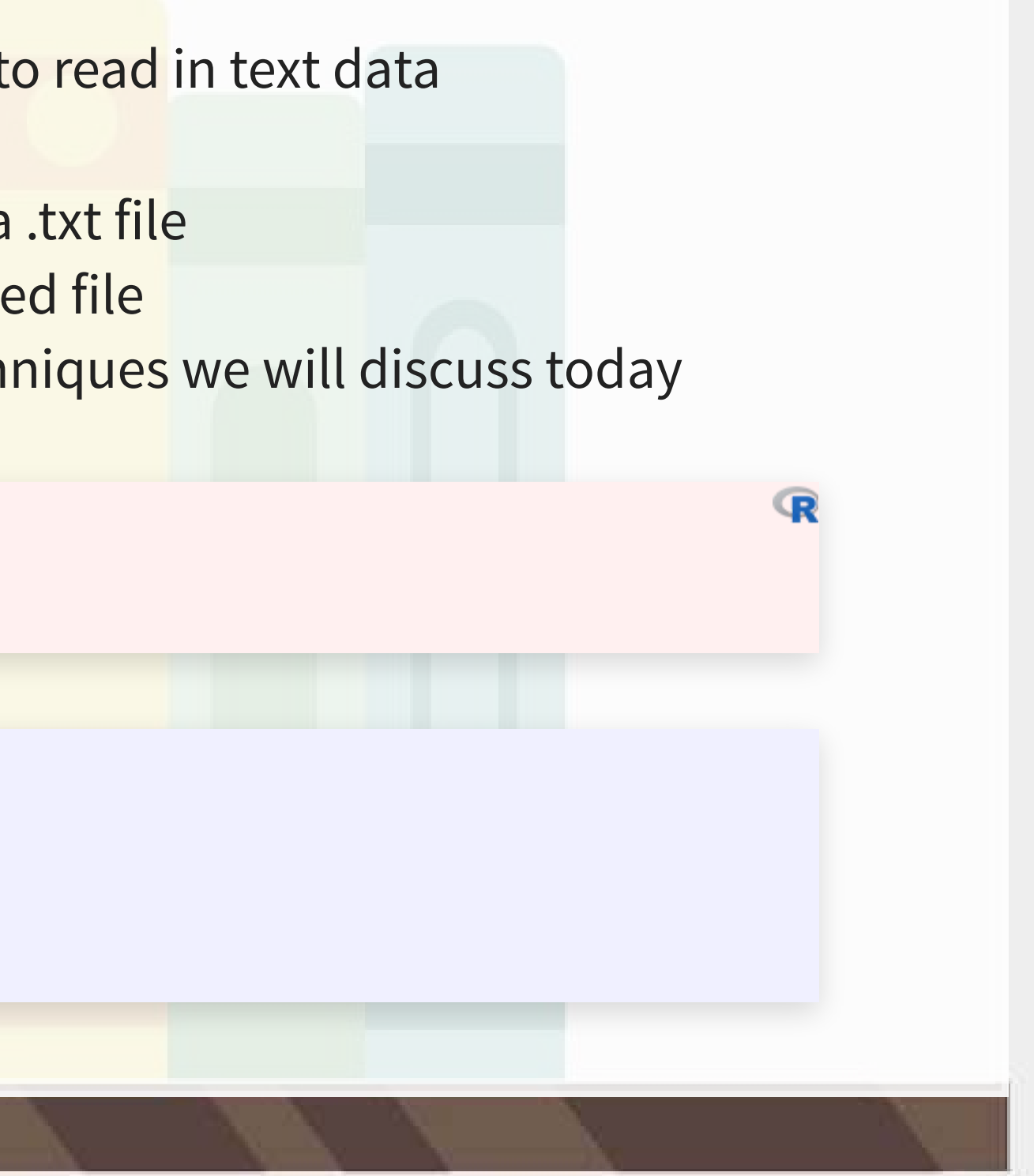

## **Loading from other file types**

- Ideally you have a .txt file already such files are generally just the text of the documents
- Other common file types:
	- **EXTERNATE:** HTML files (particularly common from web data)
		- You can load it as a text file just note that there are html tags embedded in it
			- Things like <a>, <table>, <img>, etc.
		- .You can load from a URL using httr or [RCurl](https://cran.r-project.org/web/packages/RCurl/index.html)
		- .In R, you can use XML or rvest to parse out specific pieces of html files
		- **•** If you use python, use lxml or BeautifulSoup 4 (bs4) to quickly turn these into structured documents
		- . In R, you can process JSON data using [jsonlite](https://github.com/jeroen/jsonlite)

## **Loading from other file types**

- Ideally you have a .txt file already such files are generally just the text of the documents
- Other common file types:
	- PDF files
		- **·**Use pdftools to extract text into a vector of pages of text
		- **Usetabulizer to extract tables straight from PDF files!** 
			- **This is very painful to code by hand without this package**
			- **Thepackage itself is a bit difficult to install, requiring Java and**  $rJava$ **, though**

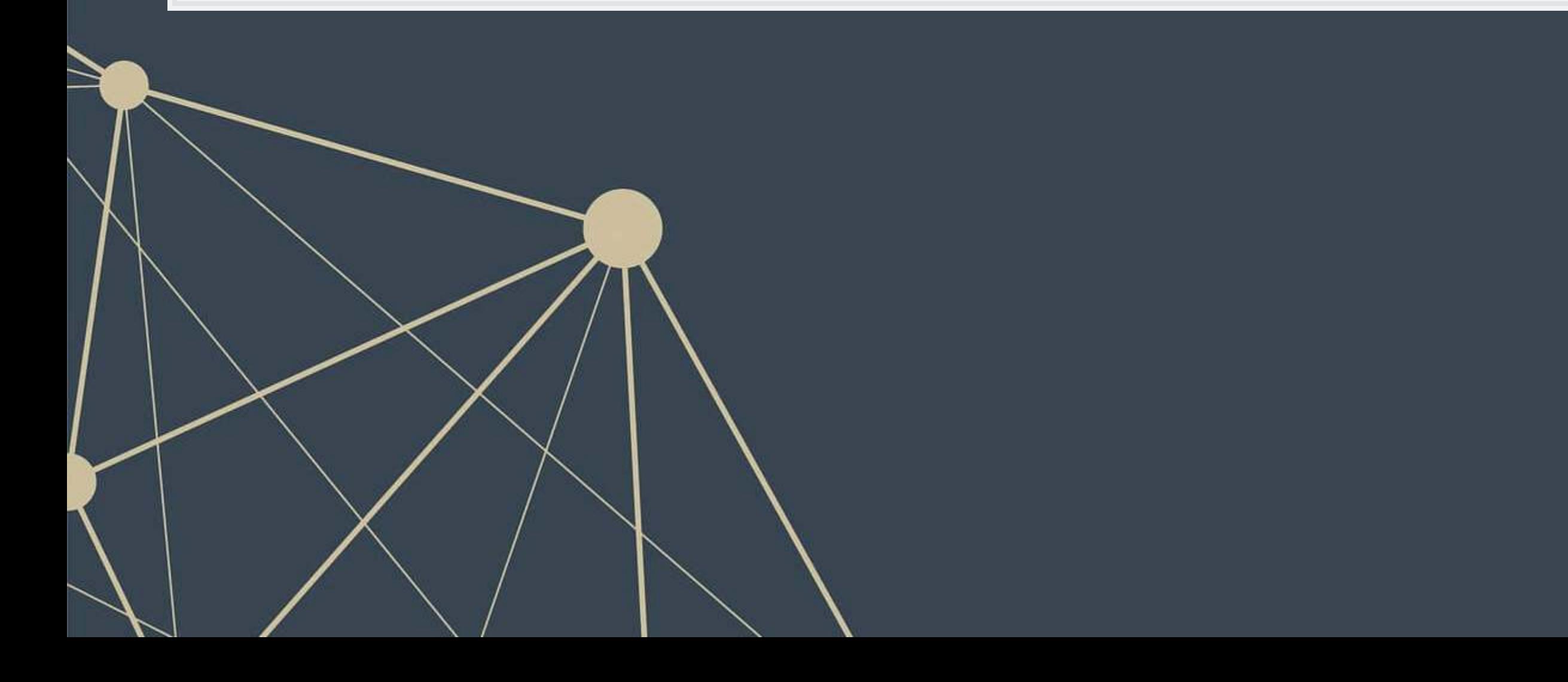

### **Example using html**

library(httr) library(XML)

```
httpResponse <- GET('https://coinmarketcap.com/currencies/ethereum/') 
html = httr::content(httpResponse, "text") 
paste0('...', str_wrap(substring(html, 135418, 135480), 80), '...')
```
## [1] "...ll{margin-right:8px;}/\*!sc\*/ .jskEGI .namePillPrimary{backgroun..."

```
xpath <- '//*[@id="__next"]/div/div[1]/div[2]/div/div[1]/div[2]/div/div[2]/div[1]/div/text()'
hdoc = htmlParse(html, asText=TRUE) # from XML
price <- xpathSApply(hdoc, xpath, xmlValue) 
print(paste0("Ethereum was priced at $", price, 
              " when these slides were compiled"))
```
## [1] "Ethereum was priced at \$\$3,065.38 when these slides were compiled"

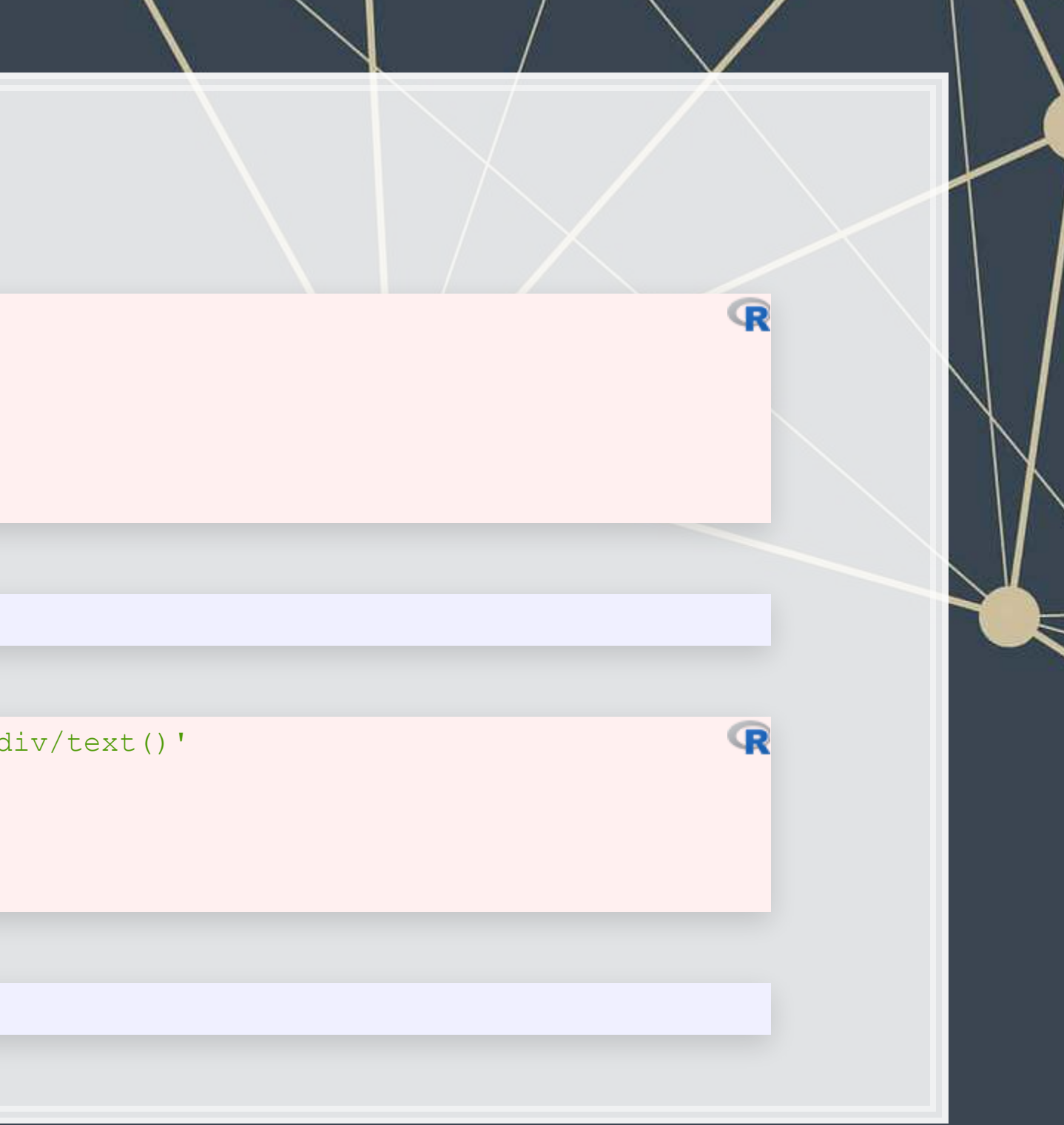

### **Automating crypto pricing in a**

```
The actual version I use (with caching to avoid repeated lookups) is in the appen
cryptoMC <- function(name) { 
 httpResponse <- GET(paste('https://coinmarketcap.com/currencies/',name,'/',sep='
  html = httr::content(httpResponse, "text") 
 xpath < - '//*[@id=" next"]/div/div[1]/div[2]/div/div[1]/div[2]/div[2]/div/div[2]/div[2]/div[1] hdoc = htmlParse(html, asText=TRUE) 
  plain.text <- xpathSApply(hdoc, xpath, xmlValue) 
  plain.text 
}
```
paste("Ethereum was priced at", cryptoMC("ethereum"))

## [1] "Ethereum was priced at \$3,065.38"

paste("Litecoin was priced at", cryptoMC("litecoin"))

## [1] "Litecoin was priced at \$151.13"

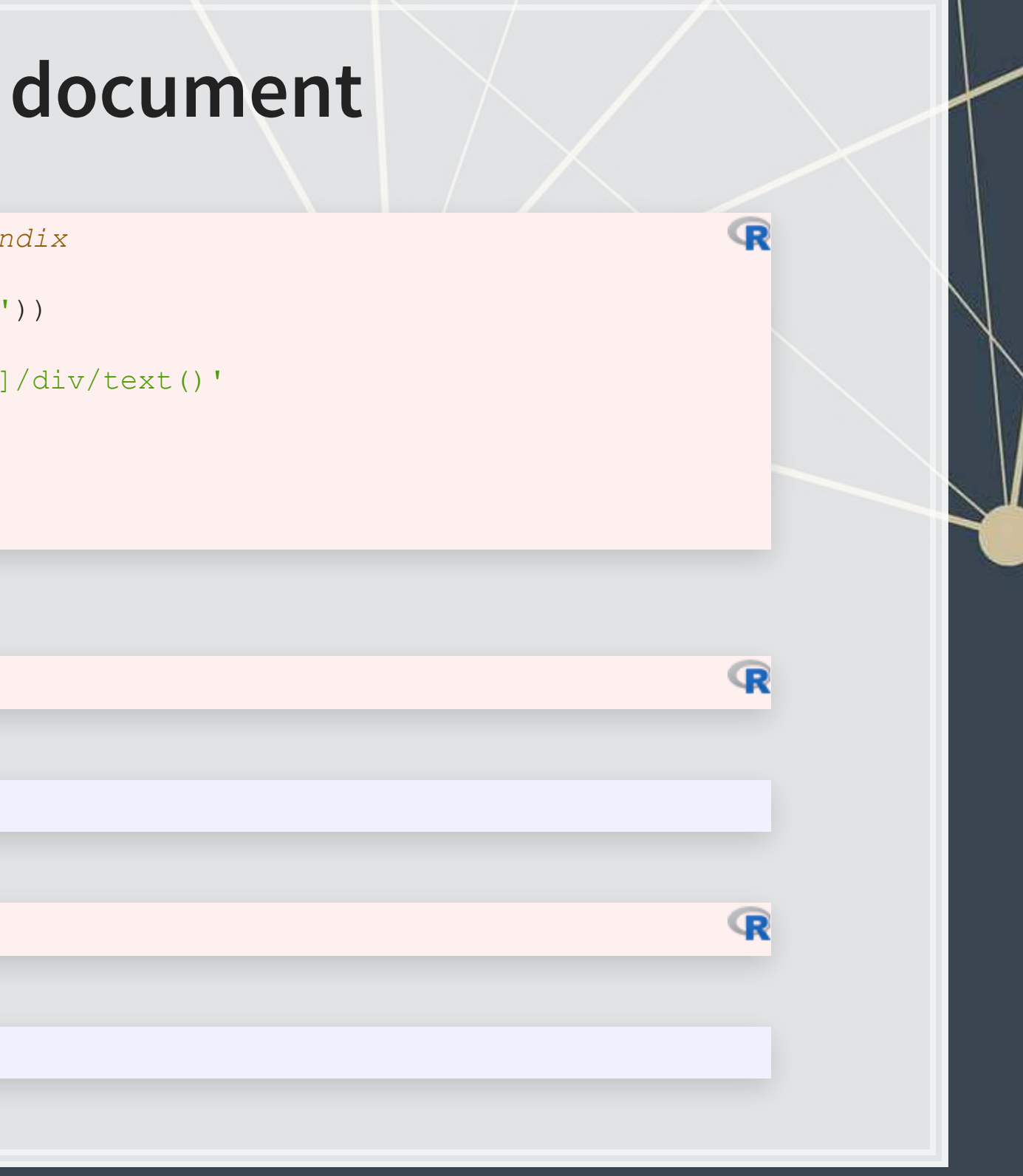

### **Basic text functions in R**

- **Exercise Subsetting text**
- **Transformation** 
	- **Changing case**
	- Adding or combining text
	- Replacing text
	- **Exercise Breaking text apart**
- **·** Finding text

Wewill cover these using  $\text{{\tt string} {\tt stringr}}$  as opposed to base R –  $\text{{\tt stringr}}$ 's commands are much more consistent

• Every function in stringr can take a vector of strings for the first argument, which is tidy

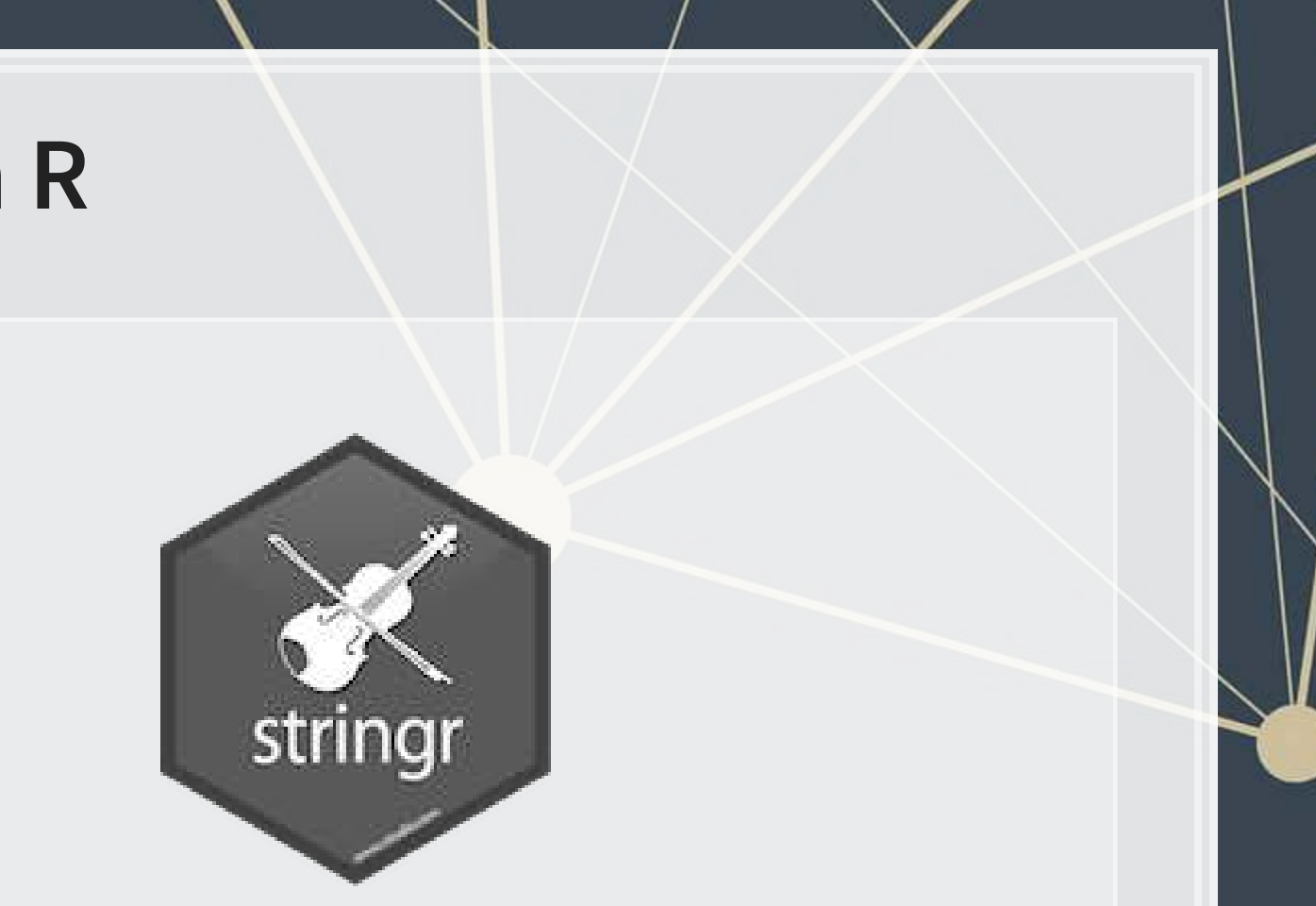

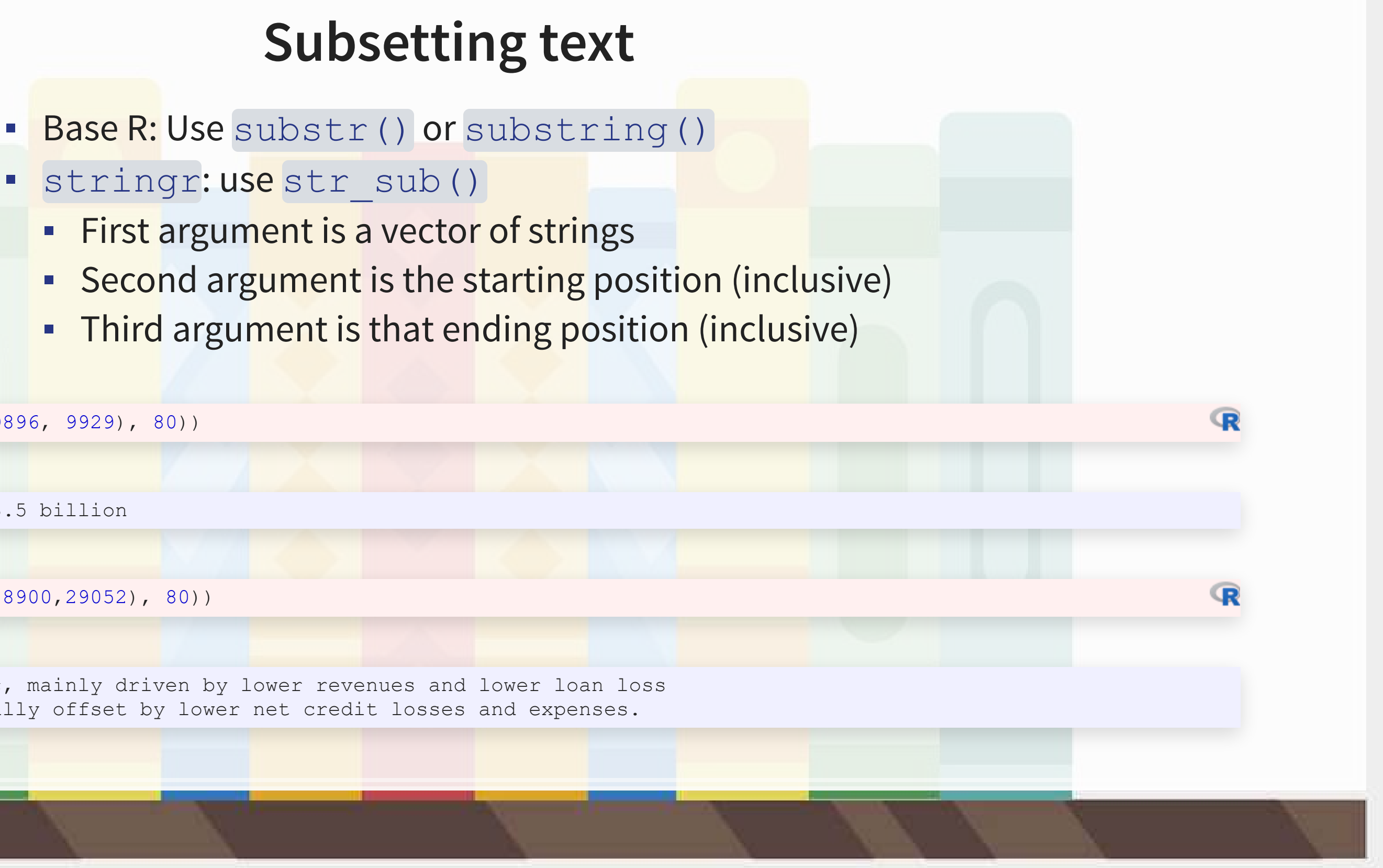

- -
	-
	-

cat(str\_wrap(str\_sub(doc, 9896, 9929), 80))

Citis net income was \$13.5 billion

cat(str\_wrap(str\_sub(doc, 28900,29052), 80))

 $|$ ## Net income decreased 14%, mainly driven by lower revenues and lower loan loss reserve releases, partially offset by lower net credit losses and expenses.

### **Transforming text**

- **Commonly used functions:** 
	- or [:](https://www.rdocumentation.org/packages/stringr/versions/1.4.0/topics/case) make the text lowercase [tolower\(\)](https://www.rdocumentation.org/packages/base/versions/3.6.2/topics/chartr) str\_to\_lower()
	- or [:](https://www.rdocumentation.org/packages/stringr/versions/1.4.0/topics/case) MAKE THE TEXT UPPERCASE [toupper\(\)](https://www.rdocumentation.org/packages/base/versions/3.6.2/topics/chartr) str\_to\_upper()
	- [str\\_to\\_title\(\)](https://www.rdocumentation.org/packages/stringr/versions/1.4.0/topics/case): Make the Text Titlecase
- · paste () to c<mark>ombine text</mark>
	- **EXTERN It puts spaces between by default** 
		- You can change this with the sep= option
	- If everything to combine is in 1 vector, use collapse= with the desired separator
	- Paste0() is paste with sep=""

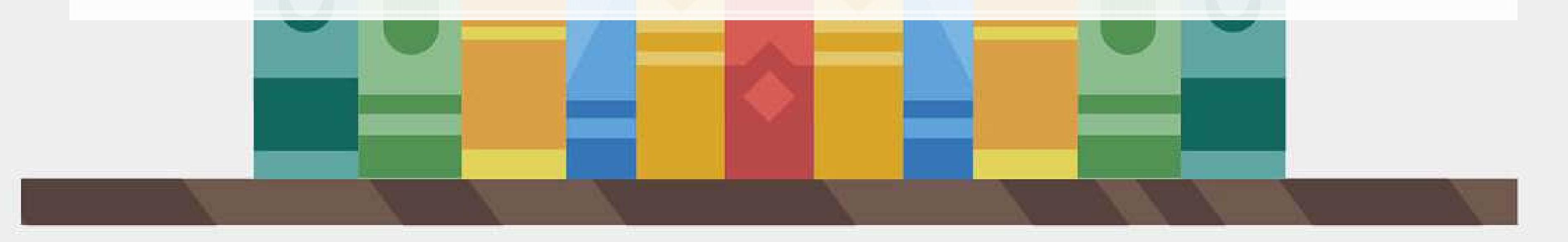

### **Examples: Case**

sentence <- str\_sub(doc, 9896, 9929) str\_to\_lower(sentence)

## [1] "citis net income was \$13.5 billion"

str\_to\_upper(sentence)

## [1] "CITIS NET INCOME WAS \$13.5 BILLION"

str\_to\_title(sentence)

## [1] "Citis Net Income Was \$13.5 Billion"

. The stra prefixed functions support non-English

*# You can run this in an R terminal! (It doesn't work in Rmarkdown though)* str\_to\_upper("Citis net income was \$13.5 billion", locale='tr') *# Turkish*

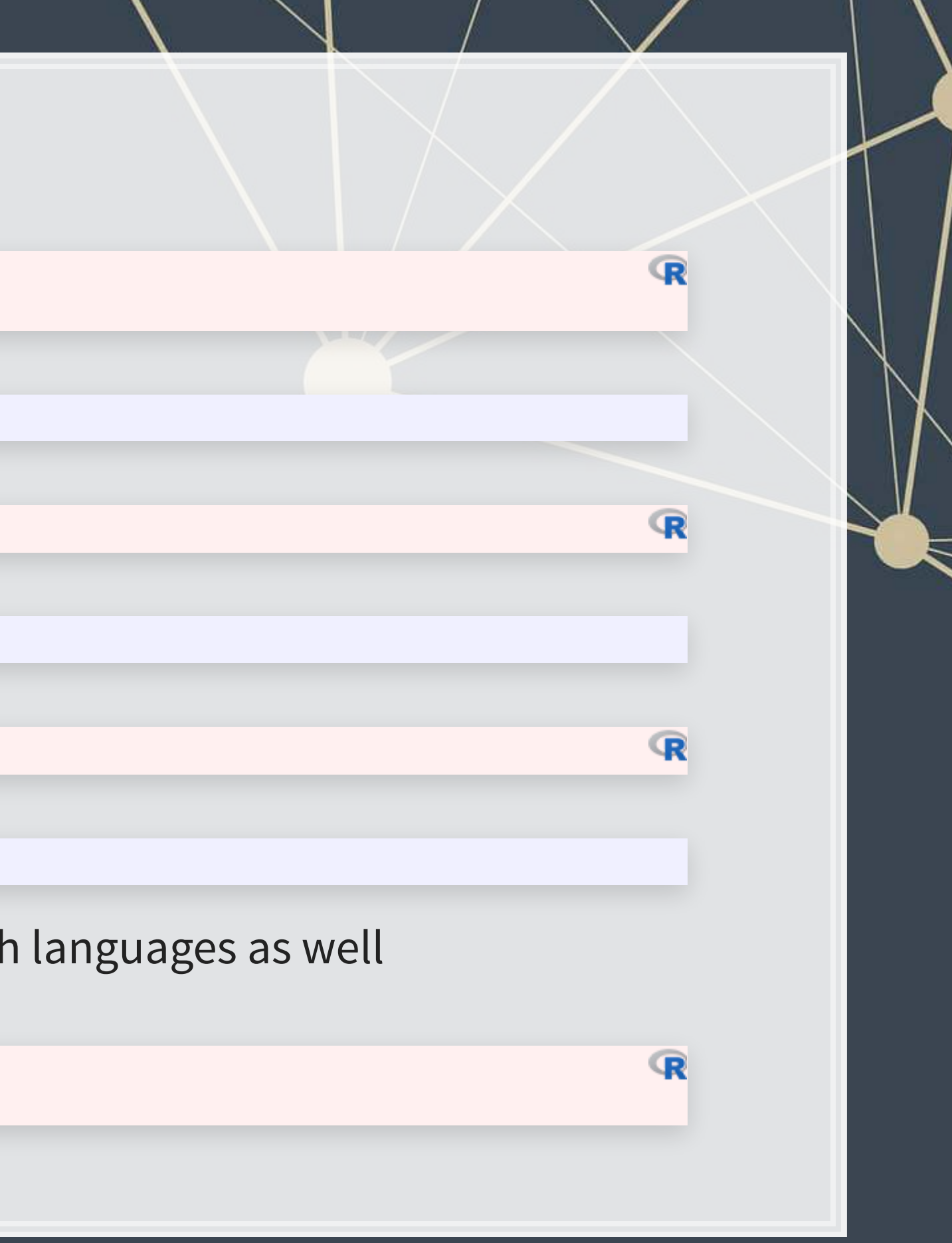

### **Examples: paste**

*# board is a list of director names # titles is a list of the director's titles* paste(board, titles, sep=", ")

[1] "Michael L. Corbat, CEO" [2] "Michael E. O'Neill, Chairman" ## [3] "Anthony M. Santomero, Former president, Fed (Philidelphia)" ## [4] "William S. Thompson, Jr., CEO, Retired, PIMCO" ## [5] "Duncan P. Hennes, Co-Founder/Partner, Atrevida Partners" [6] "Gary M. Reiner, Operating Partner, General Atlantic" [7] "Joan E. Spero, Senior Research Scholar, Columbia University" ## [8] "James S. Turley, Former Chairman & CEO, E&Y" [9] "Franz B. Humer, Chairman, Roche" ## [10] "Judith Rodin, President, Rockefeller Foundation" ## [11] "Robert L. Ryan, CFO, Retired, Medtronic" ## [12] "Diana L. Taylor, MD, Wolfensohn Fund Management" ## [13] "Ernesto Zedillo Ponce de Leon, Professor, Yale University" ## [14] "Robert L. Joss, Professor/Dean Emeritus, Stanford GSB"

cat(str\_wrap(paste0("Citi's board consists of: ", paste(board[1:length(board)-1], collapse=", "), ", and ",  $board[length(boad)], "."$ , 80))

## Citi's board consists of: Michael L. Corbat, Michael E. O'Neill, Anthony M. ## Santomero, William S. Thompson, Jr., Duncan P. Hennes, Gary M. Reiner, Joan E. ## Spero, James S. Turley, Franz B. Humer, Judith Rodin, Robert L. Ryan, Diana L. ## Taylor, Ernesto Zedillo Ponce de Leon, and Robert L. Joss.

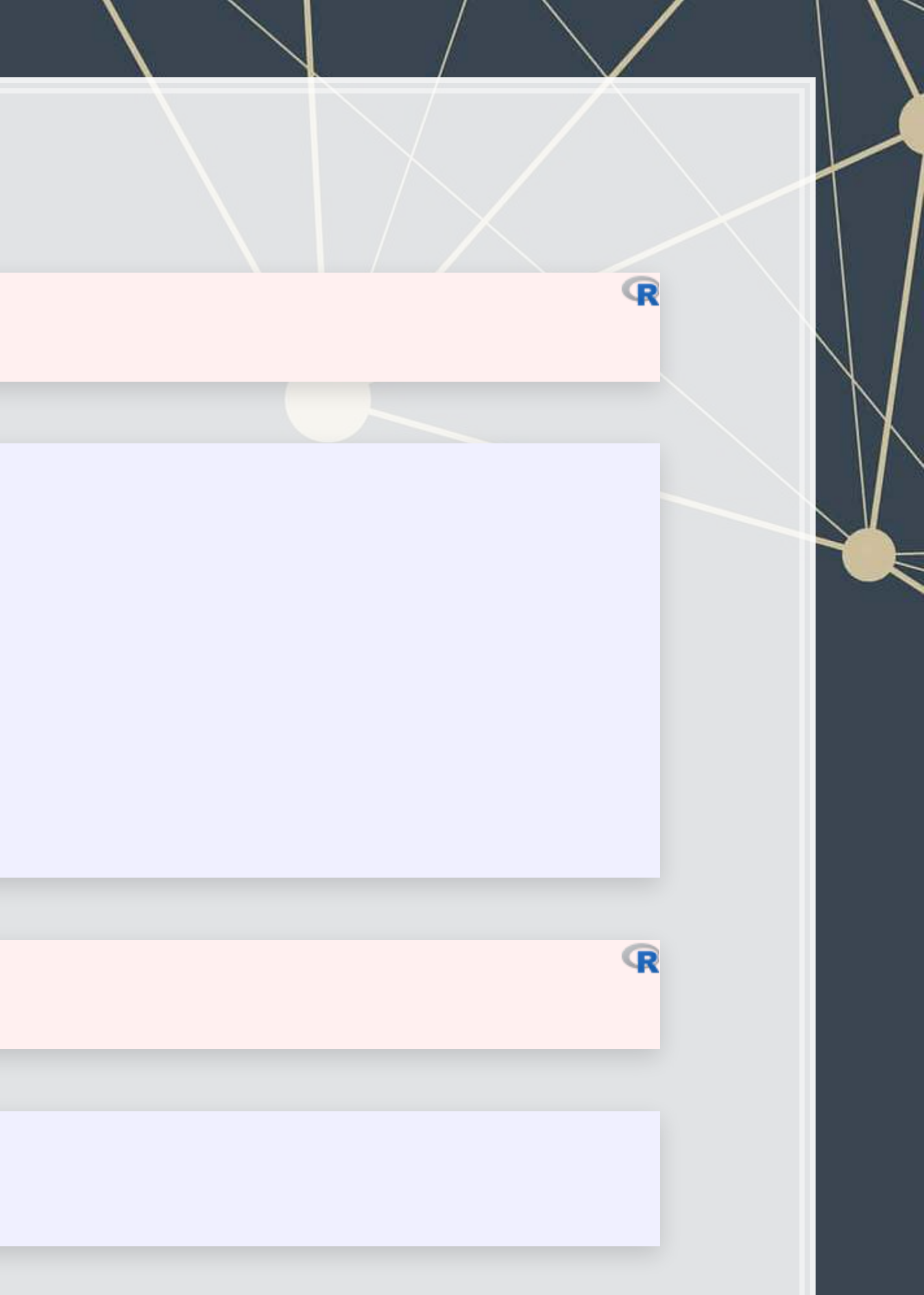

### **Transforming text**

- **Replace tex<mark>t with</mark>** [str\\_replace\\_all\(\)](https://www.rdocumentation.org/packages/stringr/versions/1.4.0/topics/str_replace)
	- **First argument is text data**
	- **EXECONDE Argument is what you want to remove**
	- **Third argument is the replacement**
- .If you only want to replace the first occurrence, use str\_replace () instead

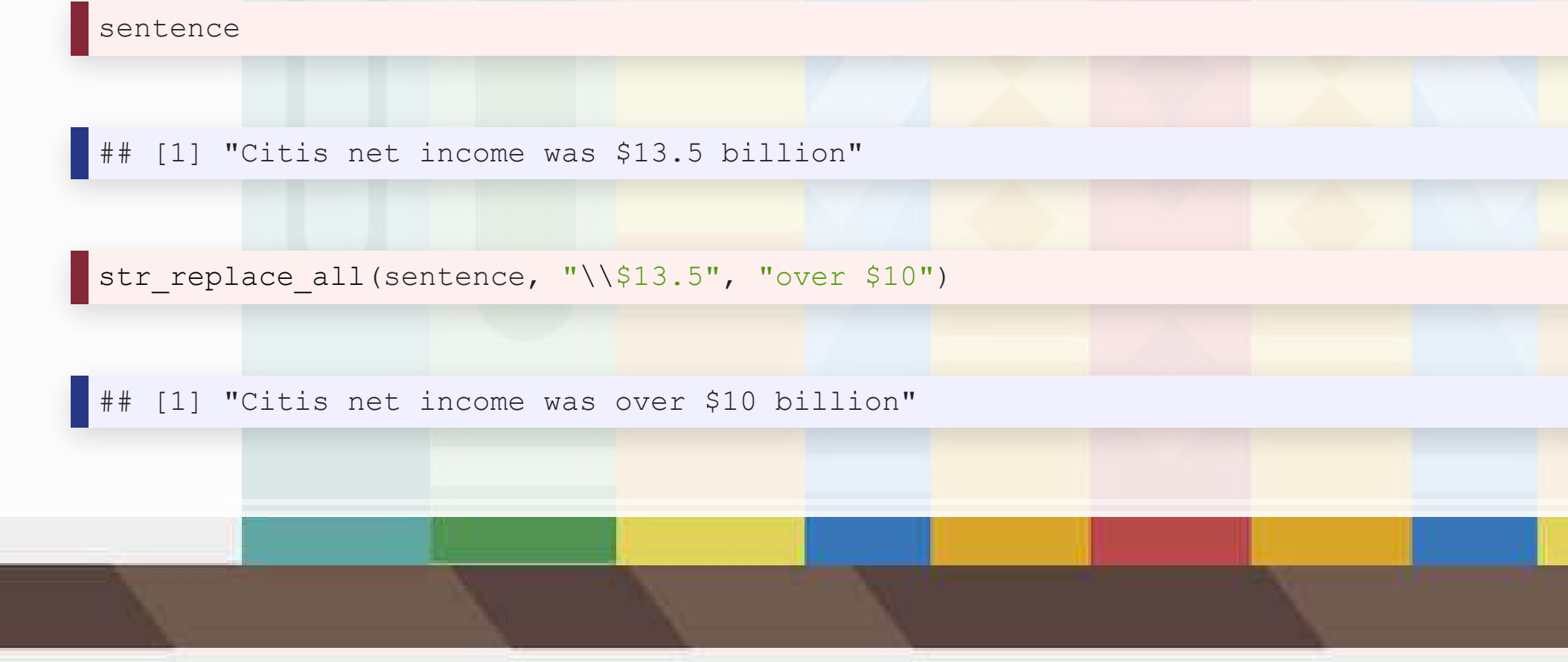

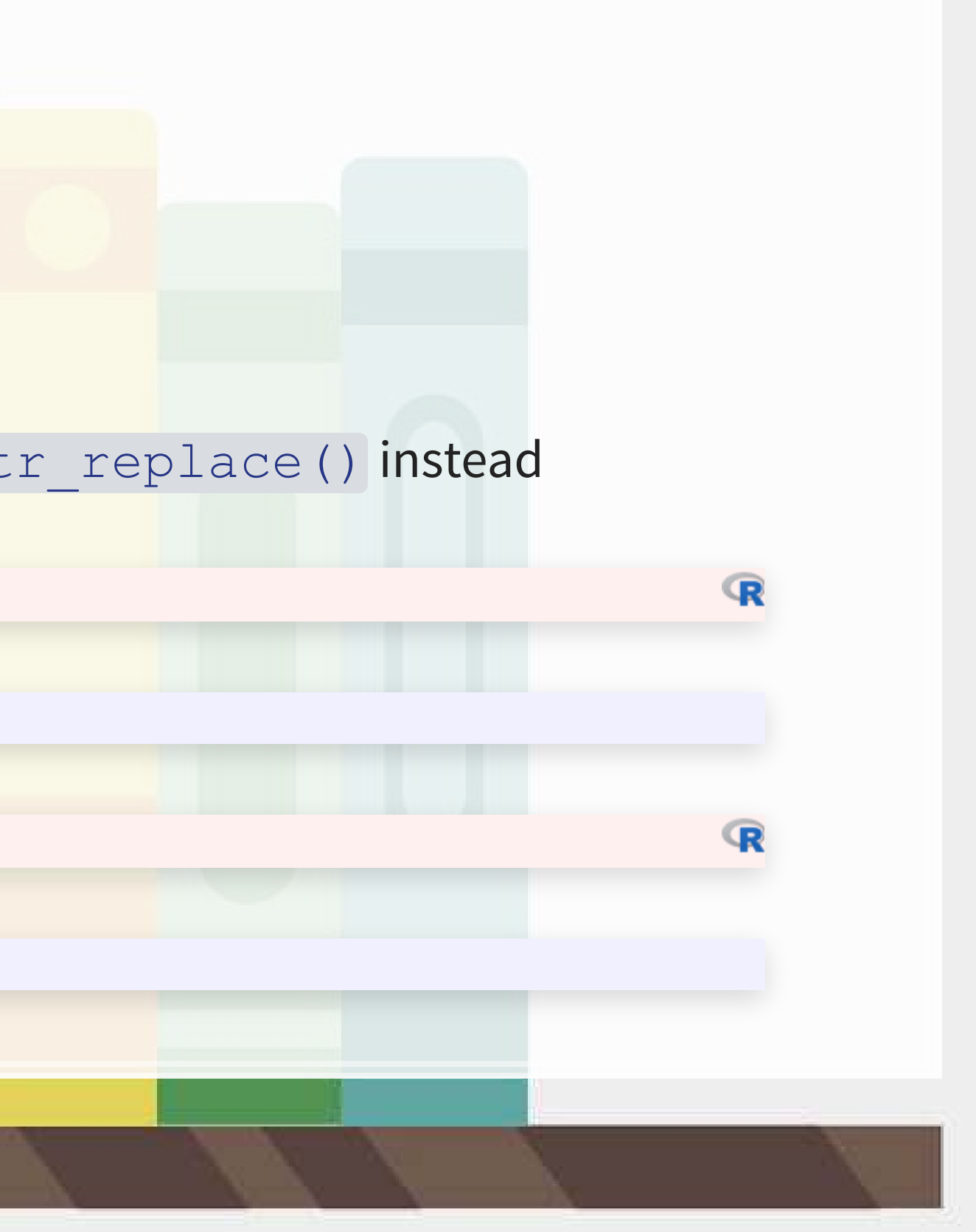

### **Transforming text**

- Split text using [str\\_split\(\)](https://www.rdocumentation.org/packages/stringr/versions/1.4.0/topics/str_split)
	- **·** This function returns a list of vectors!
		- **This is because it will turn every string passed to it into a vector, and R can't have a vector of vectors**
	- **•** [[1]] can extract the first vector
- You can also limit the number of splits using  $n=$ 
	- **Abitmore elegant solution is using** str\_split\_fixed() with n=
		- Returns a character matrix (nicer than a list)

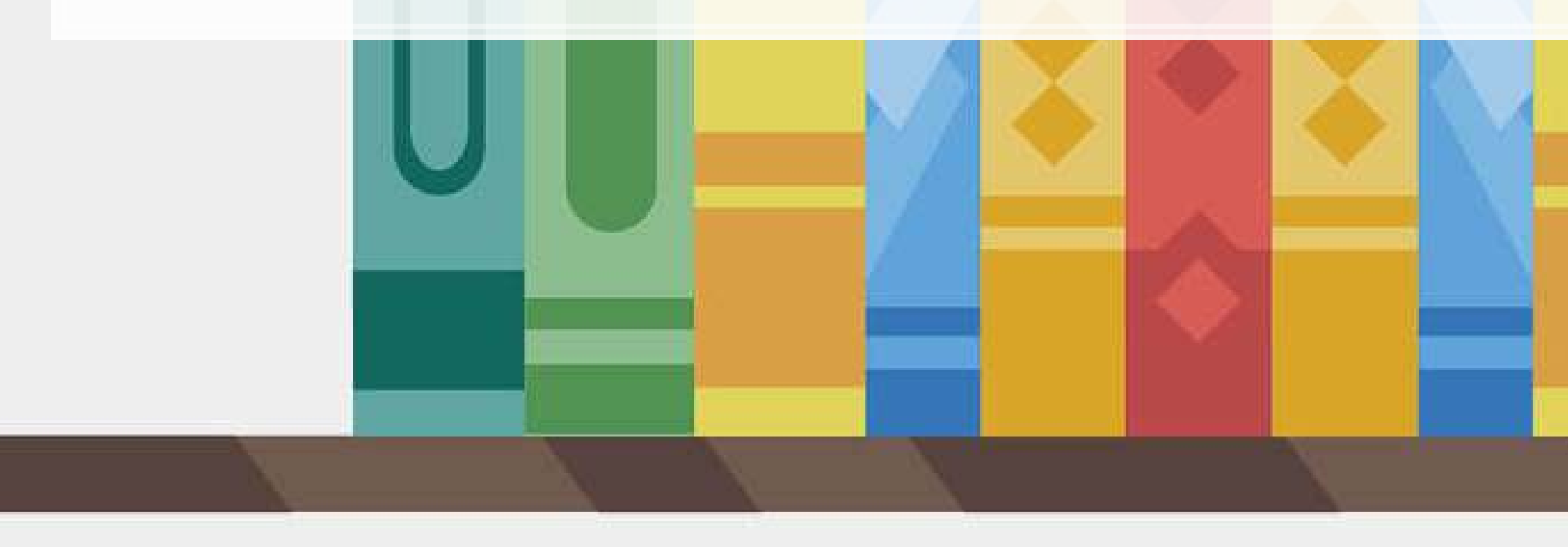

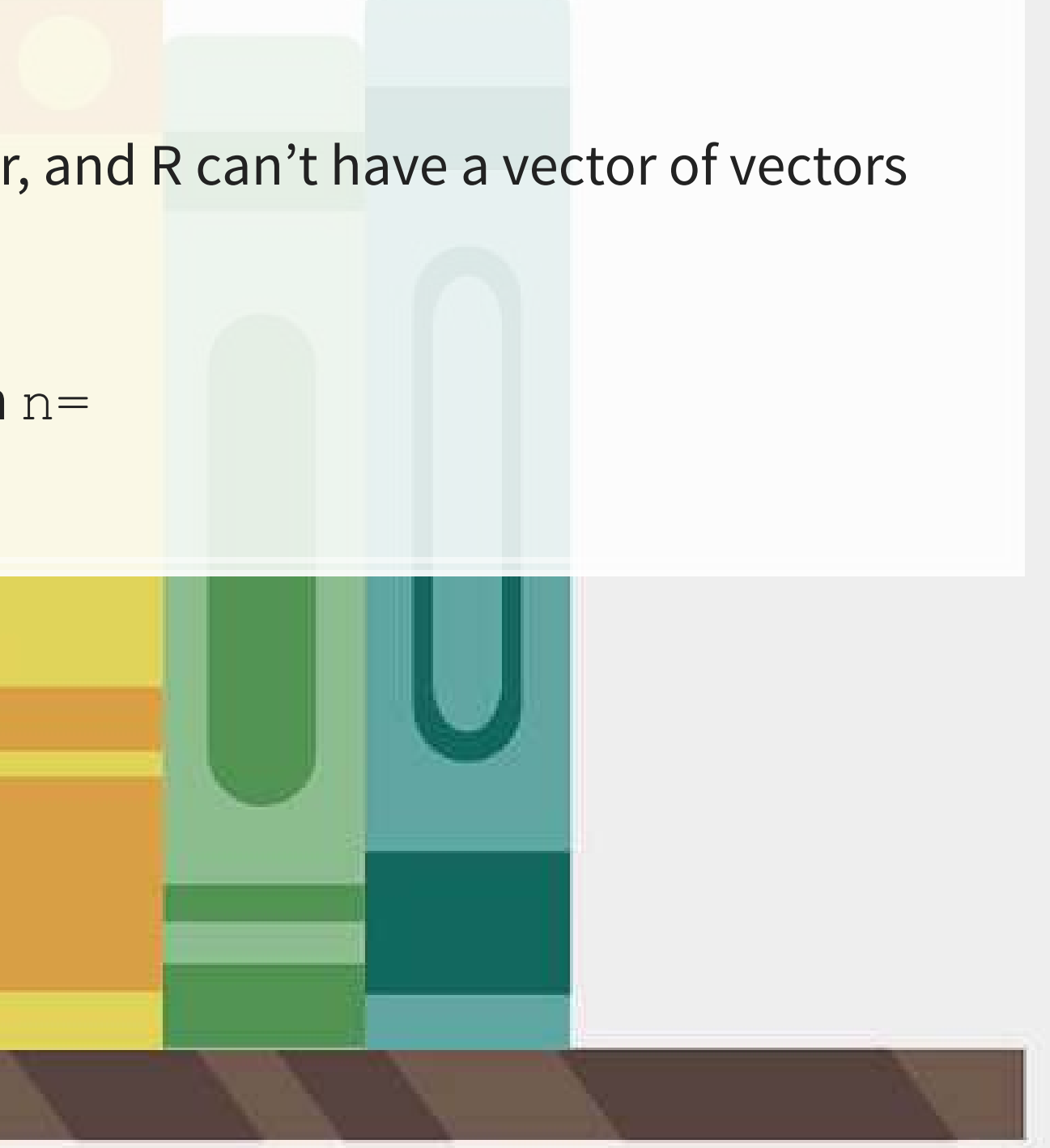

### **Example: Splitting text**

paragraphs <- str\_split(doc, '\n')[[1]]

*# number of paragraphs* length(paragraphs)

## [1] 206

*# Last paragraph* cat(str\_wrap(paragraphs[206], 80))

## The total amount of securities authorized pursuant to any instrument defining ## rights of holders of long-term debt of the Company does not exceed 10% of the ## total assets of the Company and its consolidated subsidiaries. The Company ## will furnish copies of any such instrument to the SEC upon request. Copies of ## any of the exhibits referred to above will be furnished at a cost of \$0.25 per ## page (although no charge will be made for the 2013 Annual Report on Form 10-## K) to security holders who make written request to Citigroup Inc., Corporate ## Governance, 153 East 53 rd Street, 19 th Floor, New York, New York 10022. \* ## Denotes a management contract or compensatory plan or arrangement. + Filed ## herewith.

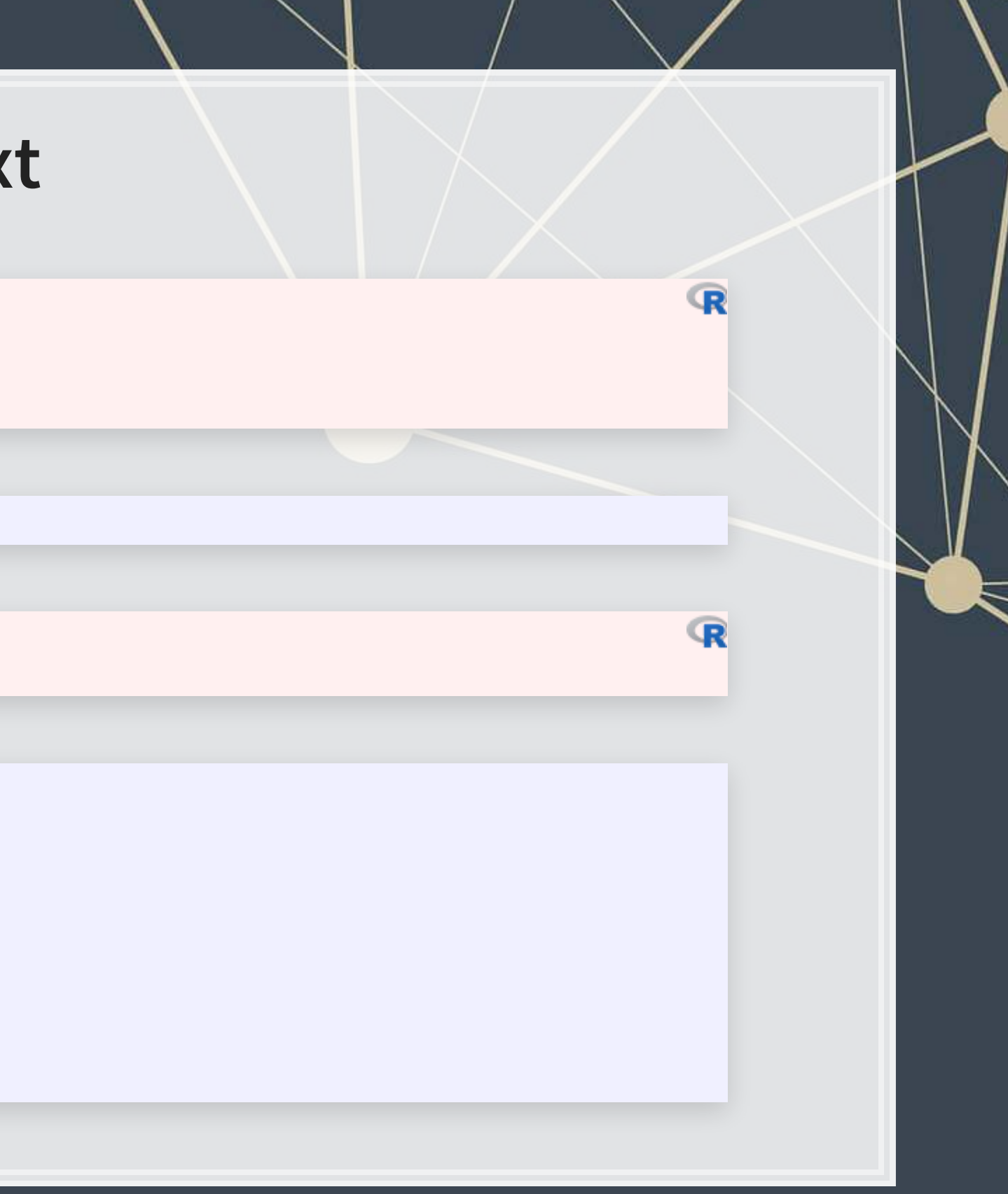

### **Finding phrases in text**

▪ How did I find the previous examples?

str\_locate\_all(str\_to\_lower(doc), "net income")

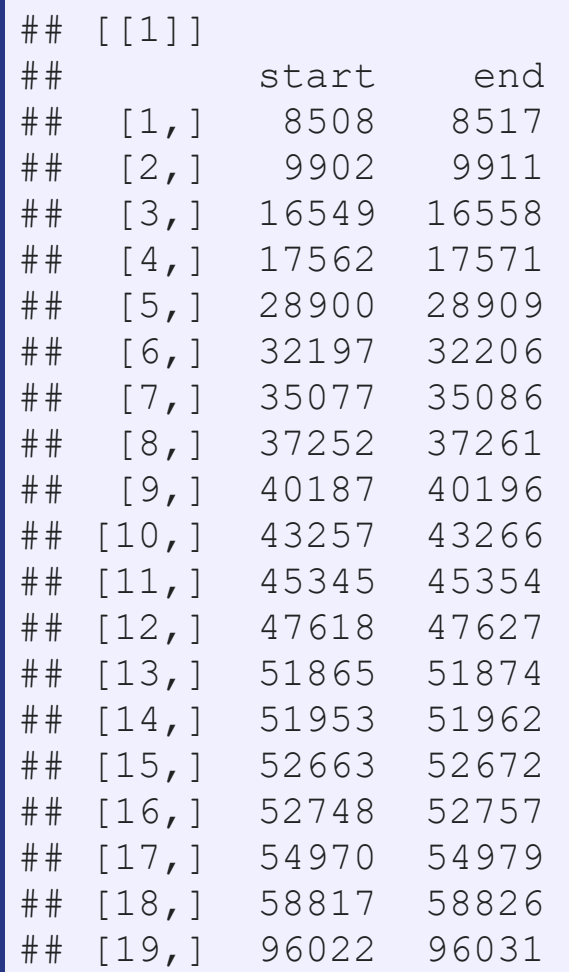

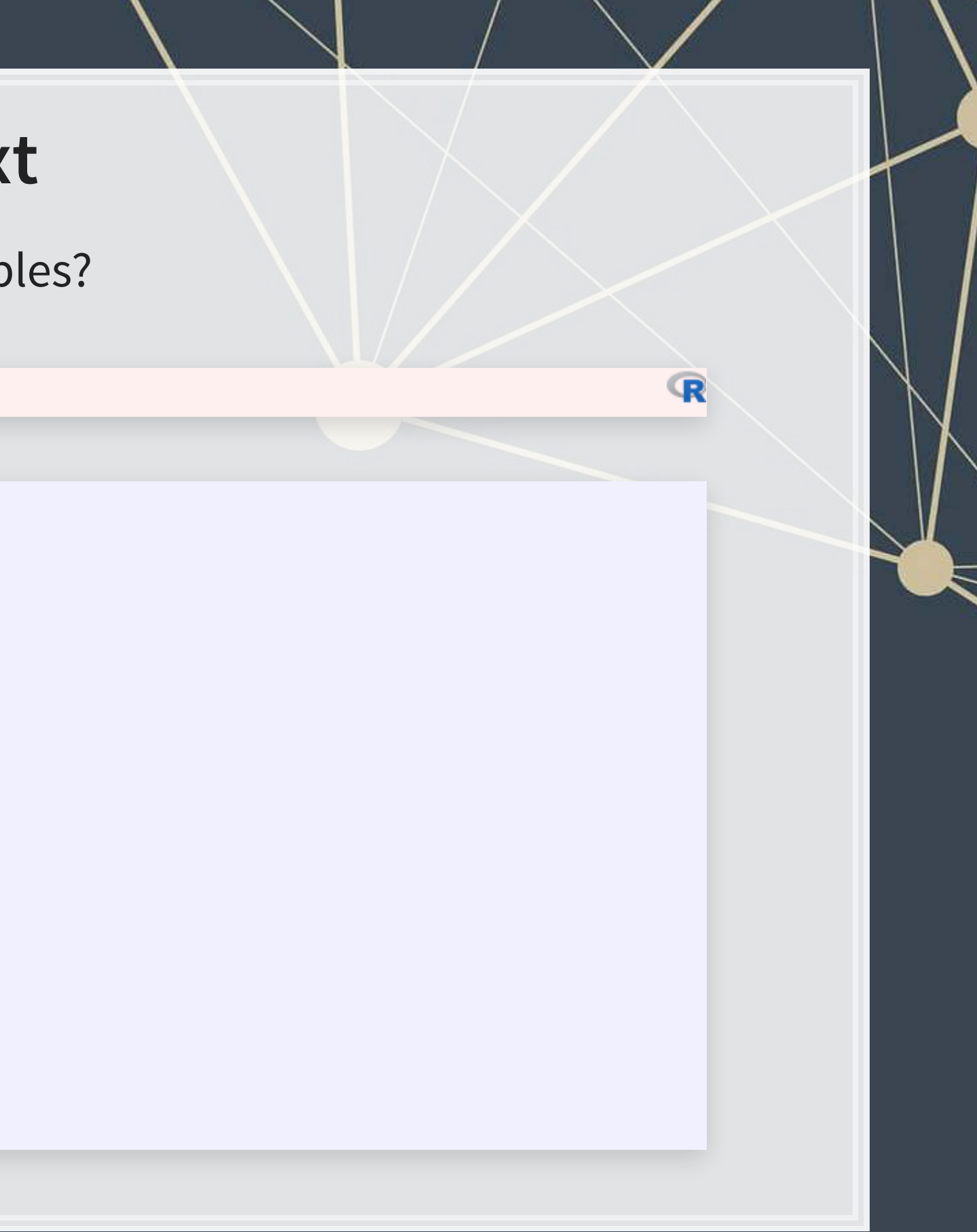

### **Finding phrases in text**

- 4 primary functions:
	- 1.str\_detect (): Reports TRUE or FALSE for the presence of a string in the text
	- 2. $\texttt{str\_count}$  ( ) : Reports the number of times a string is in the text
	- 3. $\texttt{str\_locate}$  ( ) : Reports the first location of a string in the text
		- I [str\\_locate\\_all\(\)](https://www.rdocumentation.org/packages/stringr/versions/1.4.0/topics/str_locate): Reports every location as a list of matrices
	- 4. str\_extract(): Reports the matched phrases
- All take a character vector as the first argument, and something to match for the second argument

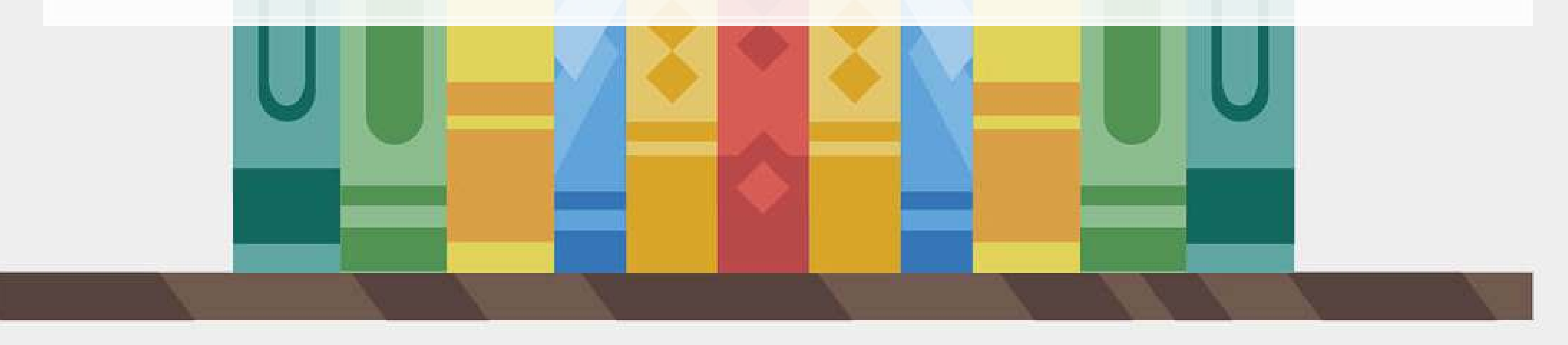

### **Example: Finding phras**

**EXECT:** How many paragraphs mention net income

```
x <- str_detect(str_to_lower(paragraphs), "net income") 
x[1:10]
```
## [1] FALSE FALSE FALSE FALSE FALSE TRUE FALSE FALSE TRUE TRUE

sum(x)

## [1] 13

### **EXEL What is the most net income is mentioned in**

```
x <- str_count(str_to_lower(paragraphs), "net income") 
x[1:10]
```
## [1] 0 0 0 0 0 4 0 0 2 2

max(x)

## [1] 4

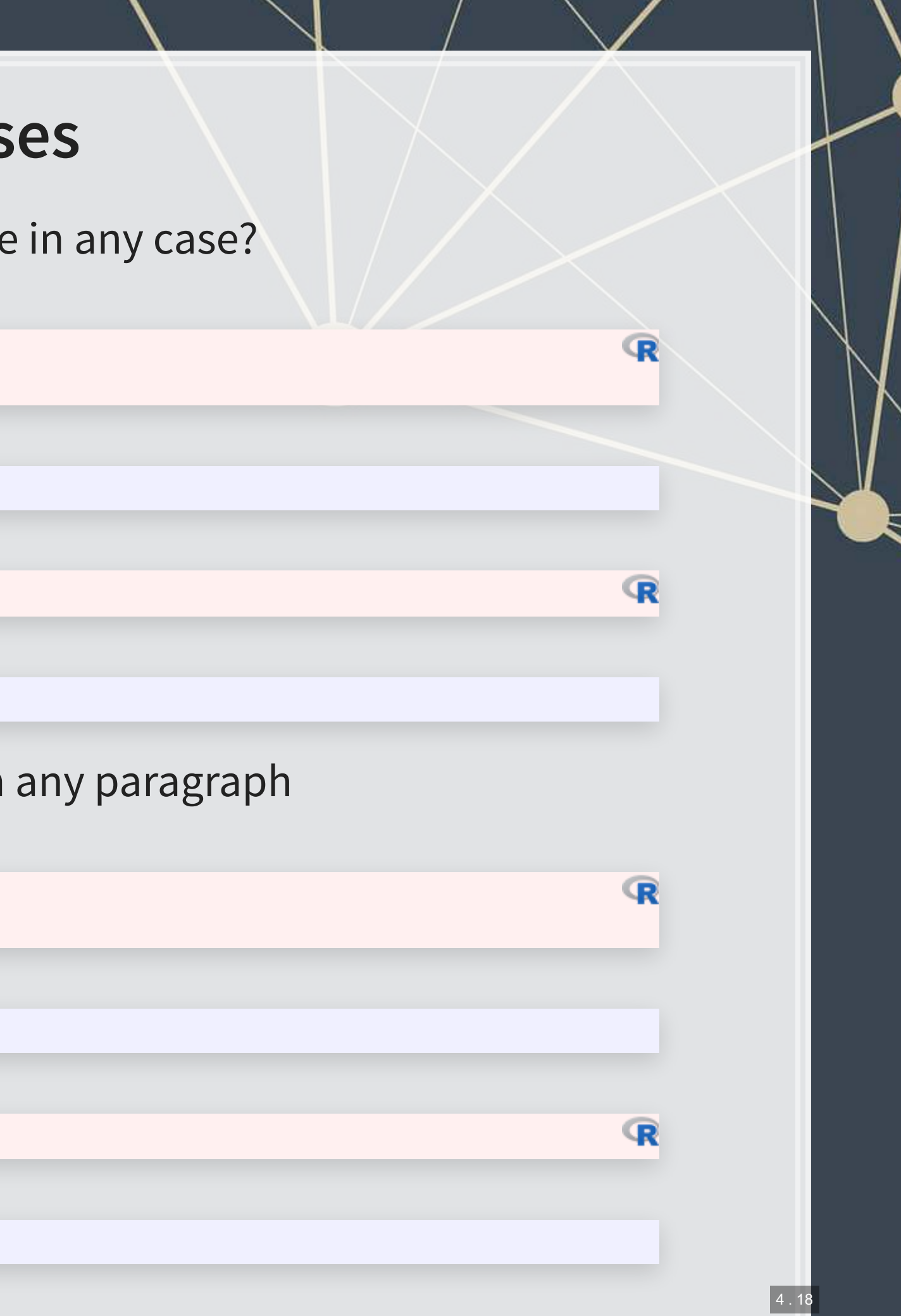

### **Example: Finding phrases**

▪ Where is net income first mentioned in the document?

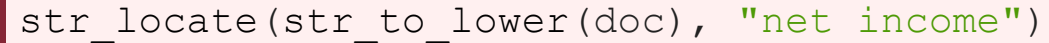

|## start end<br>|## [1,] 8508 8517  $[1,]$  8508 8517

- **·** First mention of net income
	- This function may look useless now, but it'll be on of the most useful later

str\_extract(str\_to\_lower(doc), "net income")

[1] "net income"

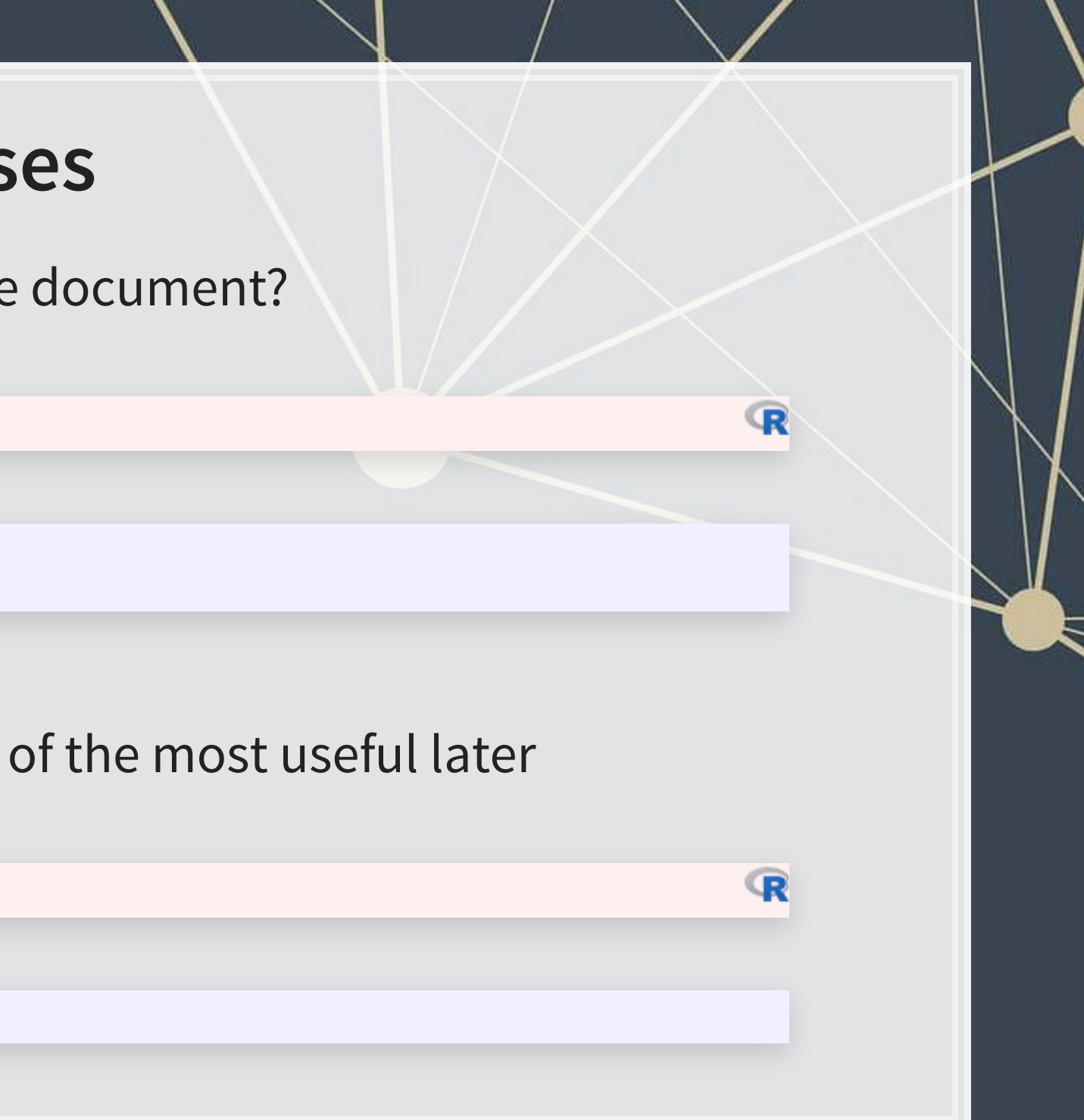

- 
- -
	- -
		-
	-
- -
	-

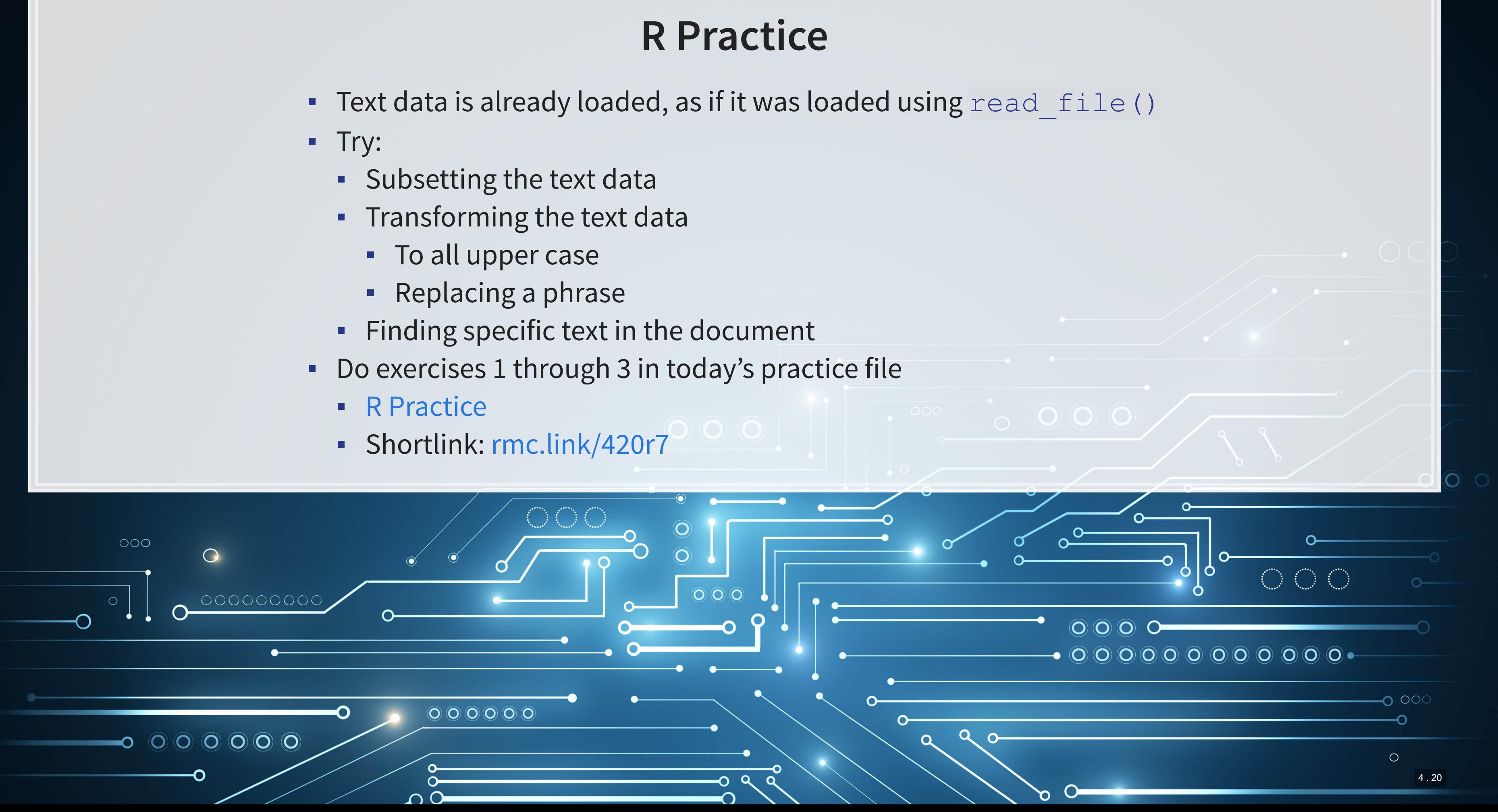
### **Pattern matching**

 $\int$ 

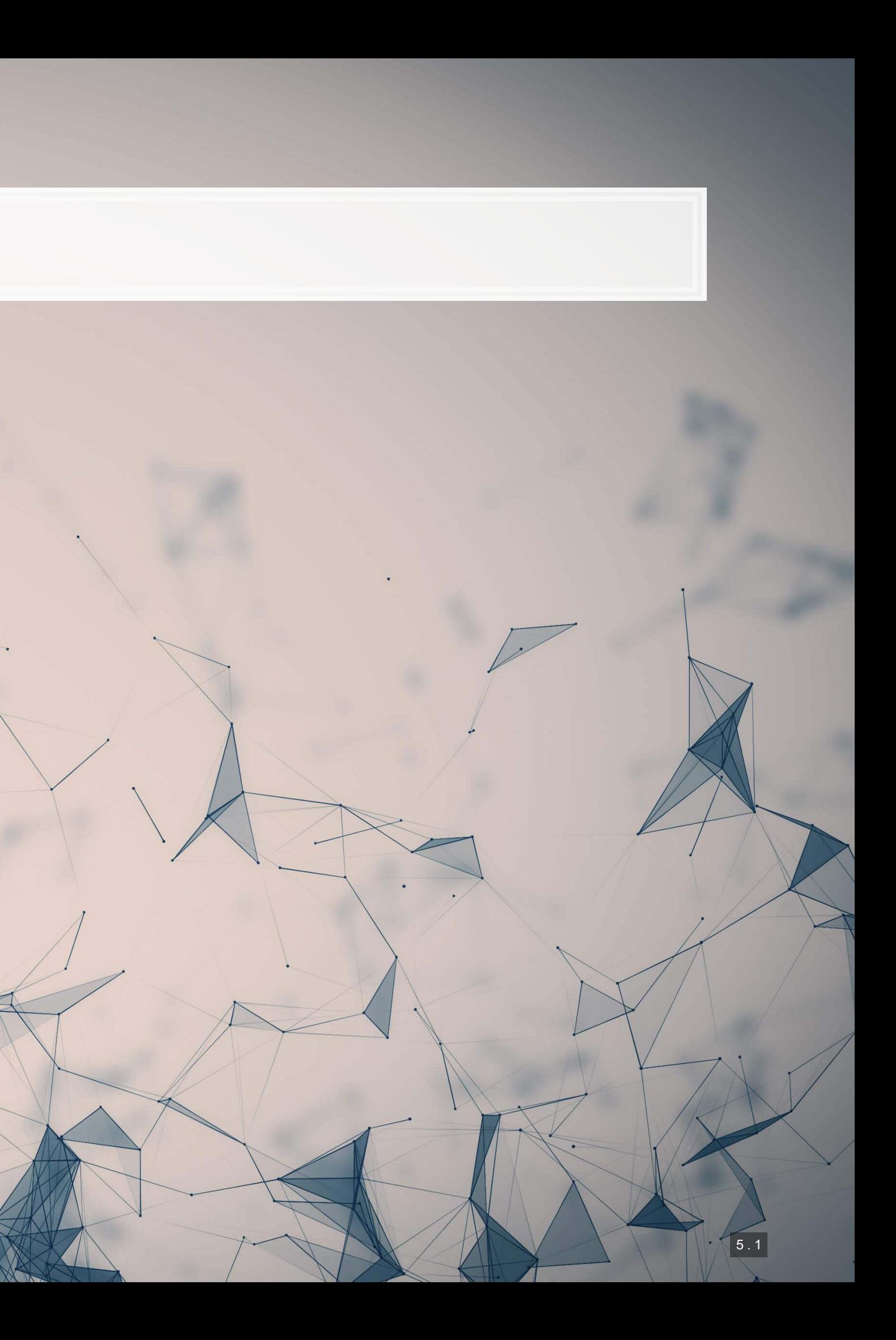

# **Finding patterns in the text (regex)**

- Regular expressions, aka regex or regexp, are ways of finding patterns in text
- **This means that instead of looking for a specific phrase, we can match a set of phrases**
- Most of the functions we discussed accept regexes for matching
	- •str\_replace()[,](https://www.rdocumentation.org/packages/stringr/versions/1.4.0/topics/str_count) str\_split(), str\_detect(), str\_count(), str\_locate(), and [str\\_extract\(\)](https://www.rdocumentation.org/packages/stringr/versions/1.4.0/topics/str_extract), plus their variants
- I This is why str\_extract() is so great we can extract anything from a document with it!

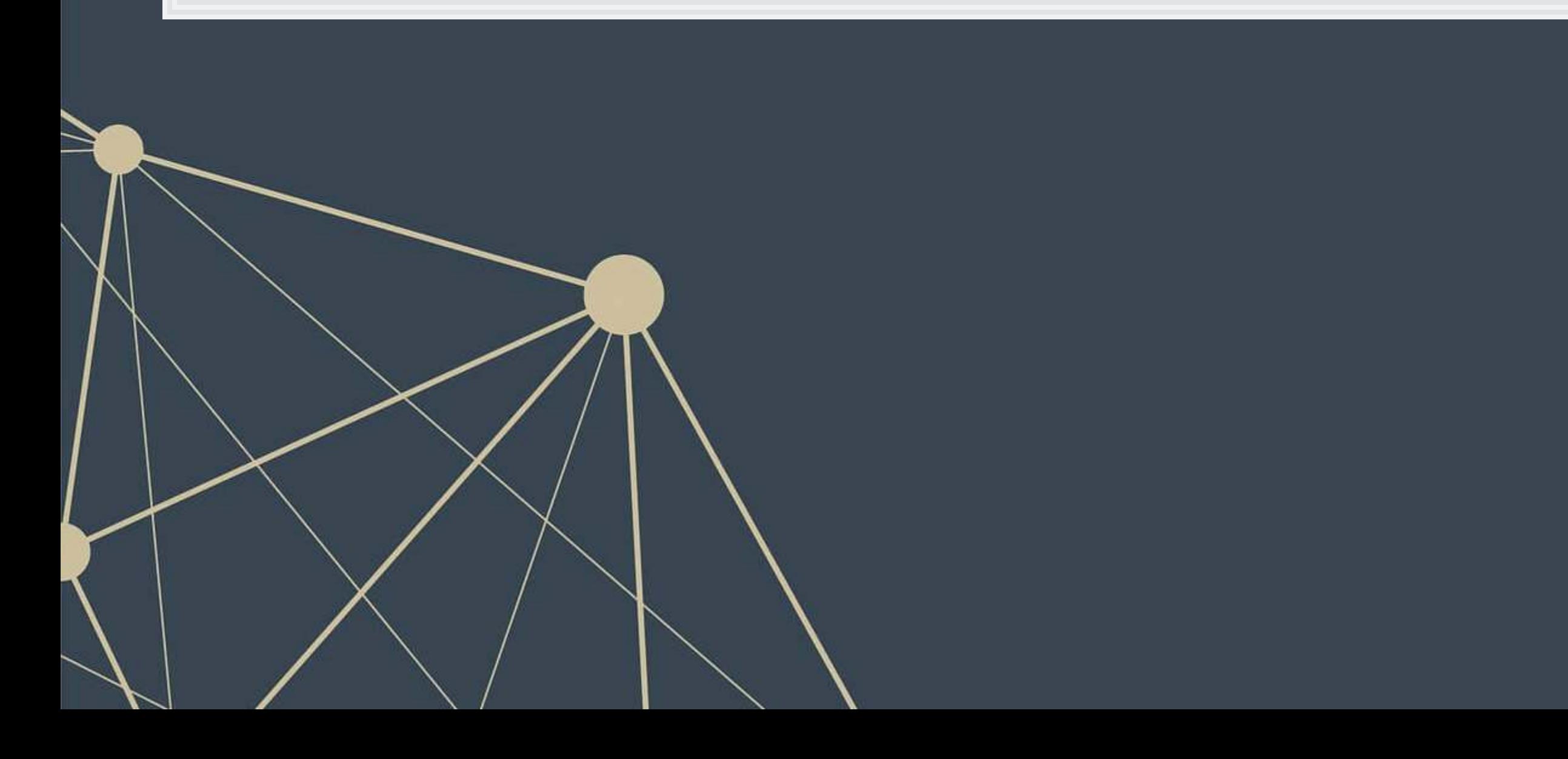

### **Regex example**

- **Breaking down an email** 
	- 1. A local name
	- 2. An @ sign
	- 3. A domain, which will have a . in it
- Local names can have many different characters in them
	- Match it with [:graph:]+
- The domain is pretty restrictive, generally just alphanumeric and .
	- There can be multiple. though
	- **Match it with**  $[:\text{alnum}:]+\\ \backslash \ .$   $[ .[:\text{alnum}:] ]+$

```
# Extract all emails from the annual report
str_extract_all(doc,'[:graph:]+@[:alnum:]+\\.[.[:alnum:]]+')
```

```
[1]]
```
- [1] "shareholder@computershare.com" "shareholder@computershare.com"<br>"shareholderrelations@citi.com" "shareholderrelations@citi.com"
- 

" shareholderrelations@citi.com"

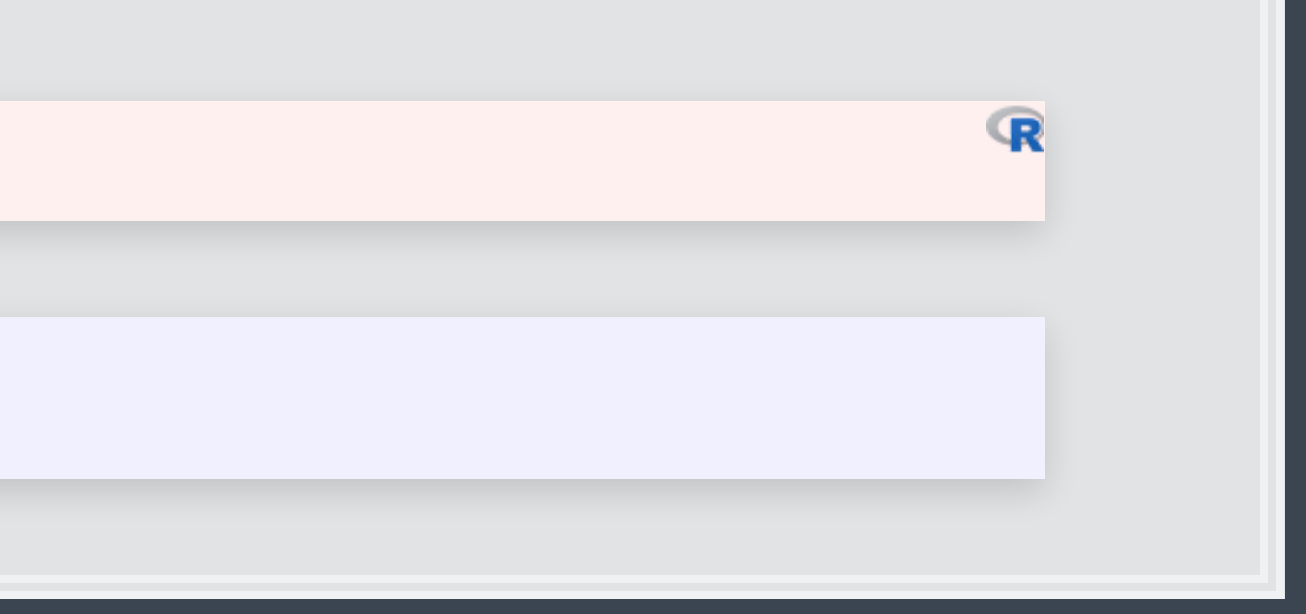

### **Breaking down the example**

- @ was itself it isn't a special character in strings in R
- $\bullet \setminus \setminus$ . is just a period we need to escape. because it is special
- **Anything in brackets with colons,**  $[ : : ]$ **, is a set of characters** 
	- **•** [:graph:] means any letter, number, or punctuation
	- **•** [:alnum:] means any letter or number
- $\blacksquare$  + is used to indicate that we want 1 or more of the preceding element as many as it can match
	- [:graph:] + meant "Give us every letter, number, and punctuation you can, but make sure there is at least 1."
- Brackets with no colons, [ ], ask for anything inside
	- [. [:alnum:]] + meant "Give us every letter, number, and . you can, but make sure there is at least 1."

# **Breaking down the example**

- Let's examine the output shareholder@computershare.com
- Our regex was [:graph:]+@[:alnum:]+\\.[.[:alnum:]]+
- Matching regex components to output:
	- $[:graph:]+ \Rightarrow$  shareholder
	- $\bullet$   $\theta \Rightarrow \theta$
	- $\bullet$  [:alnum:] +  $\Rightarrow$  computershare
	- $\blacksquare \setminus \langle \, . \, \Rightarrow \, . \rangle$
	- $[ . [ : \text{alnum} : ] + \Rightarrow \text{com}$

# **Useful regex components: Content**

- **There's a [nice cheat sheet here](https://github.com/rstudio/cheatsheets/raw/master/strings.pdf) EXPLEM** [More detailed documentation here](https://cran.r-project.org/web/packages/stringr/vignettes/regular-expressions.html) ■ Matching collections of characters **•** . matches everything • [:alpha:] matches all letters **·** [:lower:] matches all lowercase letters **·** [:upper:] matches all UPPERCASE letters **·** [:digit:] matches all numbers 0 through 9 **•** [:alnum:] matches all letters and numbers **·** [: punct: ] matches all punctuation **•** [:graph:] matches all letters, numbers, and punctuation **EXTE: Space: ] or \s match ANY whitespace**  $\blacksquare$   $\setminus$  S is the exact opposite
	- **•** [:blank:] matches whitespace except newlines

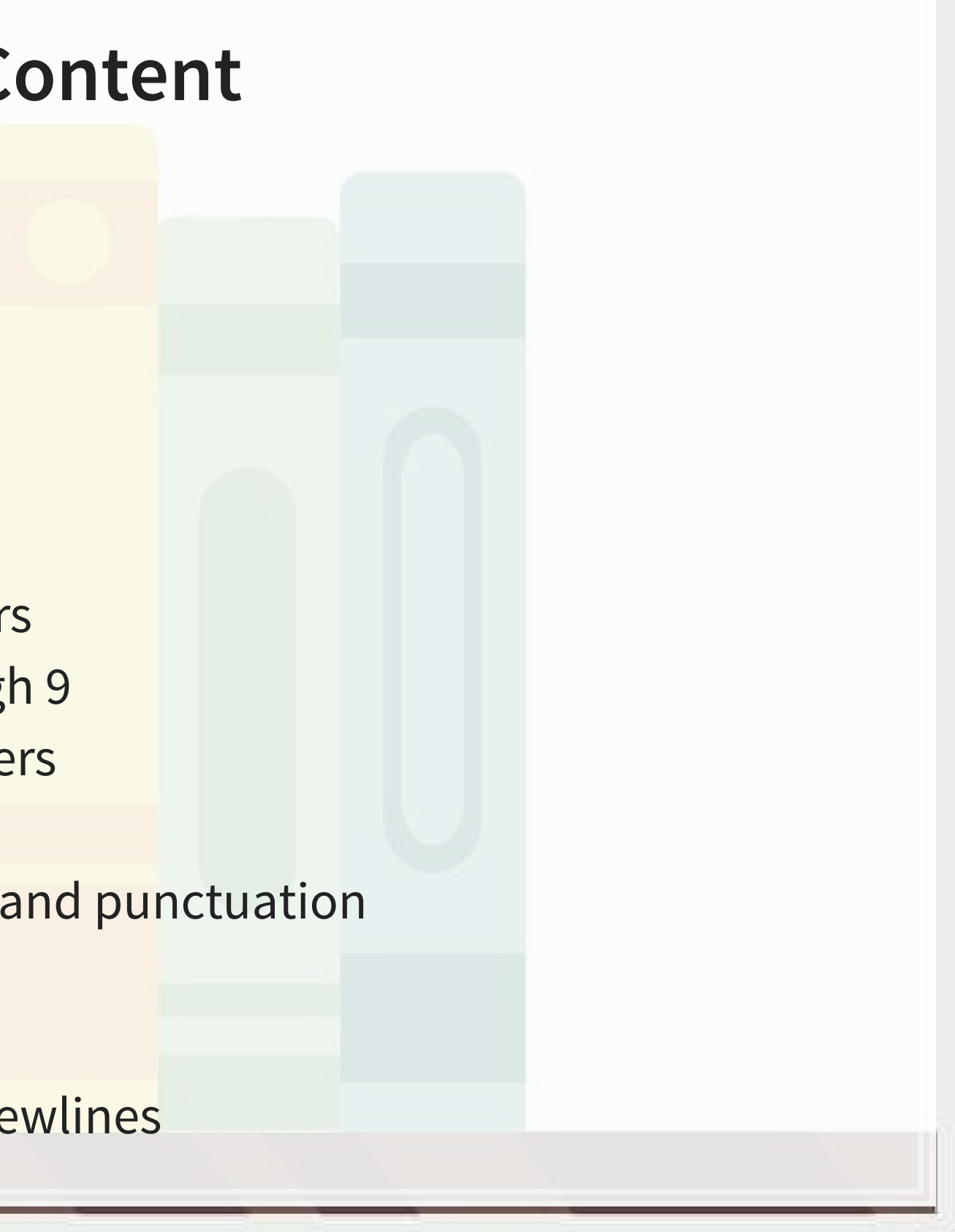

## **Example: Regex content**

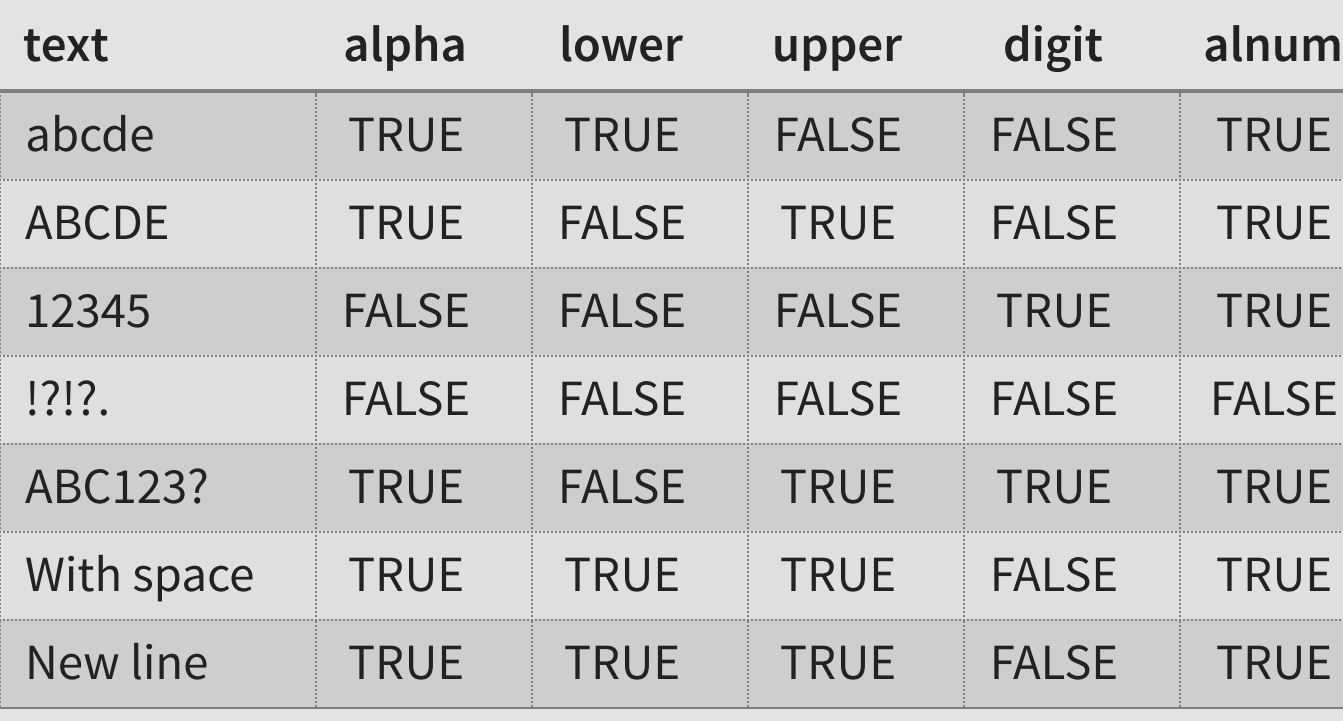

 $\overline{\mathbb{R}}$ 

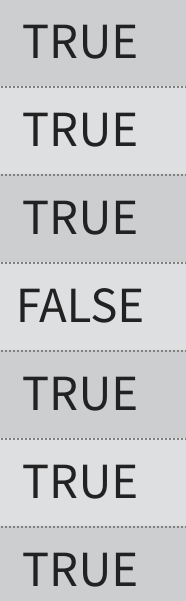

```
text <- c("abcde", 'ABCDE', '12345', '!?!?.', 'ABC123?', "With space", "New\nline") 
html_df(data.frame( 
   text=text, 
 alpha=str detect(text,'[:alpha:]'),
 lower=str_detect(text,'[:lower:]'),
  upper=str_detect(text,'[:upper:]'), 
  digit=str_detect(text,'[:digit:]'), 
  alnum=str_detect(text,'[:alnum:]') 
))
```
## **Example: Regex content**

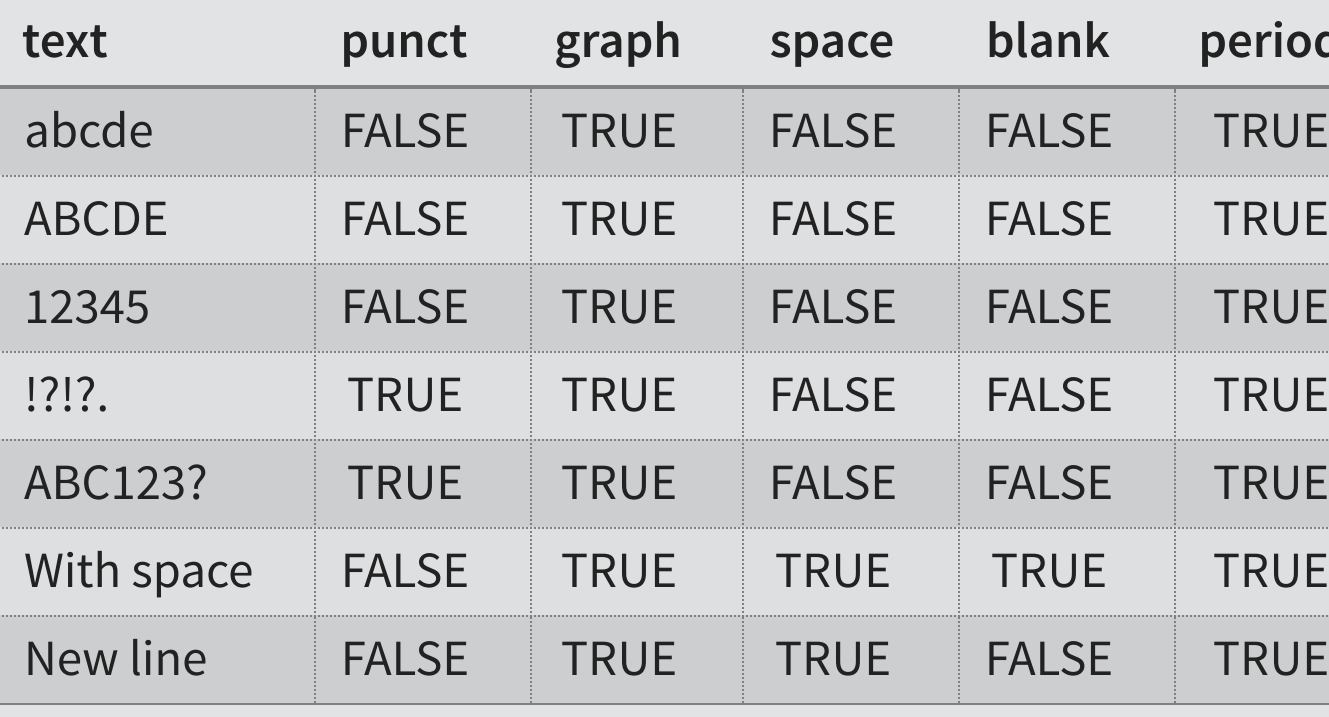

 $\overline{\mathbb{R}}$ 

### period

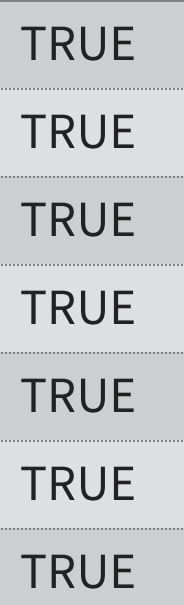

```
text <- c("abcde", 'ABCDE', '12345', '!?!?.', 'ABC123?', "With space", "New\nline") 
html_df(data.frame( 
   text=text, 
  punct=str_detect(text,'[:punct:]'), 
 graph=str_detect(text,'[:graph:]'),
 space=str_detect(text,'[:space:]'),
  blank=str_detect(text,'[:blank:]'), 
  period=str_detect(text,'.') 
))
```
## **Useful regex components: Form**

- can be used to create a class of characters to look for
	- [abc] matches anything that is a, b, c
- $[^{\wedge} ]$  can be used to create a class of everything else
	- $\blacksquare$  [^abc] matches anything that isn't a, b, or c
- **Quantity, where**  $x$  **is some element** 
	- $\bullet$  x? looks for 0 or 1 of  $x$
	- $\bullet$  x<sup>\*</sup> looks for 0 or more of x
	- $\bullet$  x+ looks for 1 or more of x
	- $\bullet$   $x\{n\}$  looks for n (a number) of x
	- $\bullet$   $x \{n, \}$  looks for at least n of x
	- $\mathbb{R} \times \{n, m\}$  looks for at least n and at most m of x
- **E** Lazy operators
	- **Regexes always prefer the longest match by default**
	- **Append ? to any quantity operator to make it prefer the shortest match possible**

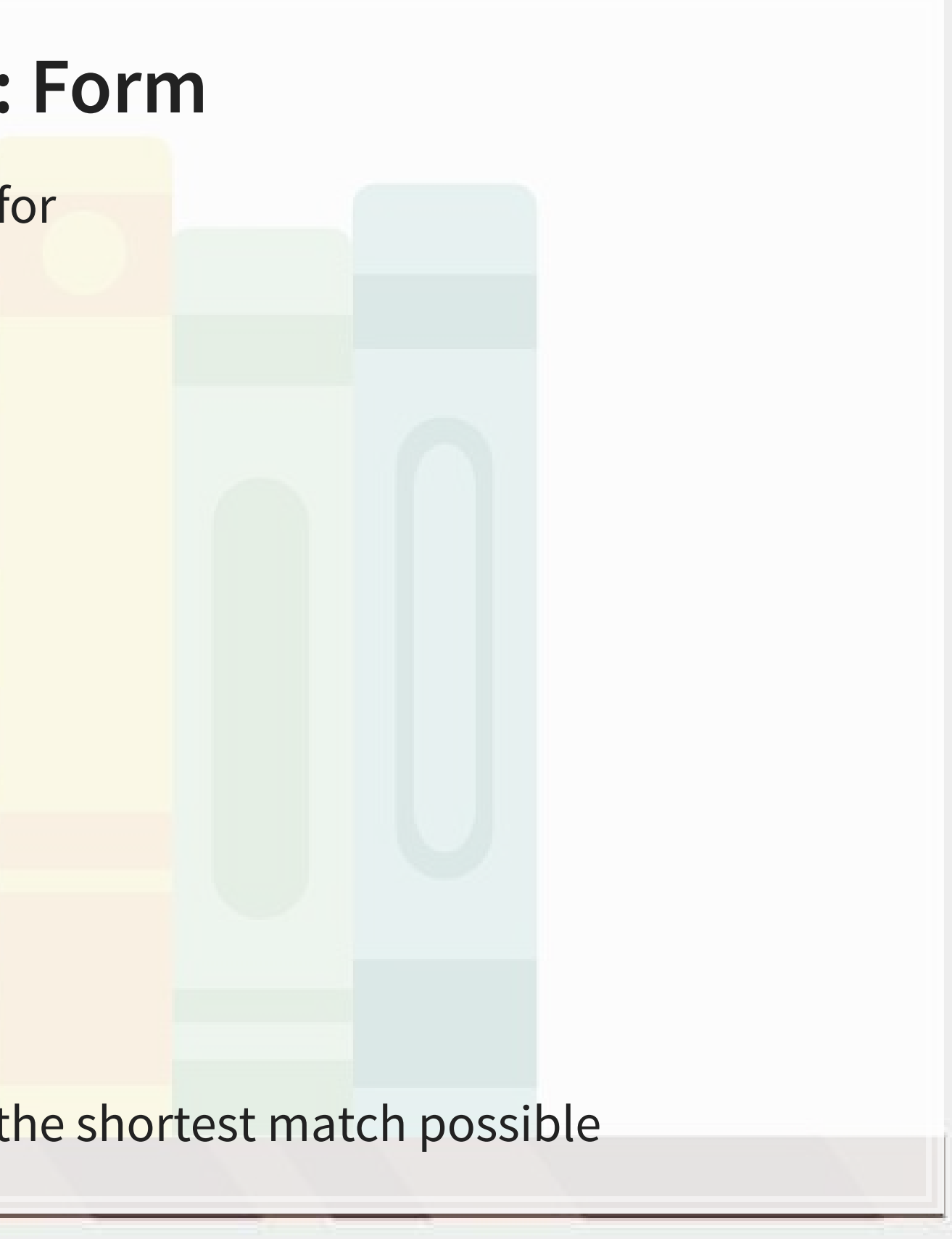

### **Useful regex components: Form**

- **Position** 
	- $\blacksquare$   $\land$  indicates the start of the string
	- **•** \$ indicates the end of the string
- **Grouping**

 $\blacksquare$ 

- **•** ( ) can be used to group components
- **•** | can be used within groups as a logical or
- **Groups can be referenced later using the position of the group within the regex** 
	- **\\1 refers to the first group**
	- $\blacksquare$  \ \ 2 refers to the second group

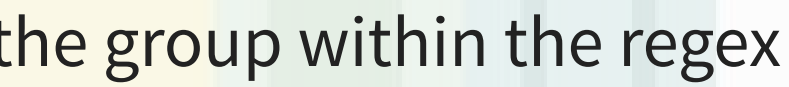

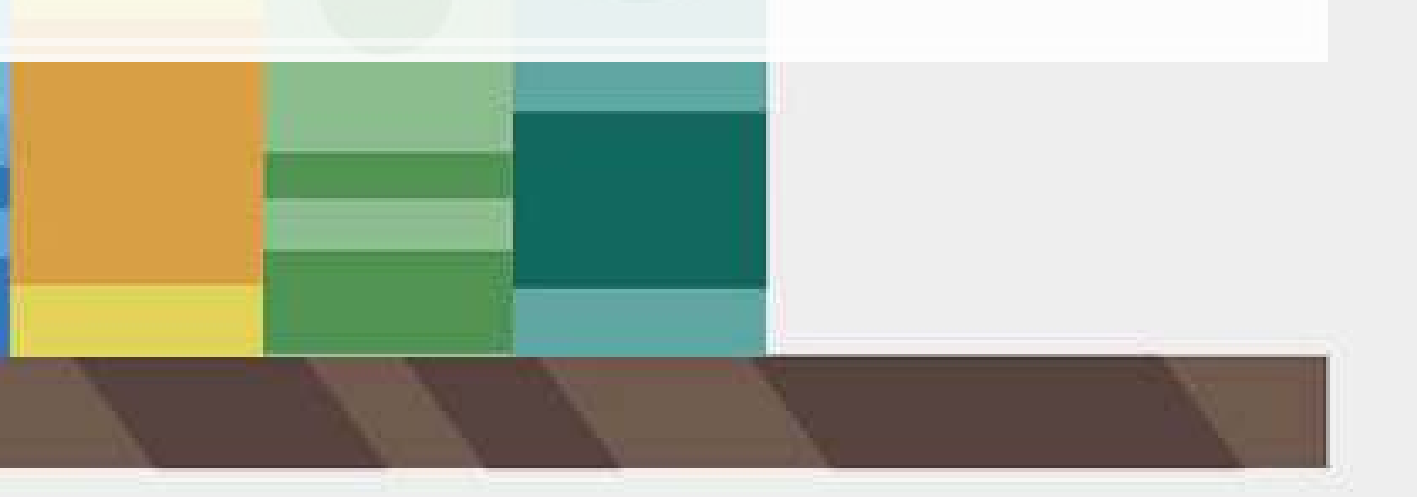

### **Example: Regexes on real estate firm names**

*# Real estate firm names with 3 vowels in a row* str\_subset(RE\_names, '[AEIOU]{3}')

[1] "STADLAUER MALZFABRIK" "JOAO FORTES ENGENHARIA SA"

*# Real estate firm names with no vowels* str\_subset(RE\_names, '^[^AEIOU]+\$')

## [1] "FGP LTD" "MBK PCL" "MYP LTD" "MCT BHD" "R T C L LTD"

*# Real estate firm names with at least 12 vowels* str\_subset(RE\_names, '([^AEIOU]\*[AEIOU]){11,}')

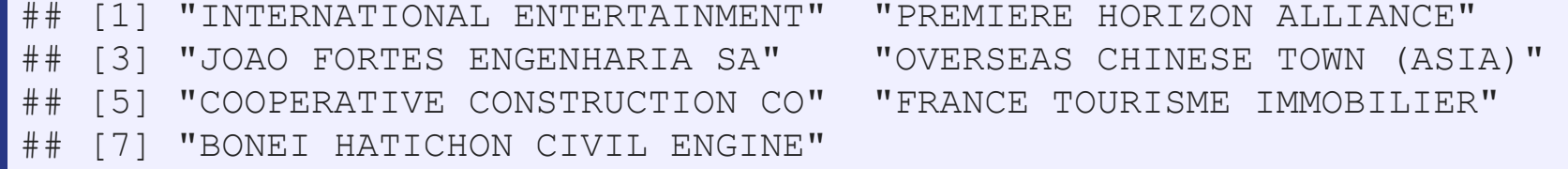

*# Real estate firm names with a repeated 4 letter pattern* str\_subset(RE\_names, '([:upper:]{4}).\*\\1')

## [1] "INTERNATIONAL ENTERTAINMENT" "CHONG HONG CONSTRUCTION CO" ## [3] "ZHONGHONG HOLDING CO LTD" "DEUTSCHE GEOTHERMISCHE IMMOB" R

R

œ

**Q** 

# **Why is regex so important?**

- Regex can be used to match anything in text
	- Simple things like phone numbers
	- More complex things like addresses
- It can be used to parse through large markup documents
	- **· HTML, XML, LaTeX, etc.**
- Very good for validating the format of text
	- For birthday in the format YYYYMMDD, you could validate with:
		- YYYY: [12][90][:digit:][:digit:]
		- MM: [01][:digit:]
		- DD: [0123][:digit:]

Cavaet: Regexes are generally slow. If you can code something to avoid them, that is often better. But often that may be infeasible.

### **Some extras**

- **•** While the  $str *()$  functions use regex by default, they actually have four modes 1. You can specify a regex normally
	- $\bullet$  Or you can use  $\texttt{regex}$  () to construct more customized ones, such as regexes that operate by line in a string
	- 2.You can specify an exact string to match using  $\texttt{fixed}$  ( ) fast but fragile
	- 3.You can specify an exact string to match using  $\verb|coll|()$  slow but robust; recognizes characters that are equivalent
		- **Important when dealing with non-English words, since certain characters can be encoded in multiple** ways
	- 4.You can ask for boundaries with  $\text{boundary}$  () such as words, using  $\text{boundary}$  ("word")

### **Expanding usage**

- Anything covered so far can be used for text in data
	- **Ex.: Firm names or addresses in Compustat**

A tibble: 2 x 2 ## SG\_firm pct\_SG  $\frac{1}{4}$   $\frac{1}{4}$   $\frac{1}{4}$   $\frac{1}{4}$   $\frac{1}{4}$   $\frac{1}{4}$   $\frac{1}{4}$   $\frac{1}{4}$   $\frac{1}{4}$   $\frac{1}{4}$ ## 1 0 0.369 ## 2 1 4.76

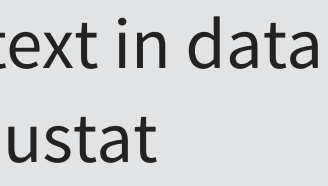

 $\mathbb{R}$ 

```
# Compustat firm names example
df RE names <- df RE %>%
  group_by(isin) %>%
 slice(1) 8>8mutate(SG_in_name = str_detect(conm, "(SG|SINGAPORE)"),
        name length = str length(conm),
        SG firm = ifelse(fic=="SGP", 1, 0)) %>%
  ungroup() 
df_RE_names %>%
  group_by(SG_firm) %>%
 mutate(pct_SG = mean(SG_in_name) * 100) %slice(1) 8>8 ungroup() %>%
   select(SG_firm, pct_SG)
```
# **Expanding usage**

```
library(DT) 
df_RE_names %>%
 group_by(fic) %>%
 mutate(avg_name_length = mean(name_length)) %>%
```
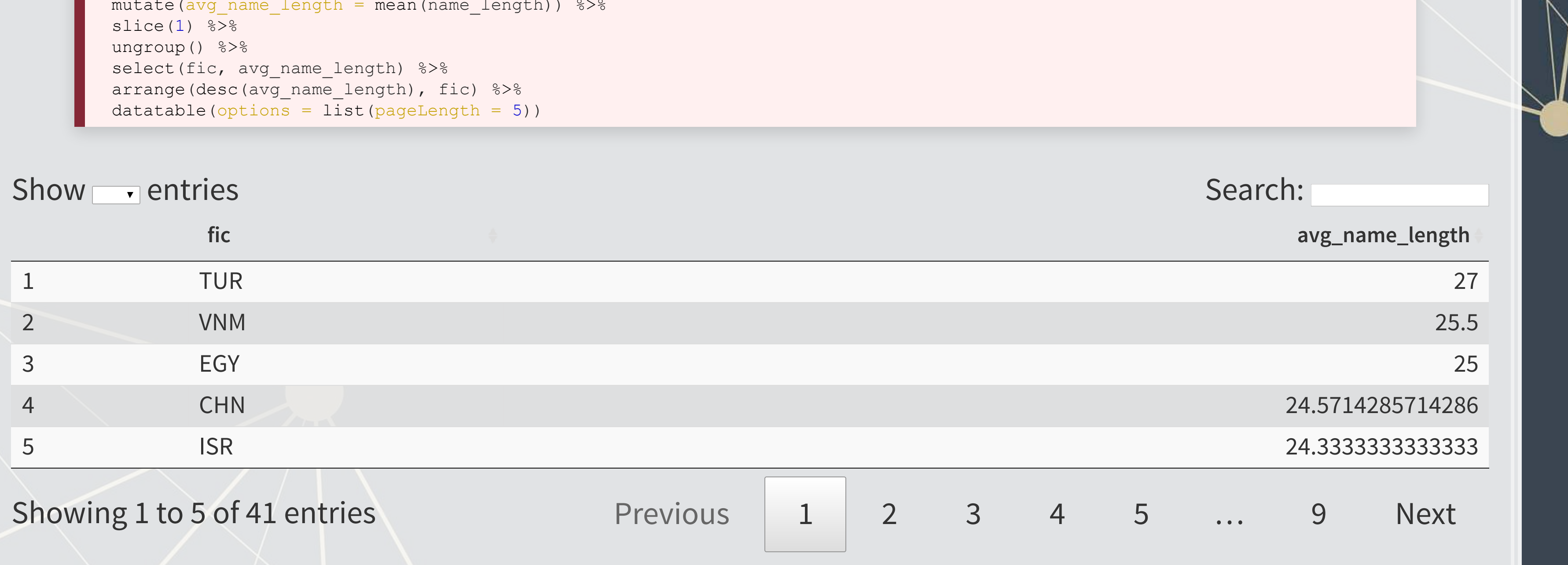

 $\overline{\mathbb{R}}$ 

## **R Practice 2**

- **This practice explores the previously used practice data using regular expressions for various purposes**
- Do exercises 4 and 5 in today's practice file
	- [R Practice](http://rmc.link/Slides/acct420v4/Session_7/Session_7_R.html)
	- Shortlink: [rmc.link/420r7](http://rmc.link/Slides/acct420v4/Session_7/Session_7_R.html)

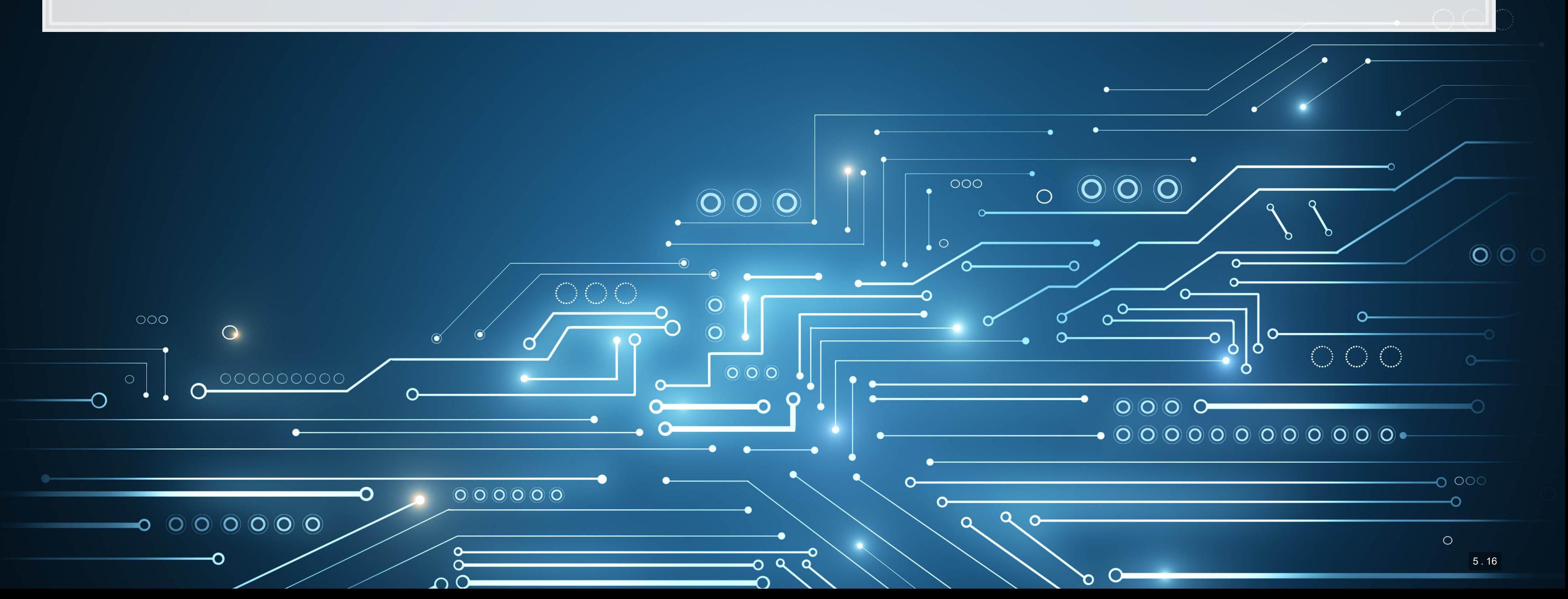

### **Readability and Sentiment**

 $\overline{\mathcal{L}}_{\mathcal{A}}$ 

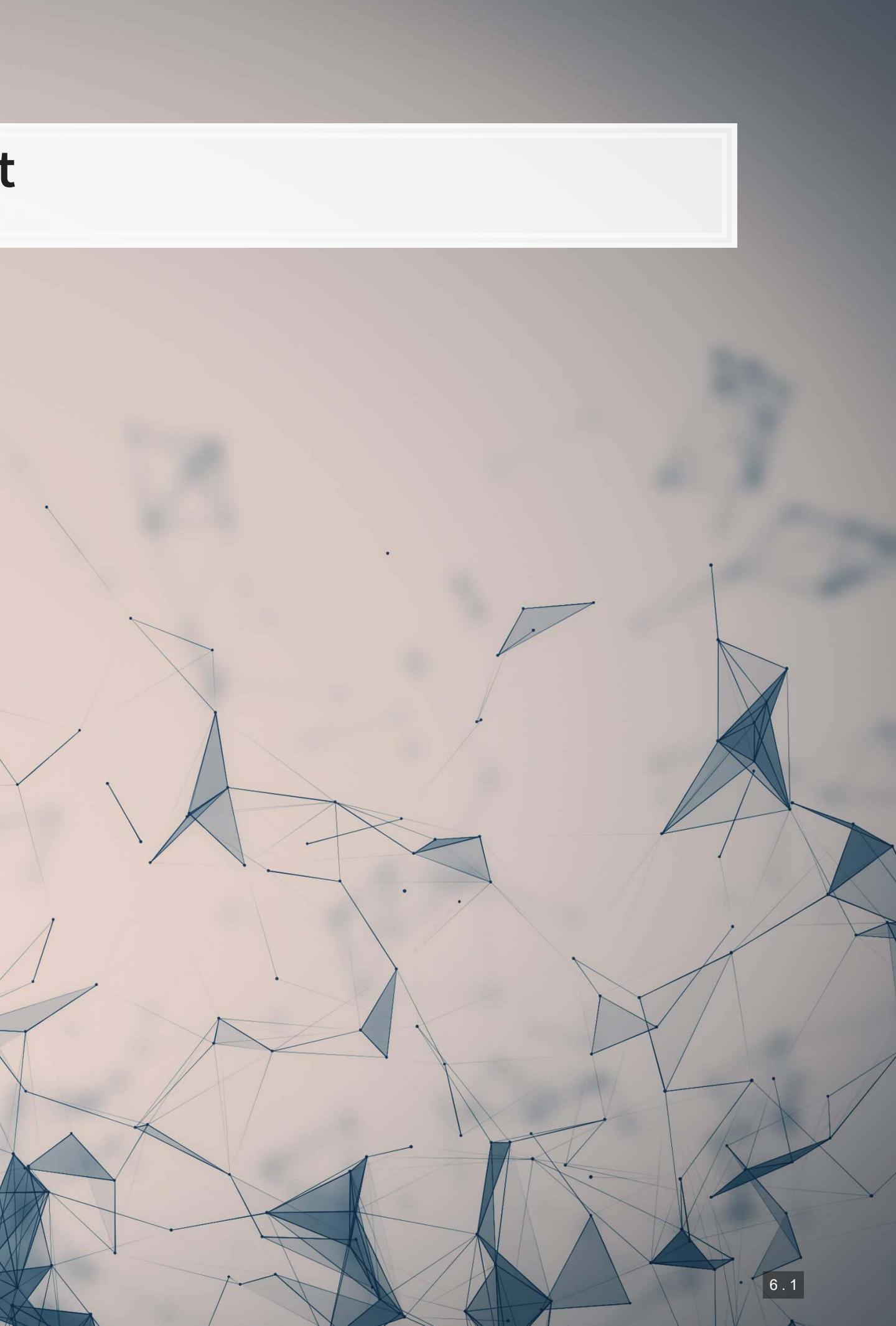

# **Readability**

- .Thanks to the quanteda package, readability is very easy to calculate in R
	- **Use the textstat\_readability() function**
- **There are many readability measures, however** 
	- **Flesch Kinkaid grade level: A measure of readability developed for the U.S. Navy to ensure manuals were** written at a level any 15 year old should be able to understand
	- Fog: A grade level index that was commonly used in business and publishing
	- Coleman-Liau: An index with a unique calculation method, relying only on character counts

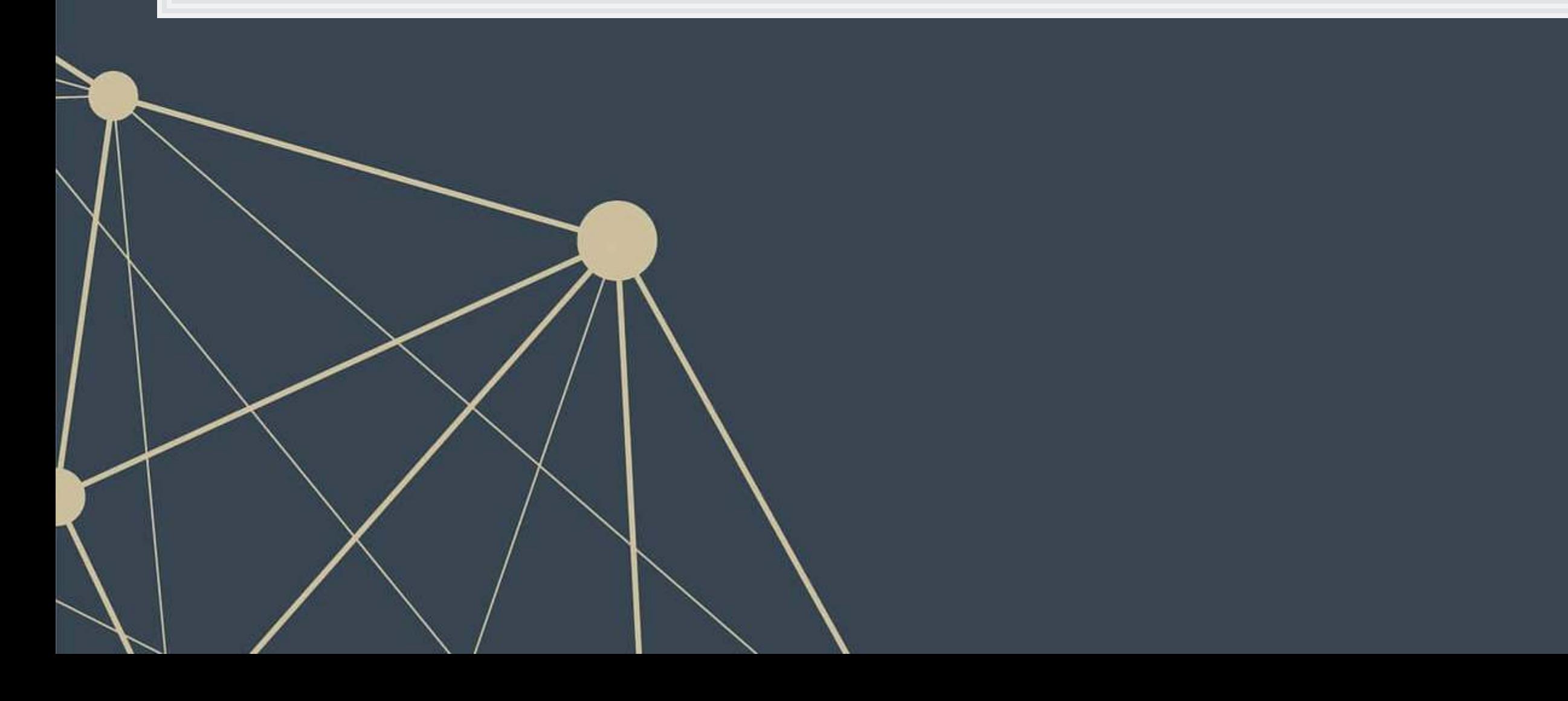

## **Readability: Flesch Kincaid**

$$
0.39\left(\frac{\#~words}{\#~sentences}\right) + 11.8\left(\frac{\#~syllables}{\#~words}\right) - 15.59
$$

- An approximate grade level required for reading a document
	- **Lower is more readable**
	- A JC or poly graduate should read at a level of 12
		- New York Times articles are usually around 13
	- A Bachelor's degree could be necessary for anything 16 or above

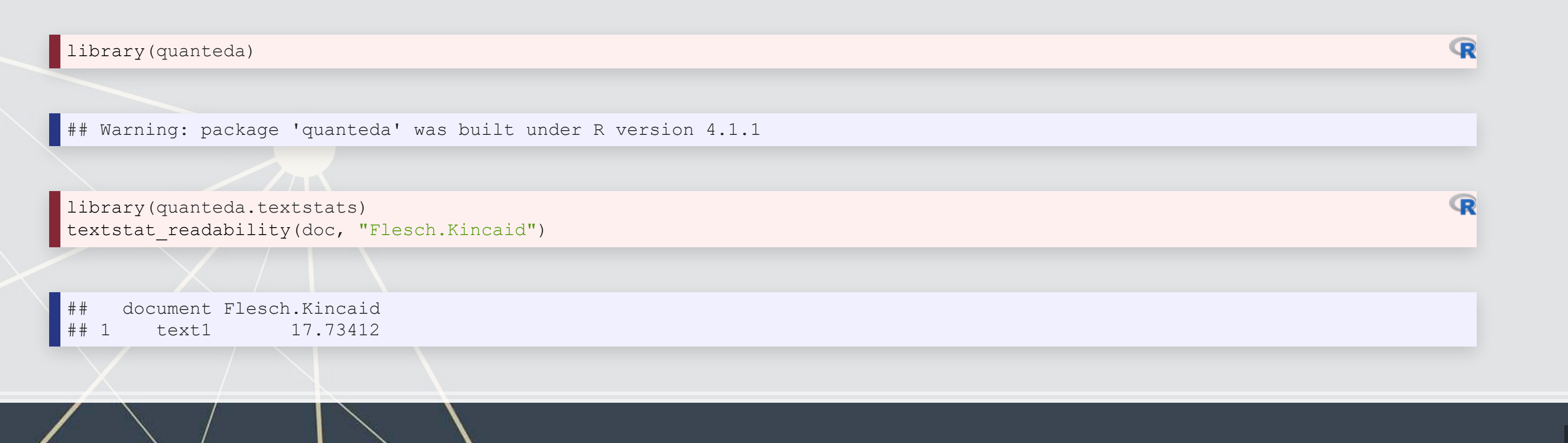

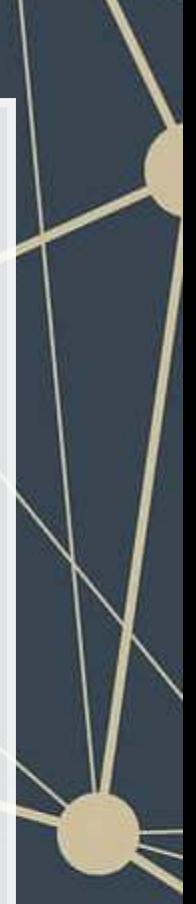

# **Readability: Fog**

- An approximate grade level required for reading a document
	- **E** Lower is more readable

 $[Mean(Words\ per\ sentence) +$  $( \% of words > 3 syllables ) ] \times 0.4$ 

textstat\_readability(doc, "FOG")

document FOG text1 21.89503

 $\mathbb{R}$ 

# **Readability: Coleman-Liau**

- An approximate grade level required for reading a document
	- **E** Lower is more readable

$$
5.88\left(\frac{\# letters}{\# words}\right) - 29.6\left(\frac{\# sentences}{\# words}\right) - 15.8
$$

textstat\_readability(doc, "Coleman.Liau.short")

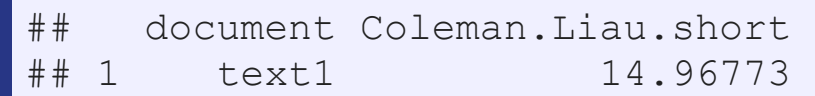

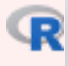

### **Converting text to words**

- Tidy text is when you have one token per document per row, in a data frame
- Token is the unit of text you are interested in
	- Words: "New"
	- Phrases: "New York Times"
	- Sentences: "The New York Times is a publication."
	- etc.
- .The tidytext package can handle this conversion for us!
	- · Use the unnest\_tokens() function
	- **Note: it also converts to lowercase. Use the option** to  $l$  ower=FALSE to avoid this if needed

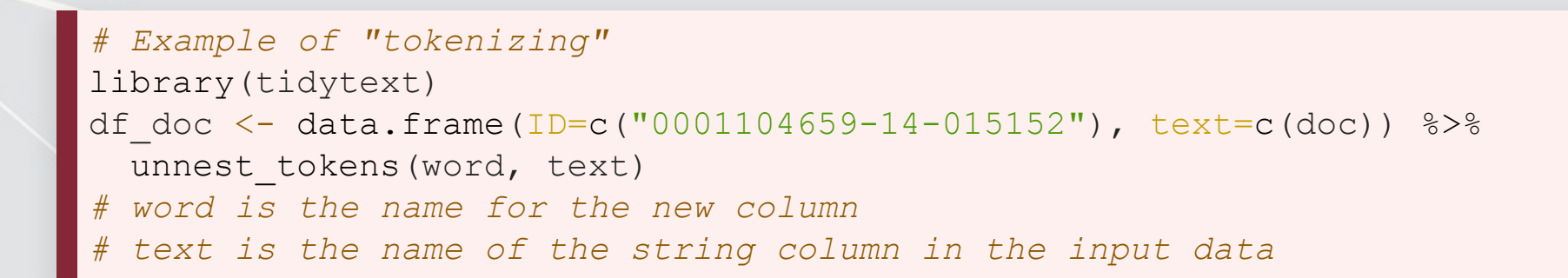

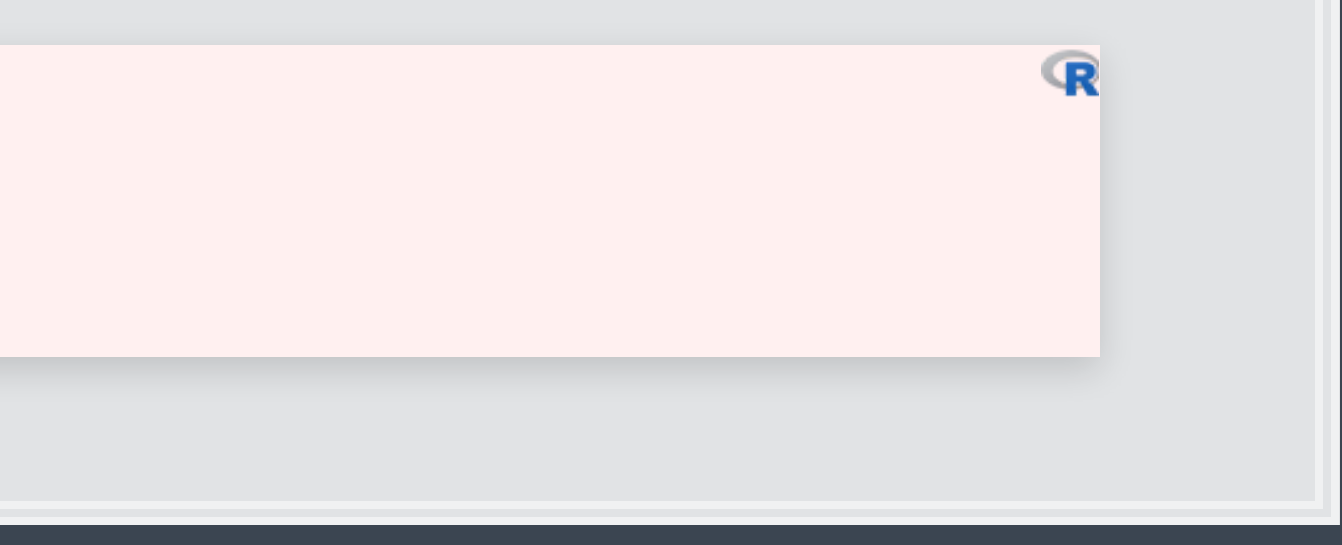

# **The details**

html\_df(head(df\_doc))

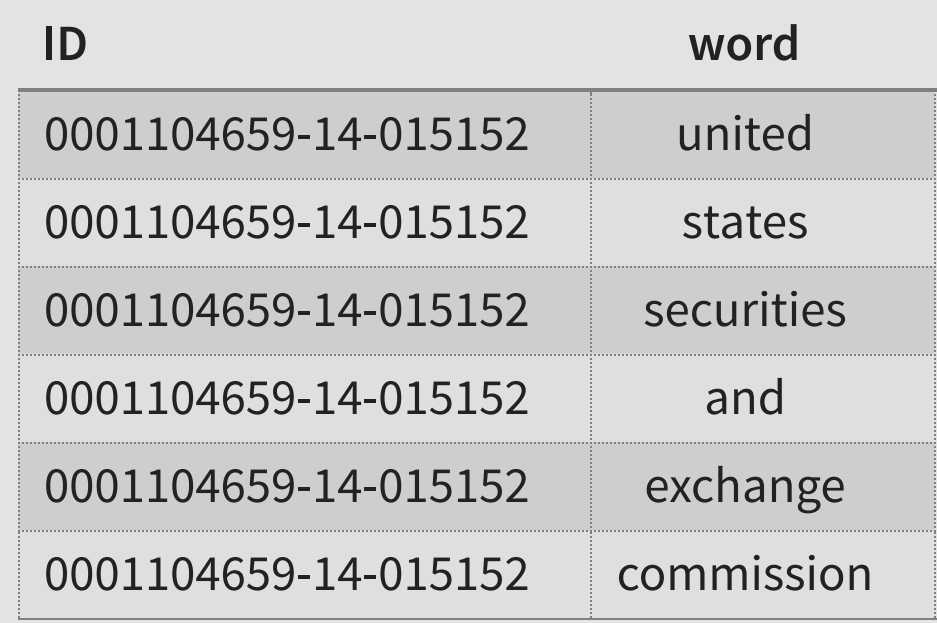

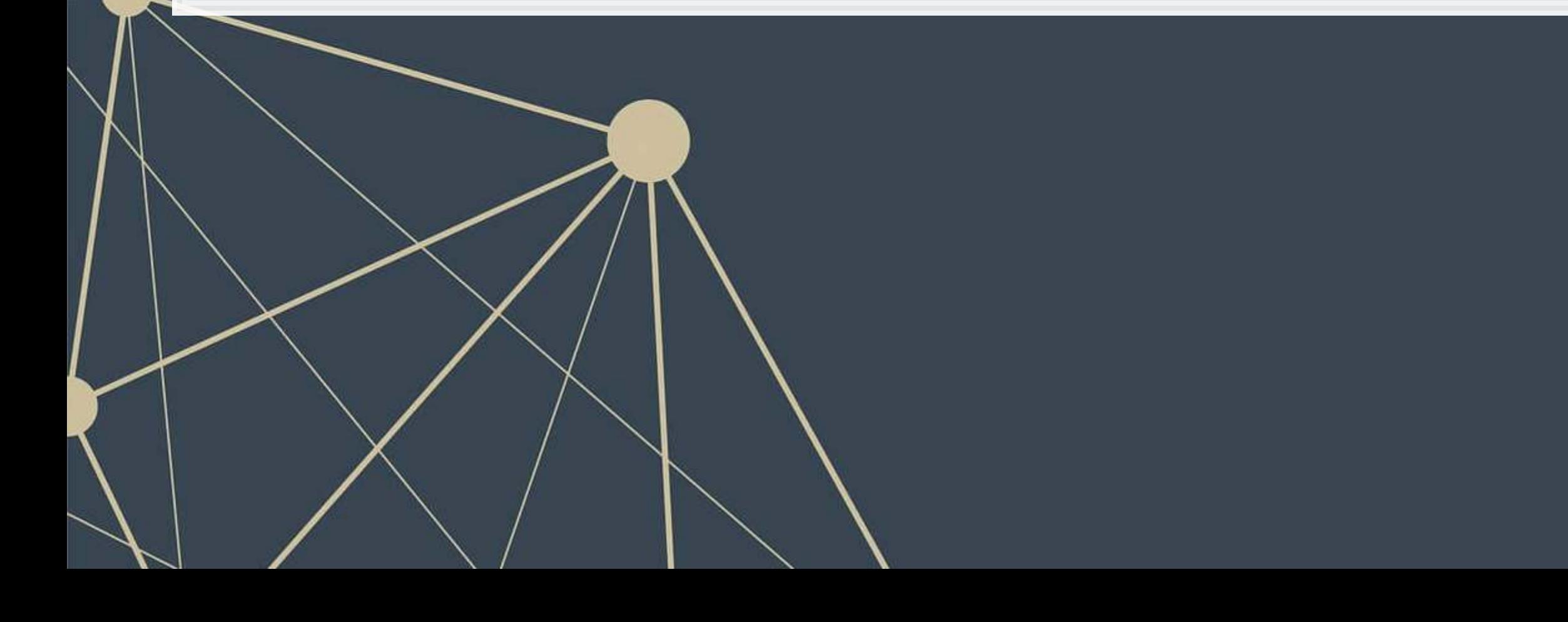

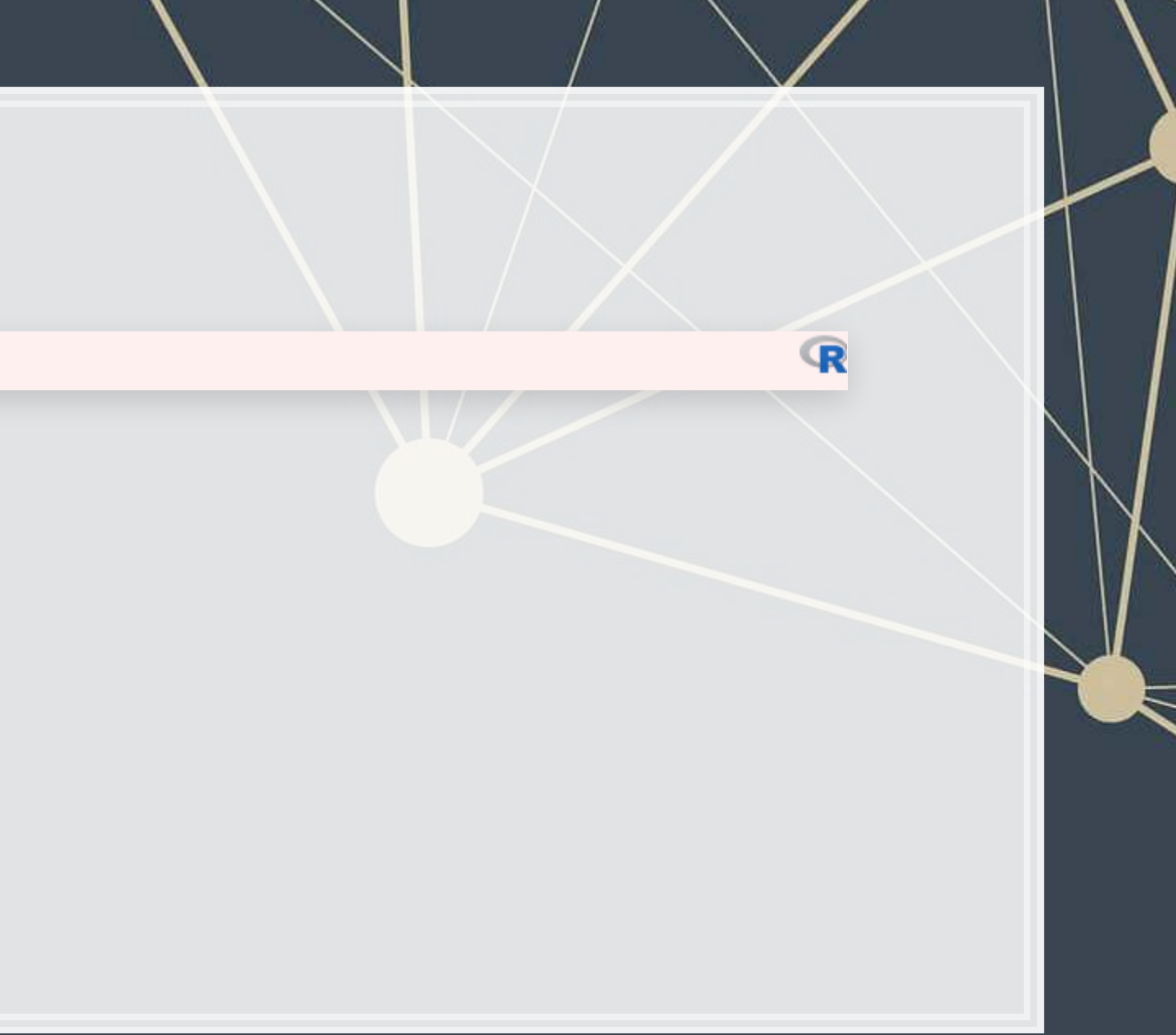

# **The details**

- .[tidytext](https://github.com/juliasilge/tidytext) uses the tokenizers package in the backend to do the conversion
	- You can call that package directly instead if you want to
- Available tokenizers include: (specify with token=)
	- "word": The default, individual words
	- **•** "ngram": Collections of words (default of 2, specify with  $n=$ )
	- **EX A few other less commonly used tokenizers**

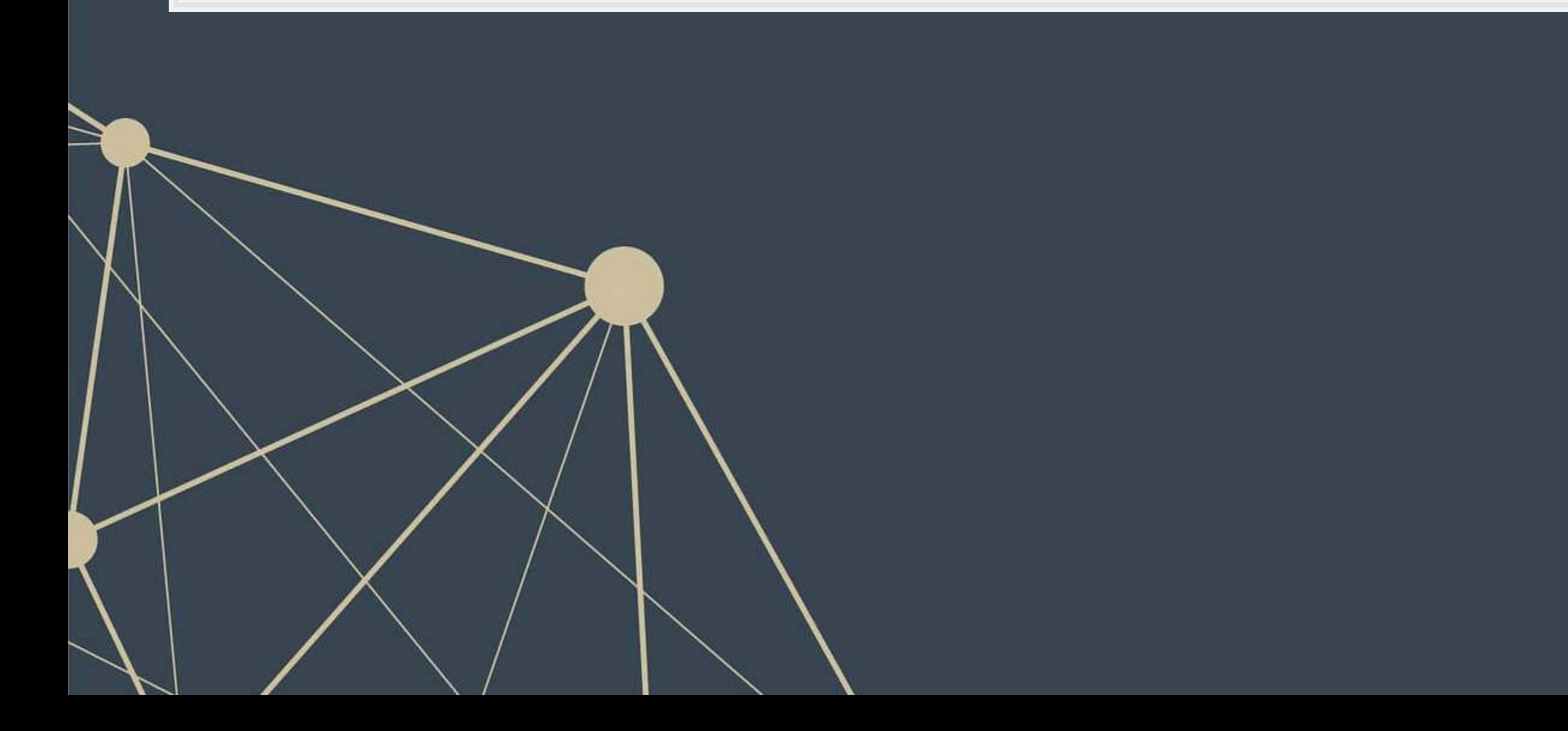

### **Word case**

- Why convert to lowercase?
- How much of a difference is there between "The" and "the"?
	- "Singapore" and "singapore" still not much difference
	- Only words like "new" versus "New" matter
		- "New York" versus "new yorkshire terrier"
- Benefit: We get rid of a bunch of distinct words!
	- **EXECUTE:** Helps with the curse of dimensionality

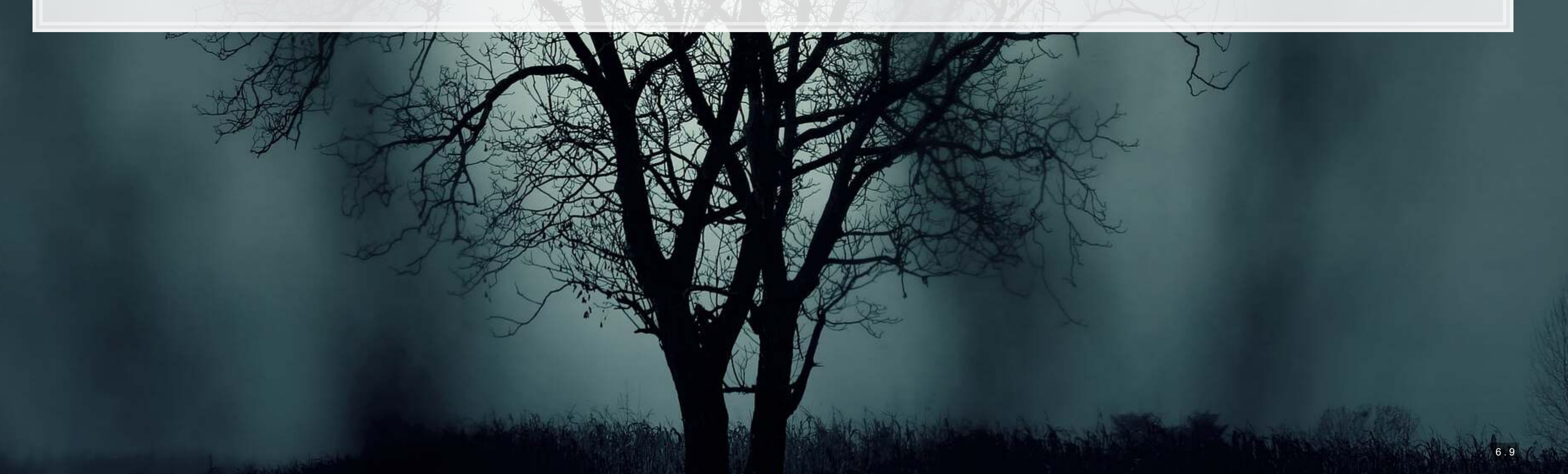

# **The Curse of dimensionality**

- There are a lot of words
- **ALOT OF WORDS**
- **At least 171,476 according to [Oxford Dictionary](https://en.oxforddictionaries.com/explore/how-many-words-are-there-in-the-english-language/)**
- What happens if we make a matrix of words per document?

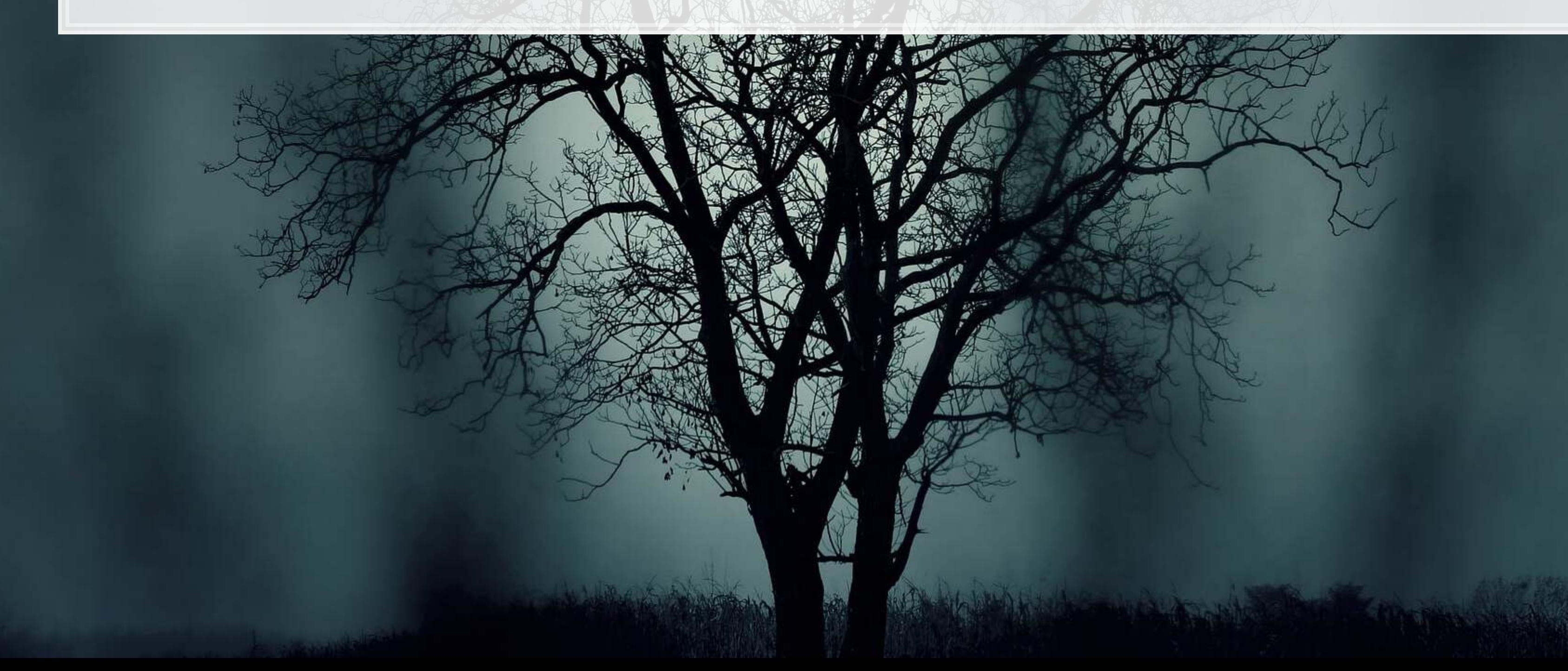

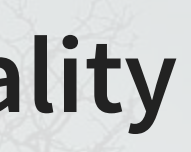

### **Stopwords**

- Stopwords words we remove because they have little content
	- $\blacksquare$  the, a, an, and, ...
- Also helps with our curse a bit removes the words entirely
- We'll use the stopword package to remove stopwords

*# get a list of stopwords* stop\_en <- stopwords::stopwords("english") *# Snowball English* paste0(length(stop\_en), " words: ", paste(stop\_en[1:5], collapse=", "))

stop\_fr <- stopwords::stopwords("french") *# Snowball French* paste0(length(stop\_fr), " words: ", paste(stop\_fr[1:5], collapse=", "))

 $\left| \begin{array}{ccccccccc} \# \# & [1] & "164 words: au, aux, avec, ce, ces" \end{array} \right|$ 

## [1] "175 words: i, me, my, myself, we"

stop\_SMART <- stopwords::stopwords(source="smart") *# SMART English* paste0(length(stop\_SMART), " words: ", paste(stop\_SMART[1:5], collapse=", "))

## [1] "571 words: a, a's, able, about, above"

R

R

**R** 

# **Applying stopwords to a corpus**

- **•**When we have a tidy set of text, we can just use  $dplyr$  for this!
	- ·[dplyr](https://dplyr.tidyverse.org/index.html)'s anti\_join() function is like a merge, but where all matches are deleted

df\_doc\_stop <- df\_doc %>% anti\_join(data.frame(word=stop\_SMART))

Joining, by = "word"

nrow(df\_doc)

## [1] 128728

nrow(df\_doc\_stop)

[1] 74985

 $\mathbb{R}$ 

 $\mathbb{R}$ 

 $\mathbf{R}$ 

### **Converting to term frequency**

```
terms <- df_doc_stop %>%
  count(ID, word, sort=TRUE) %>%
  ungroup() 
total terms <- terms %>%
  group_by(ID) %>% 
 summarize(total = sum(n))tf <- left_join(terms, total_terms) %>% mutate(tf=n/total) 
-f
```
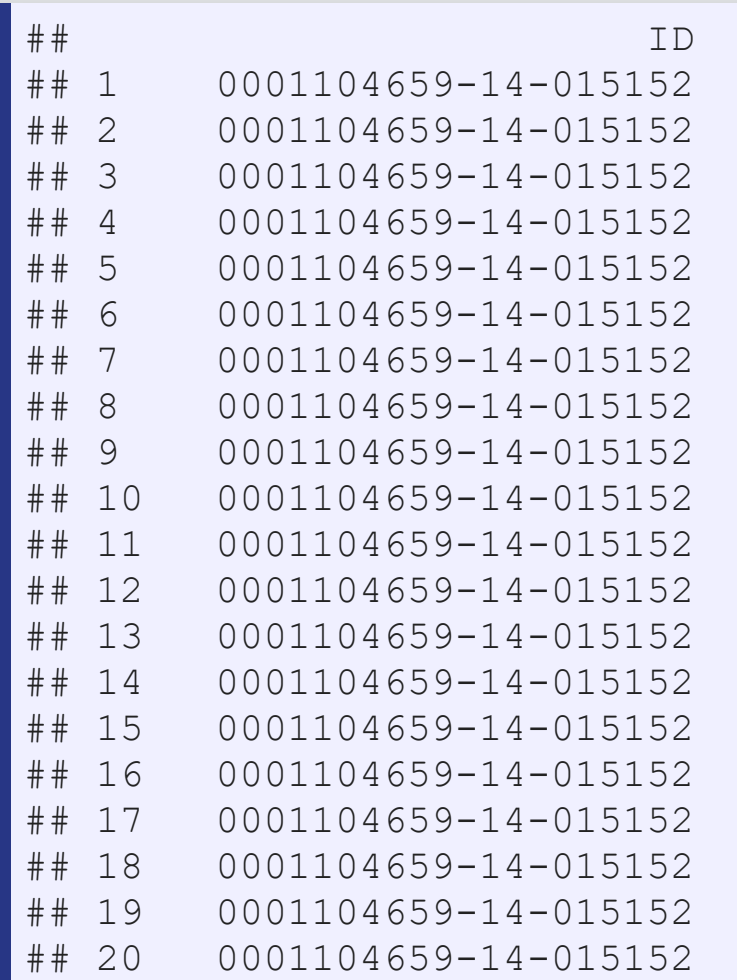

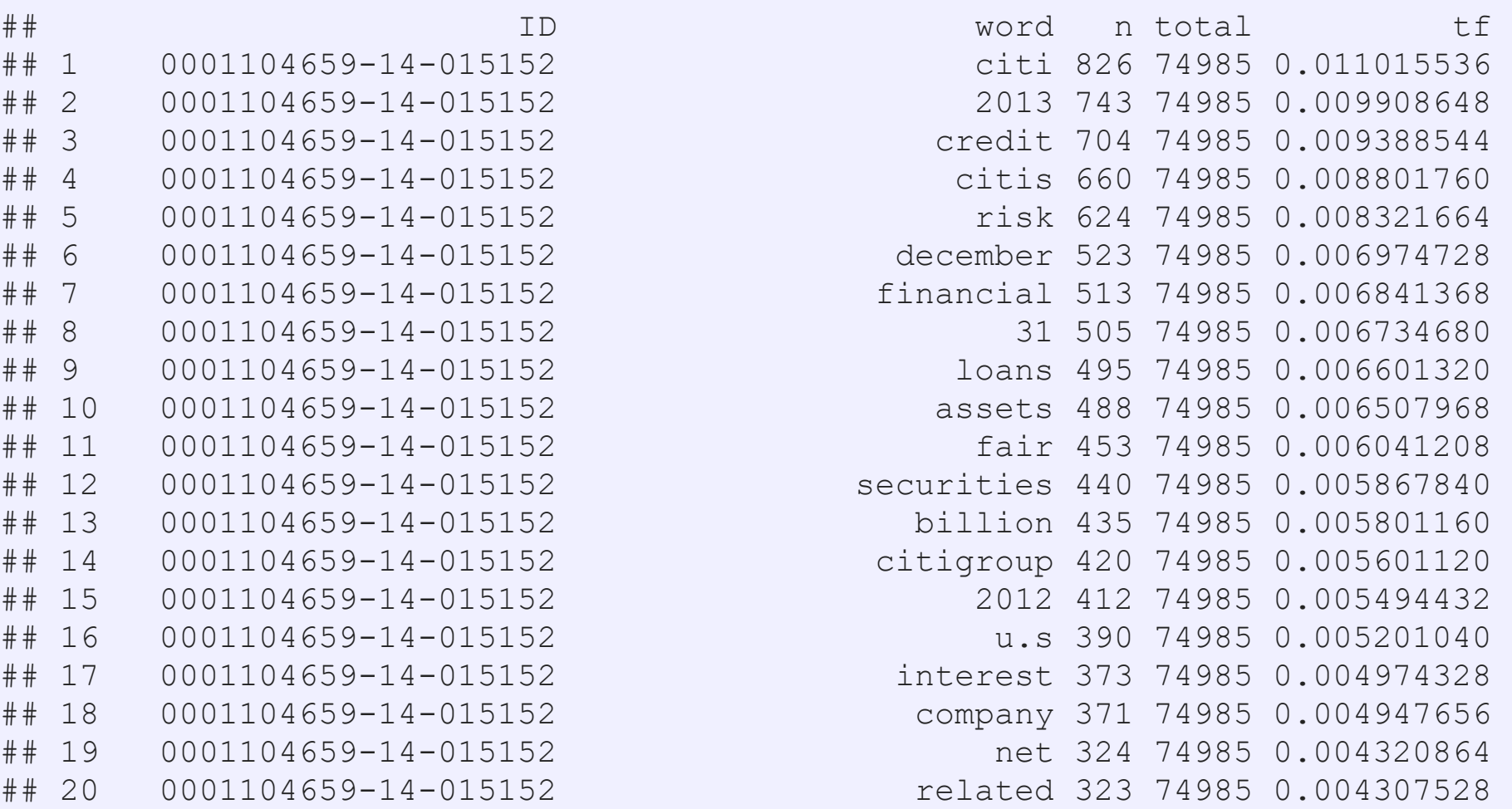

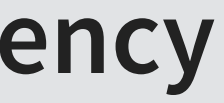

 $\overline{\mathbb{R}}$ 

### **Sentiment**

- **Sentiment works similarly to stopwords, except we are identifying words with specific, useful meanings** 
	- •We can grab off-the-shelf sentiment measures using get sentiments () from [tidytext](https://github.com/juliasilge/tidytext)

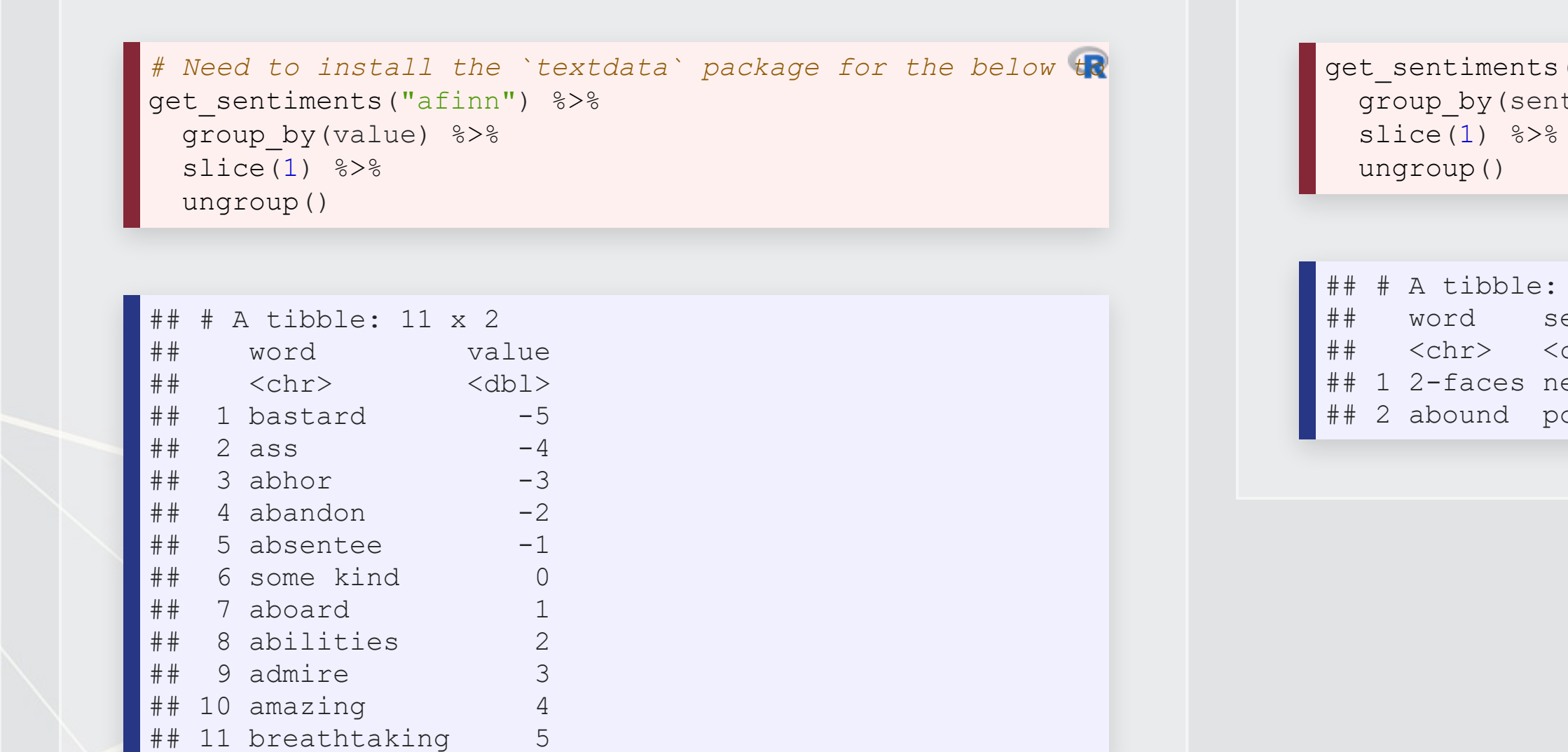

("bing") %>% timent) %>%

2 x 2 entiment chr> egative ositive

 $\mathbb{R}$ 

### Loughran & McDonald dictionary – finance specific, targeted at annual reports

 $|6.15|$ 

 $\mathbb{R}$ 

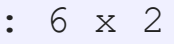

### **Sentiment**

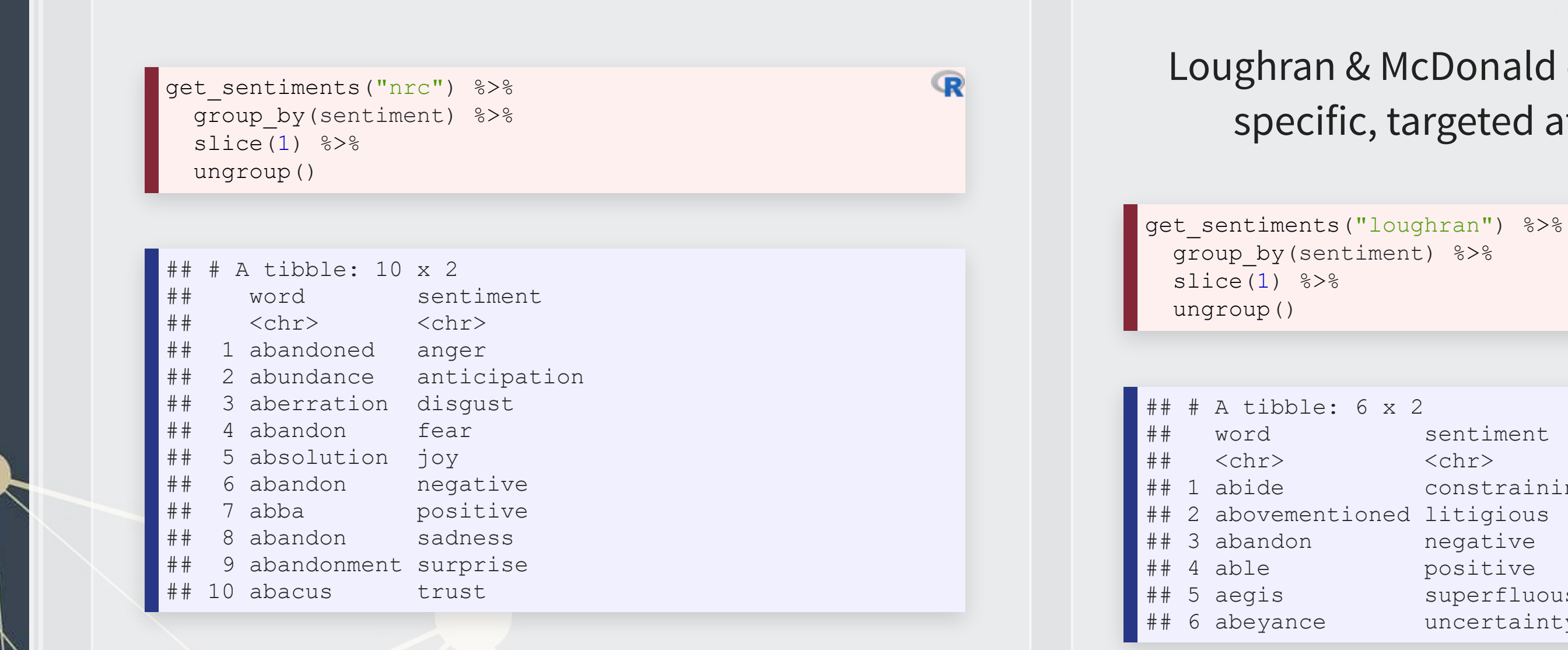

constraining 2 abovementioned litigious ## 3 abandon negative positive ## 5 aegis superfluous ## 6 abeyance uncertainty

# **Merging in sentiment data**

tf\_sent <- tf %>% left\_join(get\_sentiments("loughran"))

## Joining, by = "word"

tf\_sent[1:5,]

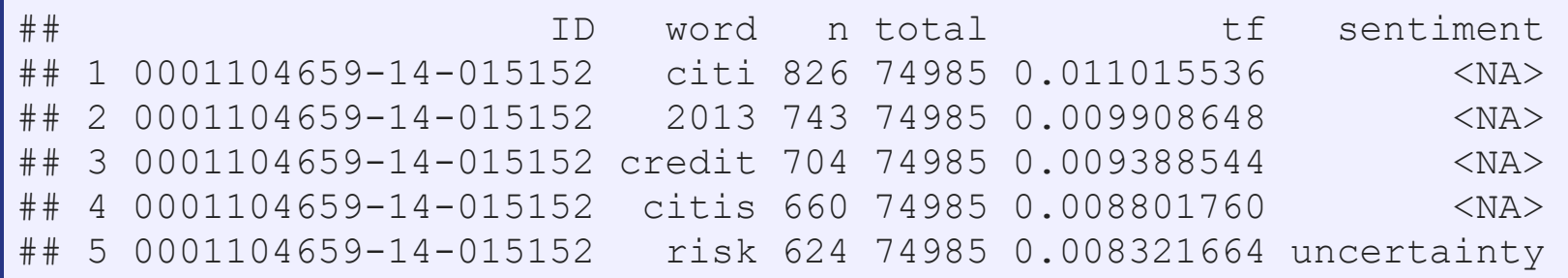

tf\_sent[!is.na(tf\_sent\$sentiment),][1:5,]

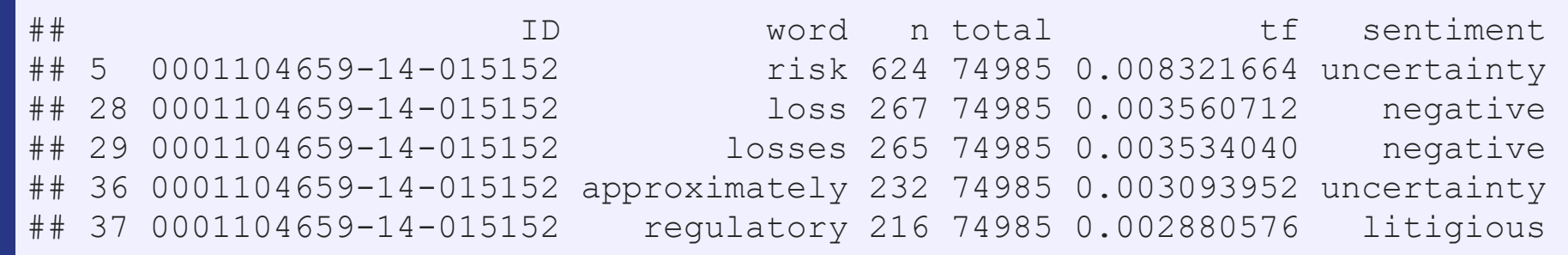

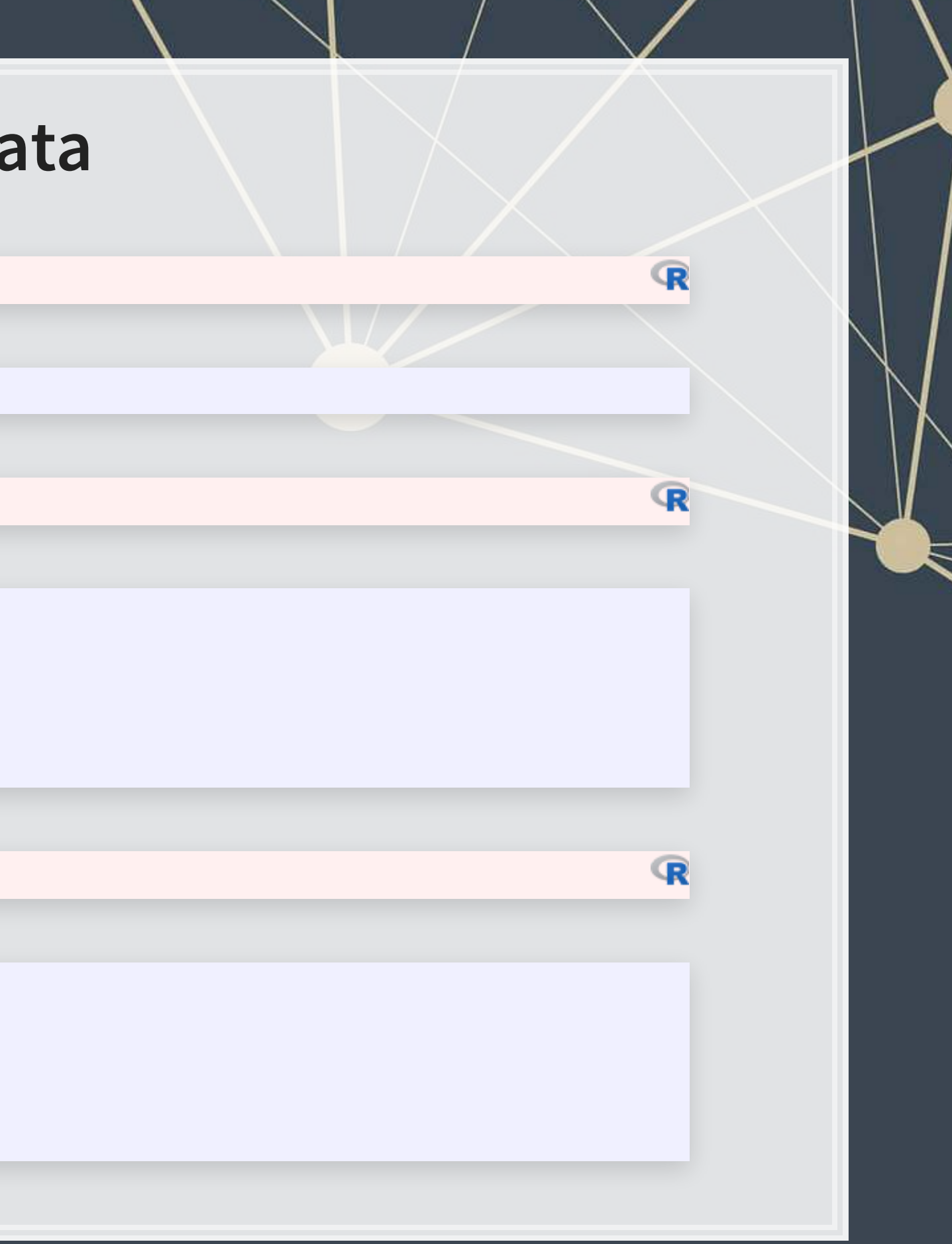

# **Summarizing document sentiment**

tf sent %>% spread(sentiment, tf, fill=0) %>% select(constraining, litigious, negative, positive, superfluous, uncertainty) %>% colSums()

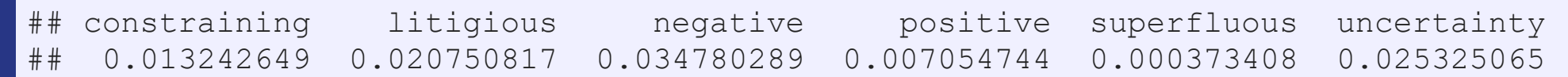

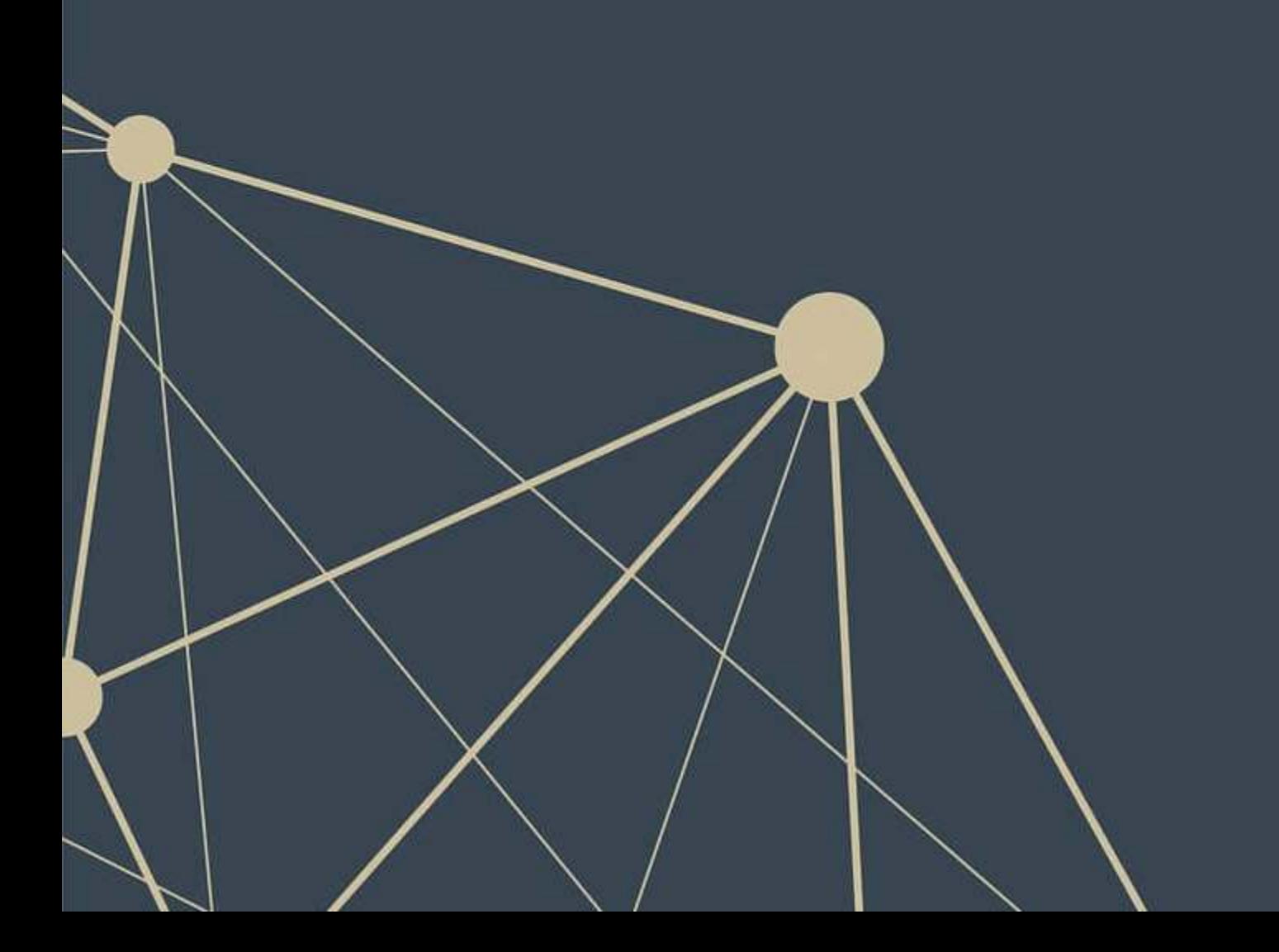

 $\overline{\mathbb{R}}$ 

# **visualizing sentiment**

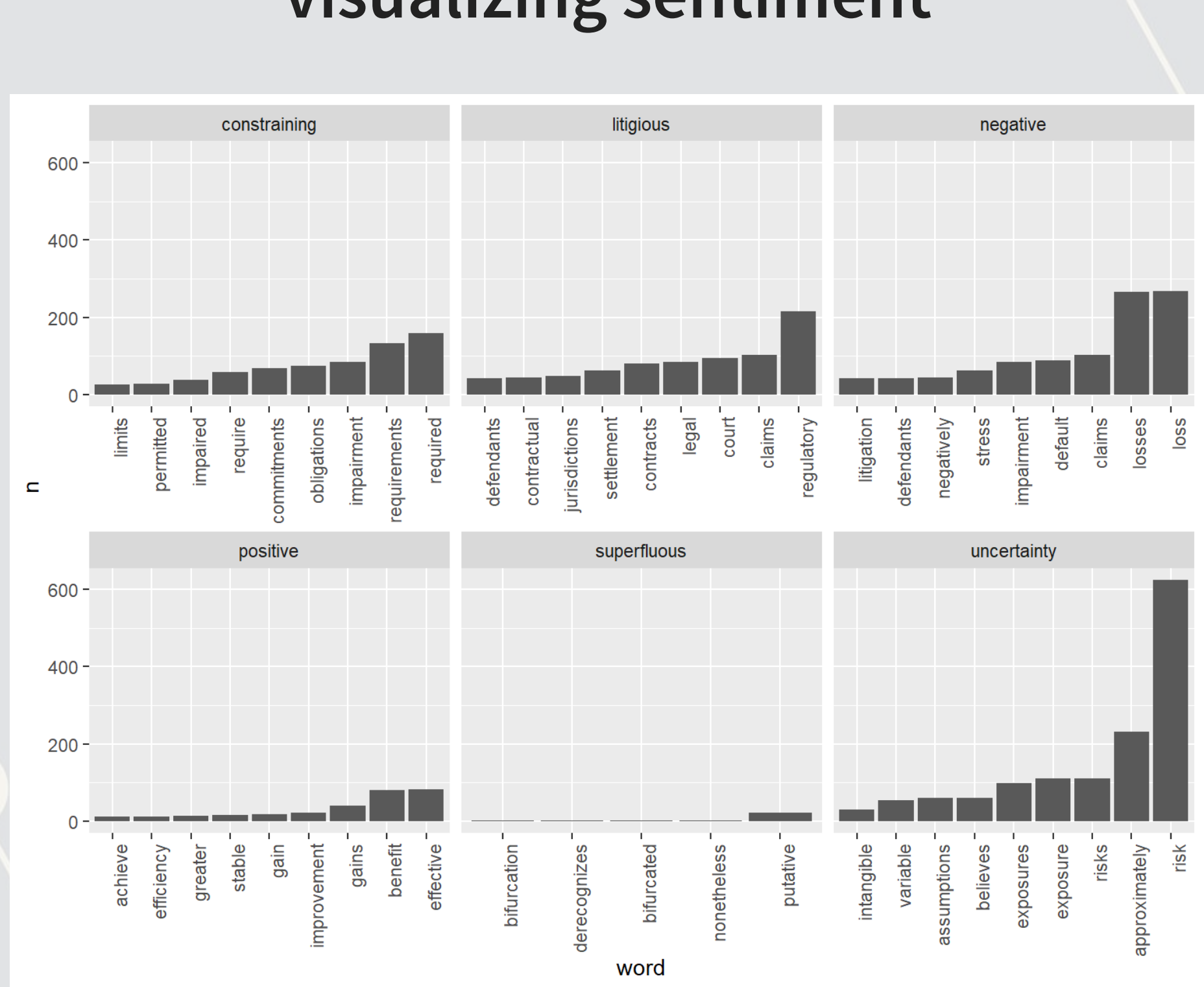

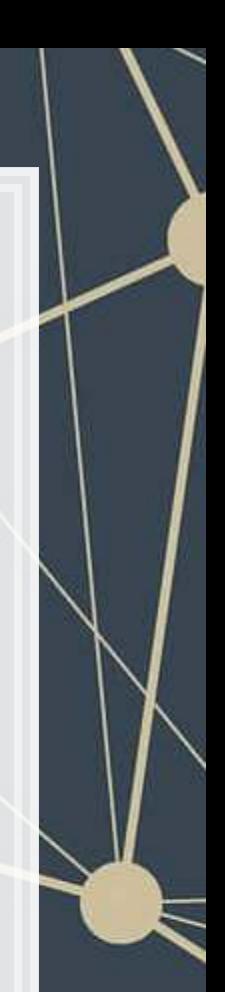

# **Visualizing a document as a word cloud**

- · [quanteda](https://quanteda.io/) provides [textplot\\_wordcloud\(\)](https://www.rdocumentation.org/packages/quanteda/versions/1.5.1/topics/textplot_wordcloud)
- **cast dfm() converts tidy term frequencies to Quanteda**
- **There are also the** wordcloud and wordcloud2 packages for this

library(quanteda.textplots) corp <- cast\_dfm(tf, ID, word, n) textplot wordcloud(dfm(corp), color = RColorBrewer::brewer.pal(9, "Set1"))

> vie backed assumptions liabilitydriven america as referenced<br>material assumptions this time that residential government balances investors obligations periods expenses effective applicable substantial referred financing estimates number spread underlying currency recognized diant number spread underlying currency recognized customer employees<br>
> dollar<sup>goodwill</sup> board institution potential companys aveconomic expense<br>
> counterparty hedge EVENUE MIRITAE CITIONING purchase distribution and comparison of the distribution of the distribution of the distribution of the distribution of the distribution of the distribution of the distribution of the distribution of the distribution of th The contract of the contract of the contract of the contract of the contract of the contract of the contract of the contract of the contract of the contract of the contract of the contract of the contract of the contract o Included 26 **impact net Cred** ork counting asset **december 3**<br>Let get claimscya power in the set of the set of the set of the set of the set of the set of the set of the set of the set of the set of the set of the set of the set of the set of the set o hedges CONSOLUCED | UCH ISTZUIZED | 2 S. Let funding private<br>orgoing collateral generally COMDONY Capital 13 Esterling functions<br>positions yearst time results act<br>positions yearst time results act<br>days average approximatel Formulation states in the interest on the state of the constraints and the factors in the state of the state of the collactorul exposures interests entities requirements exposure option consistent state proported exposure

R

### **Another reason to use stopwords**

■ Without removing stopwords, the word cloud shows almost nothing useful

corp\_no\_stop <- cast\_dfm(tf\_no\_stop, ID, word, n) textplot\_wordcloud(dfm(corp\_no\_stop), color = RColorBrewer::brewer.pal(9, "Set1"))

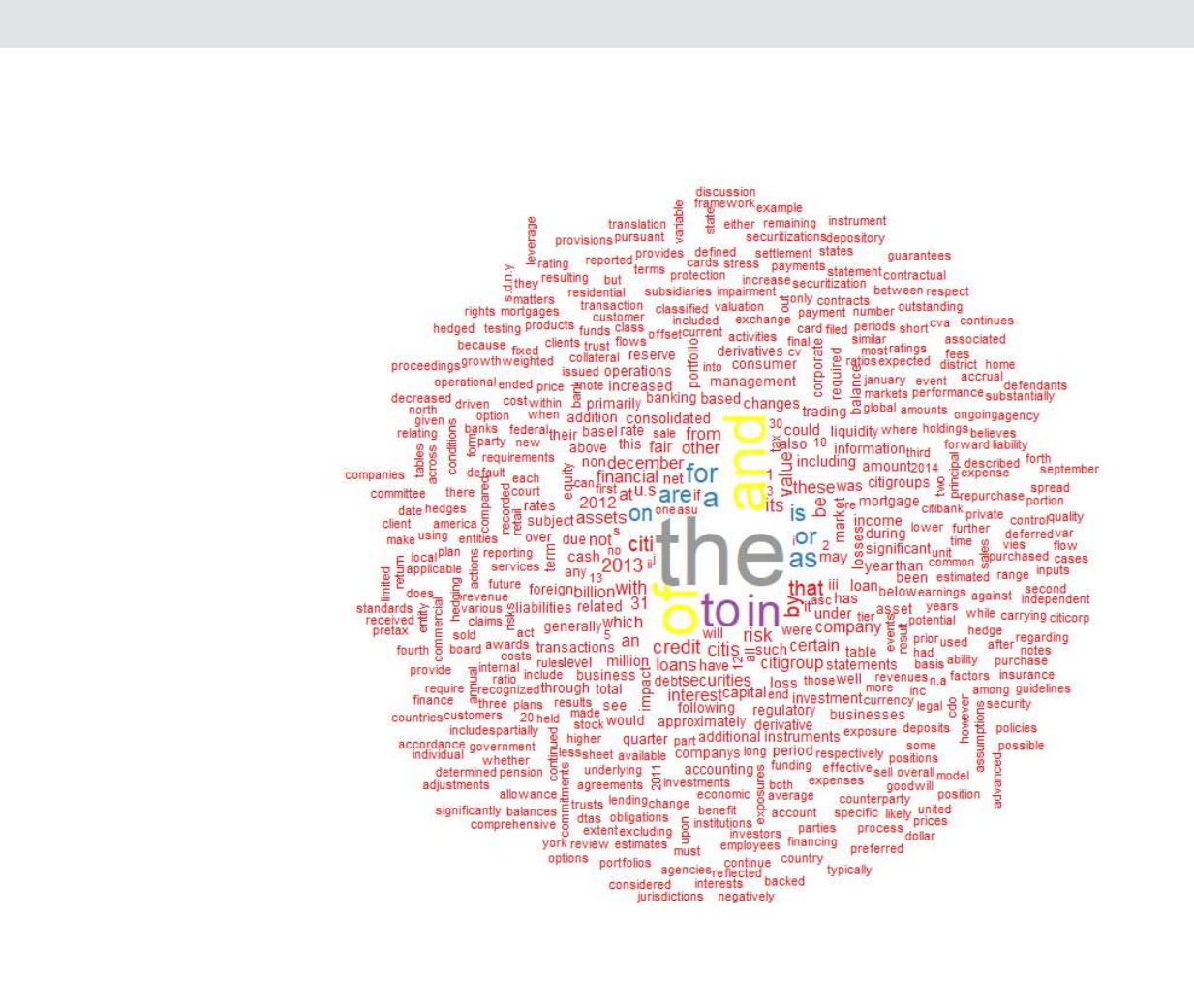
# **R Practice 3**

- Using the same data as before, we will explore
	- **Readability**
	- **•** Sentiment
	- Word clouds
- Note: Due to missing packages, you will need to run the code in RStudio, not in the DataCamp light console
- Do exercises 6 through 8 in today's practice file
	- [R Practice](http://rmc.link/Slides/acct420v4/Session_7/Session_7_R.html)
	-

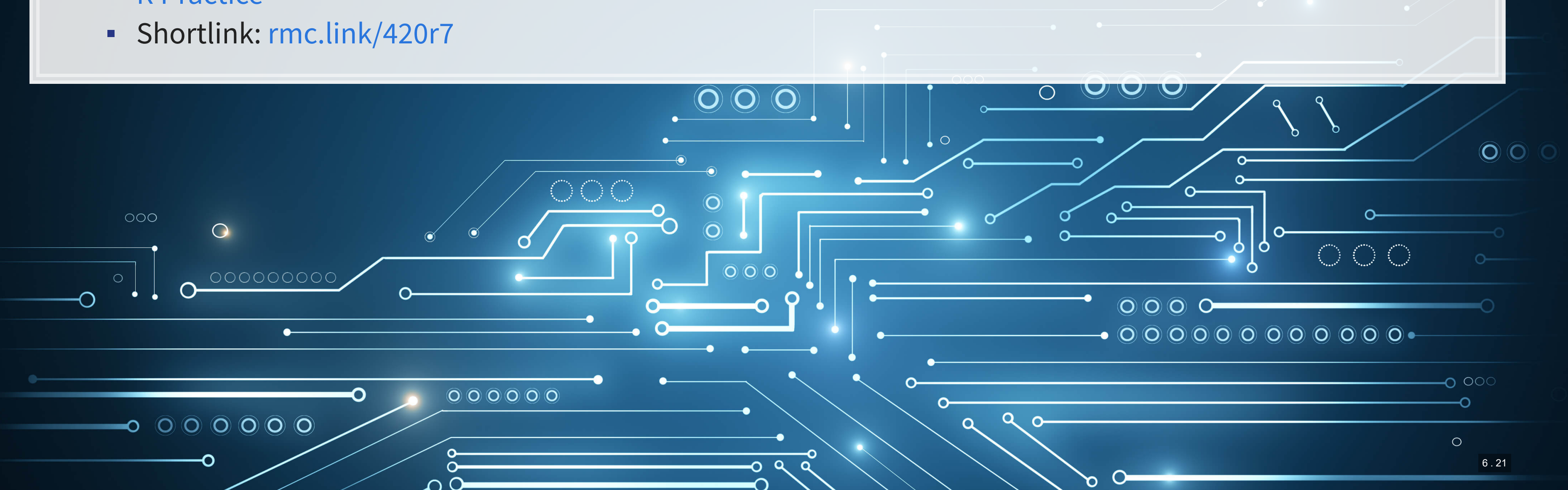

### **End matter**

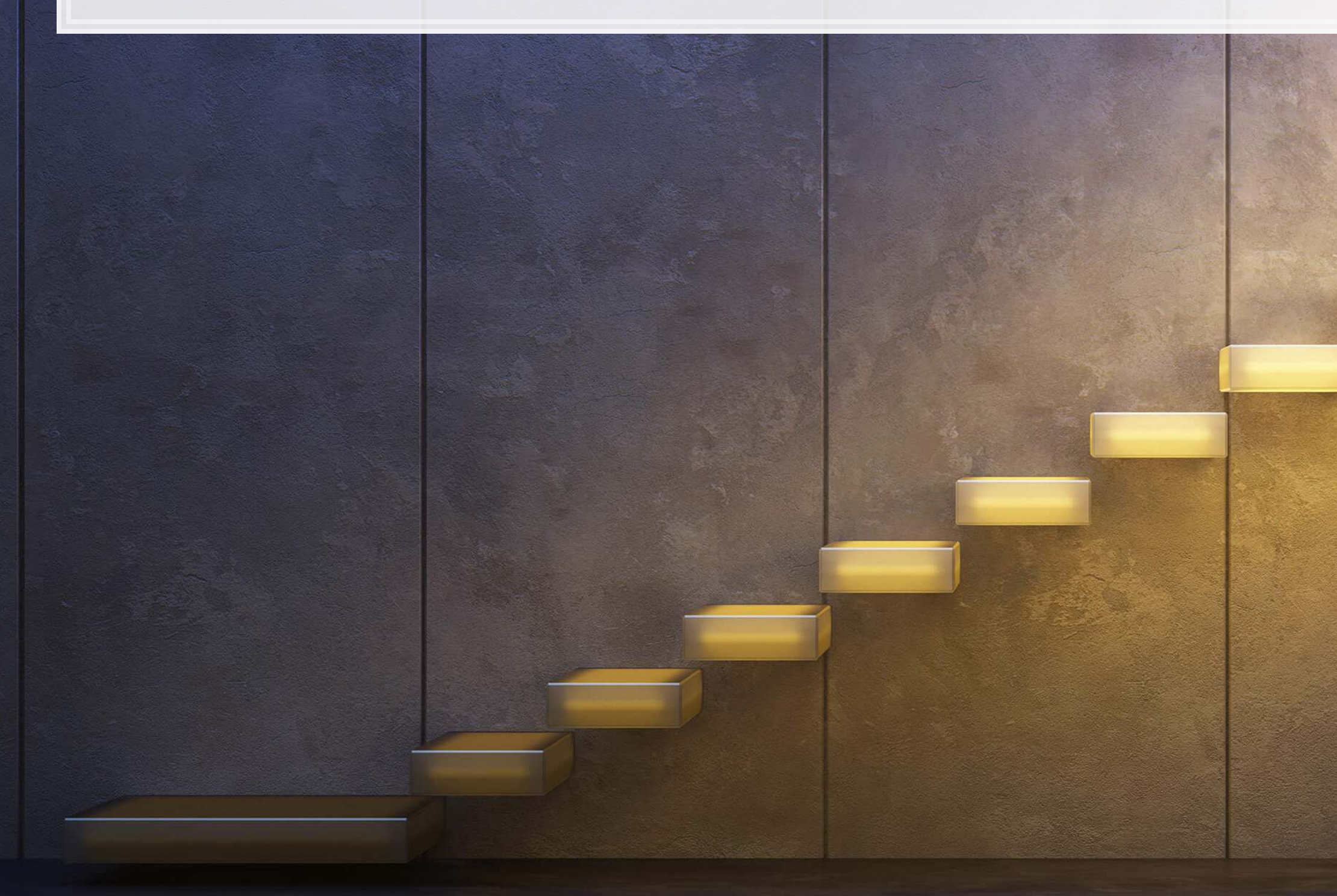

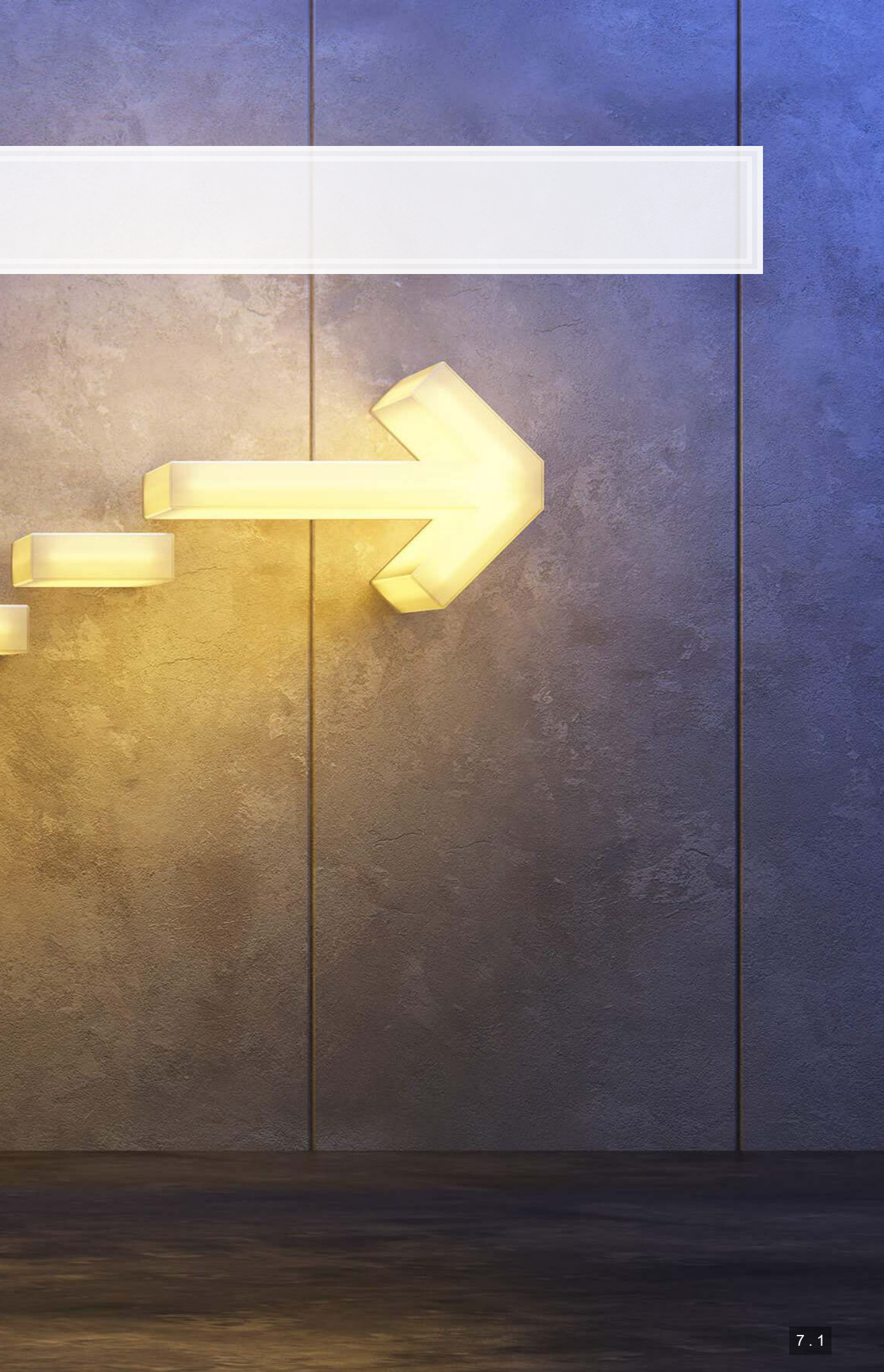

## **For next week**

- For next week:
	- **·** Finish the third assignment
		- **Example 1** Submit on eLearn
	- Datacamp
		- Do the assigned chapter on text analysis
	- Start on the group project

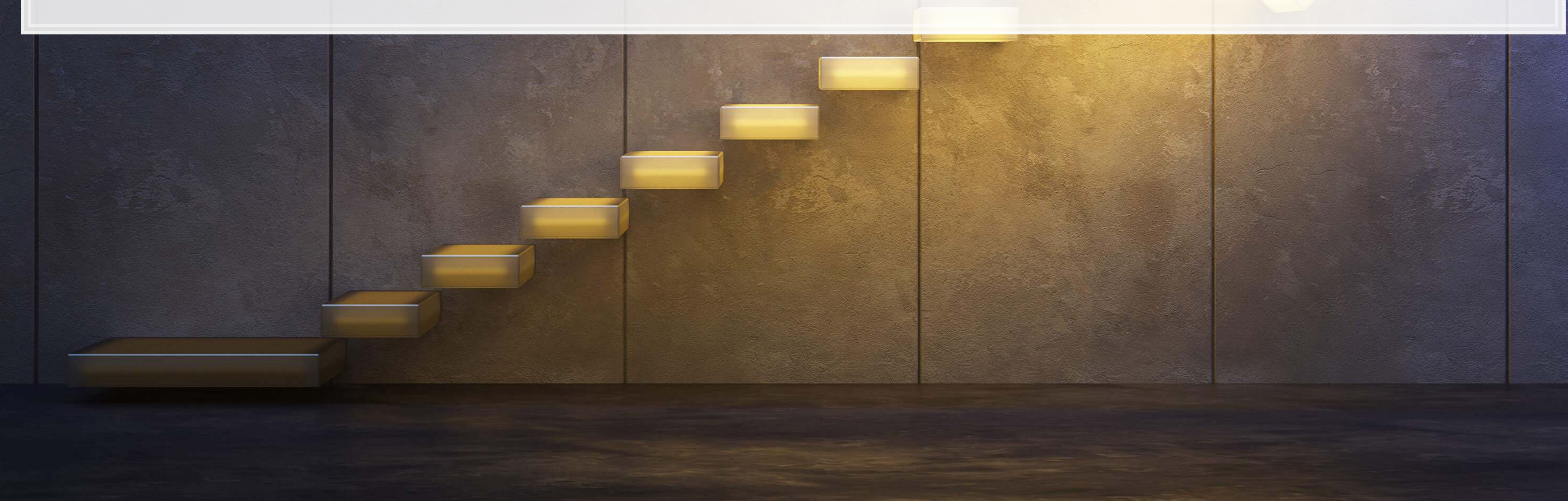

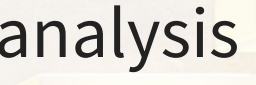

# Packages used for these slides

- · httr
- · kableExtra
- · knitr
- · magrittr
- quanteda
- RColorBrewer
- · readtext
- · revealjs
- · tidytext
- · tidyverse
	- · dplyr, readr, stringr
- · XML

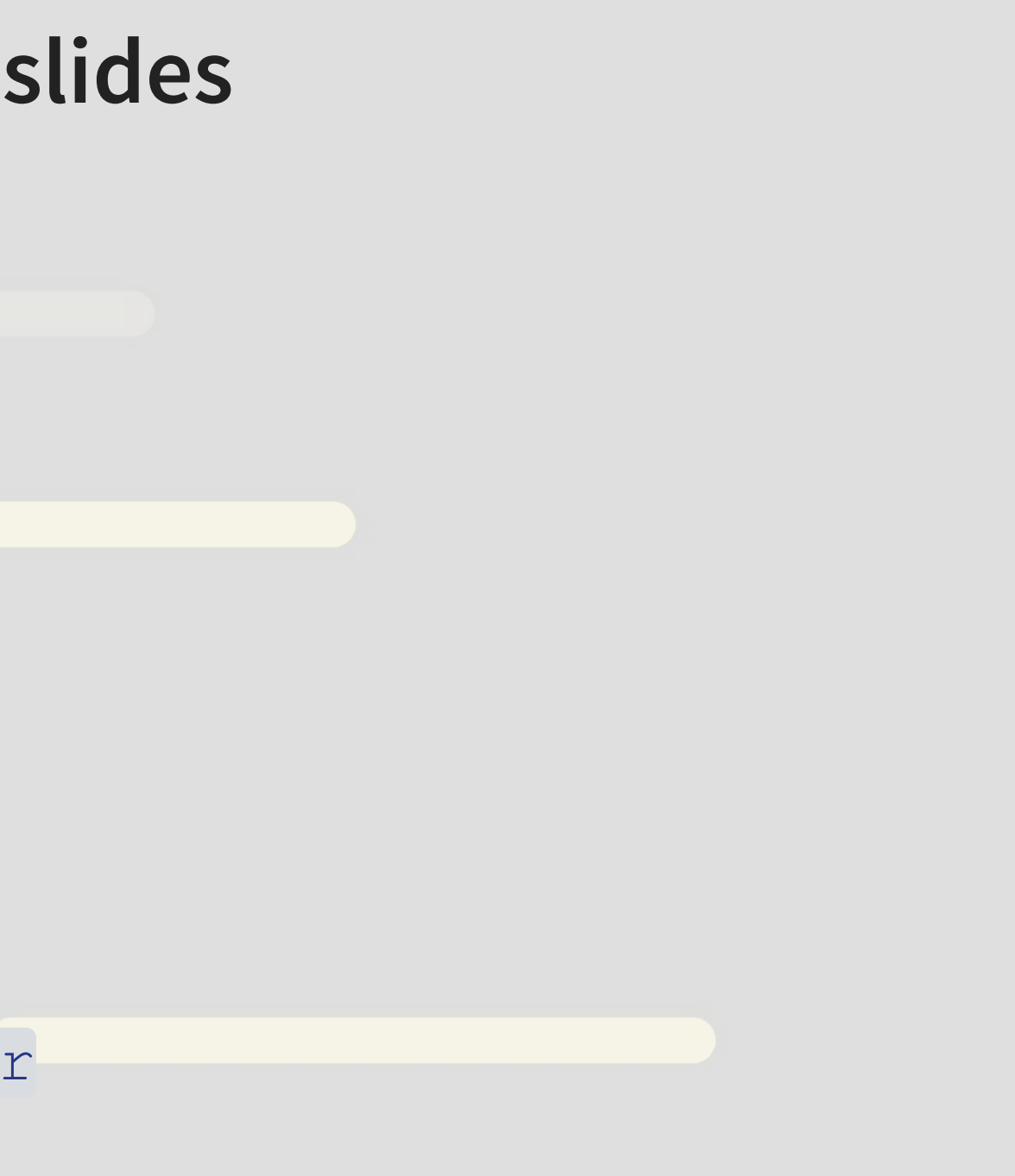

## **Custom code**

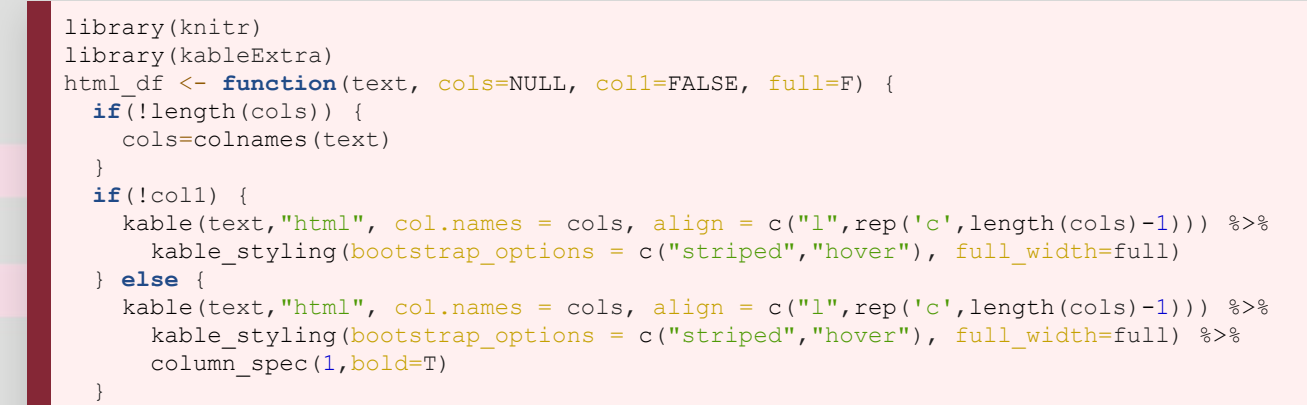

}

```
cryptoMC <- function(name) { 
  if (exists(name)) { 
    get(name) 
  } else{ 
  html <- getURL(paste('https://coinmarketcap.com/currencies/',name,'/',sep='')) 
  xpath <- '//*[@id="__next"]/div[1]/div[2]/div[1]/div[2]/div[1]/div/div[2]/span[1]/span[1]/text()'
 doc = htmlParse(html, asText=TRUE) plain.text <- xpathSApply(doc, xpath, xmlValue) 
 assign(name, gsub("\n","",gsub(" ", "", paste(plain.text, collapse = ""), fixed = TRUE), fixed = TRUE), envir = .GlobalEnv)
  get(name) 
 } 
}
```
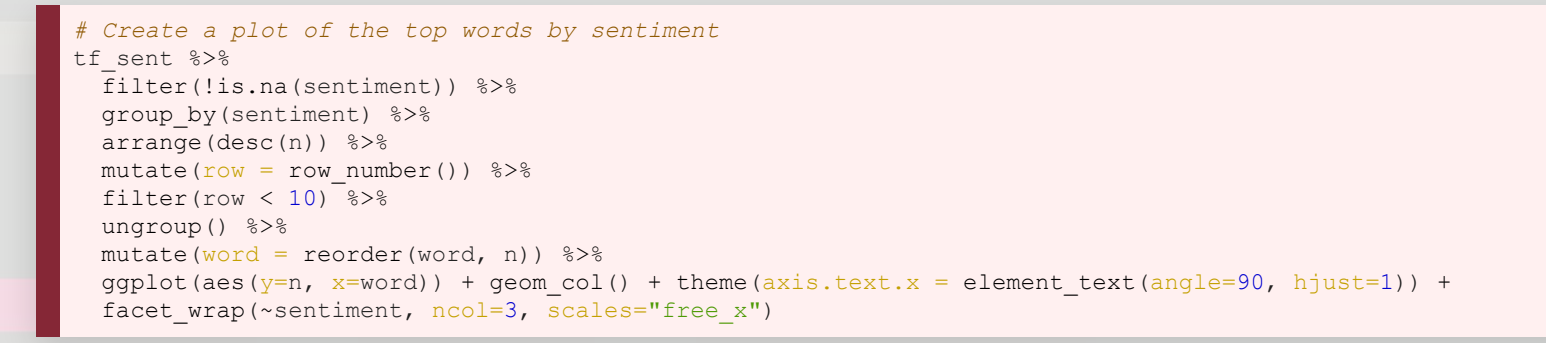

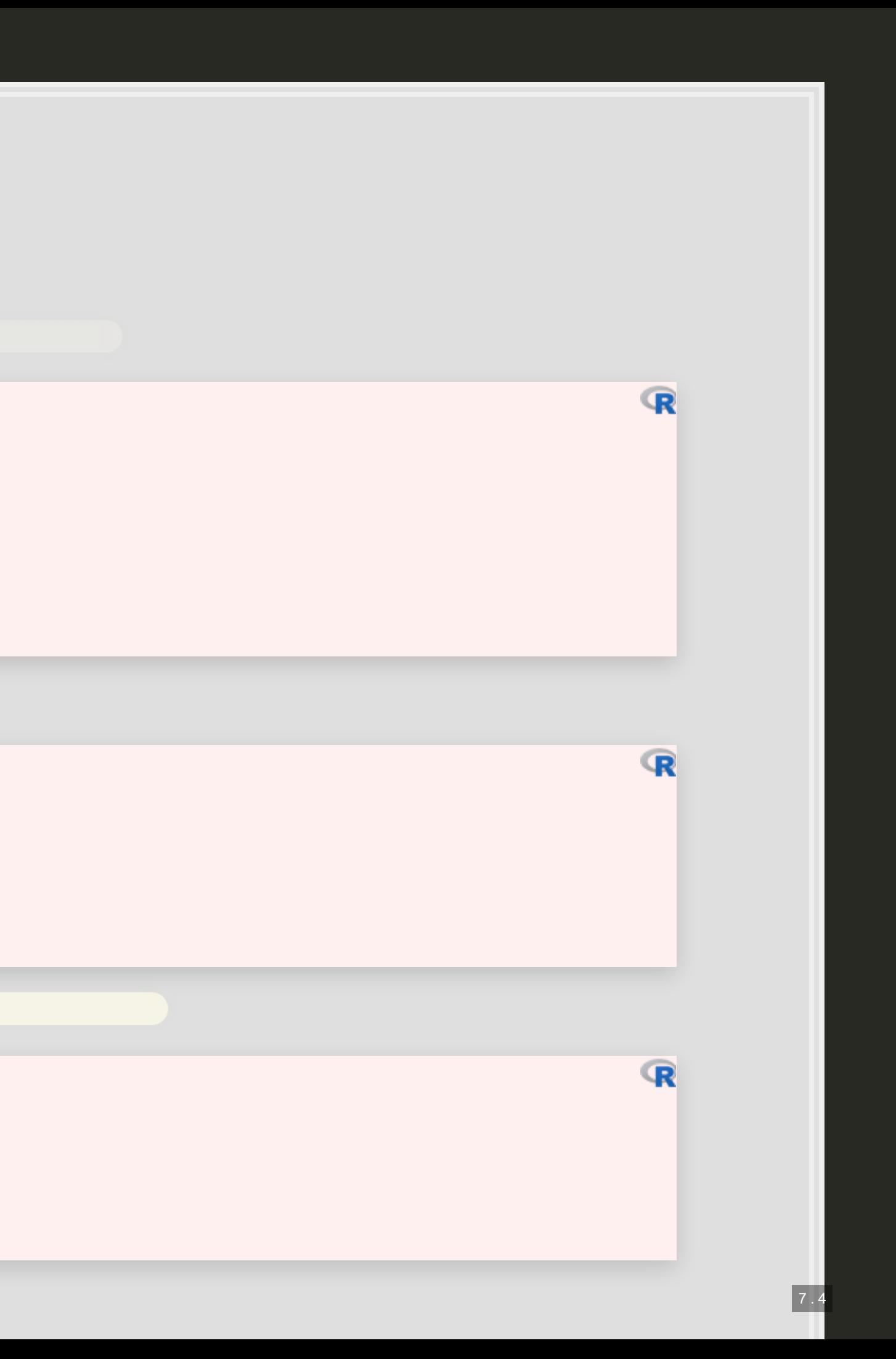